## ZÁPADOČESKÁ UNIVERZITA V PLZNI FAKULTA STROJNÍ

Studijní program: N 2301 Strojní inženýrství Studijní obor: 2301T007 Průmyslové inženýrství a management

# DIPLOMOVÁ PRÁCE

Návrh prostorového uspořádání při změně výrobního programu

Autor: **Bc. Robert PRIBOL**

Vedoucí práce: **Doc. Ing. Michal Šimon, Ph.D.**

Akademický rok 2017/2018

ZÁPADOČESKÁ UNIVERZITA V PLZNI Fakulta strojní Akademický rok: 2017/2018

## ZADÁNÍ DIPLOMOVÉ PRÁCE

(PROJEKTU, UMĚLECKÉHO DÍLA, UMĚLECKÉHO VÝKONU)

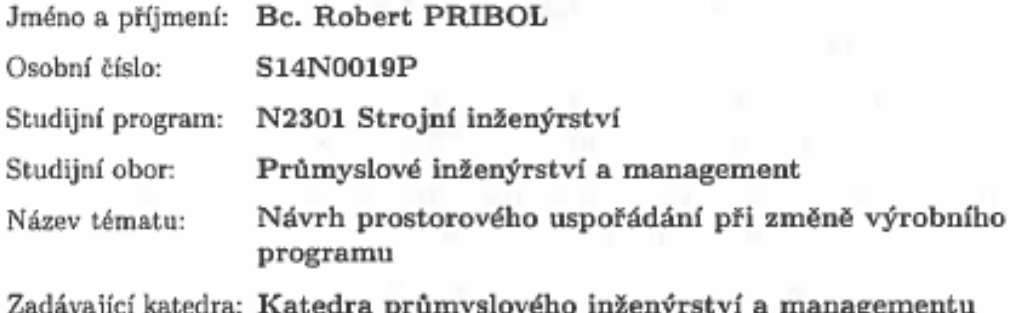

#### Zásady pro vypracování:

- 1. Prostorové uspořádání a možnosti jeho tvorby
- 2. Parametry a kritéria prostorového uspořádání
- 3. Analýza výrobního systému
- 4. Ověření výrobních kapacit a návrh prostorového uspořádání
- 5. Porovnání navržených variant layoutu
- 6. Závěrečné zhodnocení

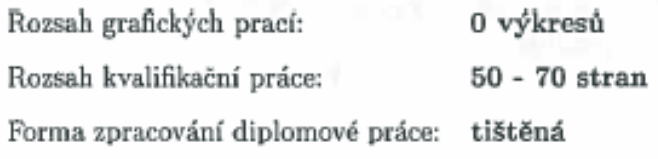

Seznam odborné literatury:

- 1. KOŠTURIAK, J. Projektovanie výrobných systémov pre 21. storočie. 1. vyd. Žilina: Žilinská univerzita, 2000. 397 s. ISBN 80-7100-553-3
- 2. HLAVENKA, B. Projektování výrobních systémů: technologické projekty, I. vyd. 3. Brno: Akademické nakladatelství CERM, 2005. 197 s. ISBN 80-214-2871-6
- 3. ROBESON, J. F., COPACINO, W. C. The logistics Handbook. New York, Free Press, 2011. 974 s. ISBN 978-1451665697
- 4. ŠIMON, M., TRNKOVÁ, L. Logistika teoretická část, e book. Plzeň: SmartMotion, 2013. ISBN 978-80-87539-35-4
- 5. MILLER, A., BUREŠ, M., ŠRAJER, V., PEŠL, J. Projektování výrobní základy - teoretická část, e book. Plzeň: SmartMotion, 2013. ISBN 978-80-87539-30-9

Vedoucí diplomové práce:

Doc. Ing. Michal Šimon, Ph.D. Katedra průmyslového inženýrství a managementu Ing. Michal Zoubek Katedra průmyslového inženýrství a managementu

Konzultant diplomové práce:

Datum zadání diplomové práce: Termín odevzdání diplomové práce: 21. května 2018

20. září 2017

Doc. Ing. Milan Edi, Ph.D. děkan

V Plzni dne 20. září 2017

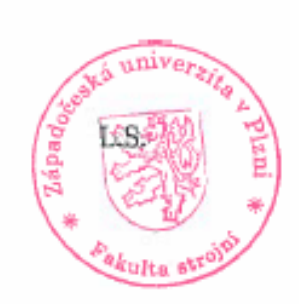

Dou Ing. Michal Simon, Ph.D. vedoucí katedry

## **Poděkování**

Na tomto místě bych rád poděkoval všem lidem, kteří mi s prací pomáhali. Mé poděkování patří především Ing. Michalovi Zoubkovi za poskytnutá data a rady při konzultacích. Také bych rád poděkoval rodině, která mě při studiu neustále podporovala.

## **Prohlášení o autorství**

**Předkládám tímto k posouzení a obhajobě diplomovou práci, zpracovanou na závěr studia na Fakultě strojní Západočeské univerzity v Plzni.**

**Prohlašuji, že jsem tuto diplomovou práci vypracoval samostatně, s použitím odborné literatury a pramenů, uvedených v seznamu, který je součástí této diplomové práce.**

**V Plzni dne: ……………………. . . . . . . . . . . . . . . . . .** 

 **podpis autora**

## **ANOTAČNÍ LIST DIPLOMOVÉ PRÁCE**

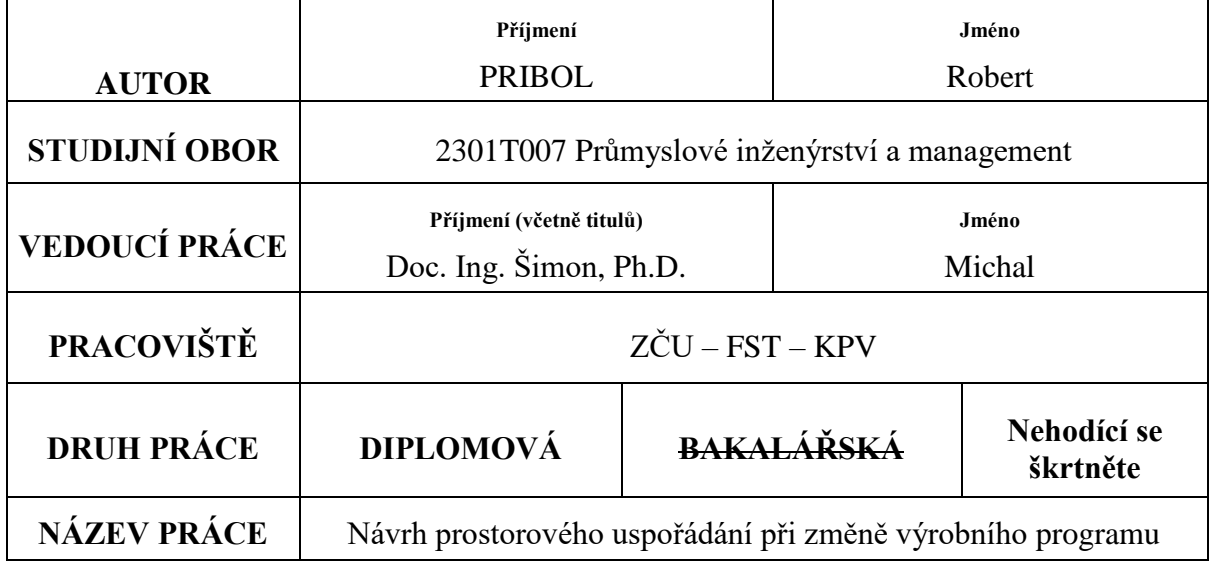

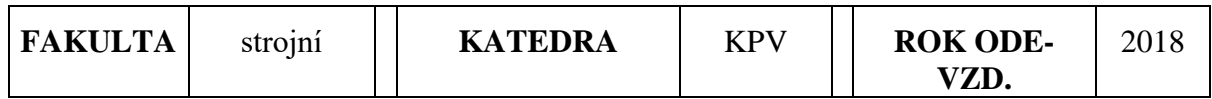

## **POČET STRAN (A4 a ekvivalentů A4)**

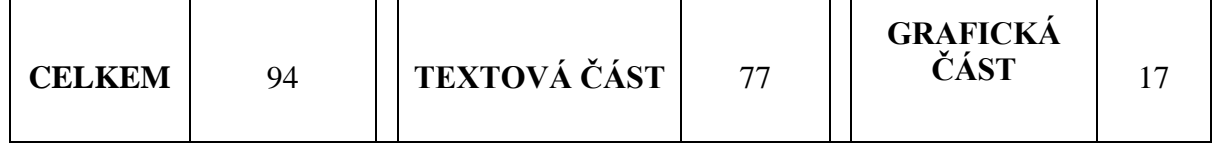

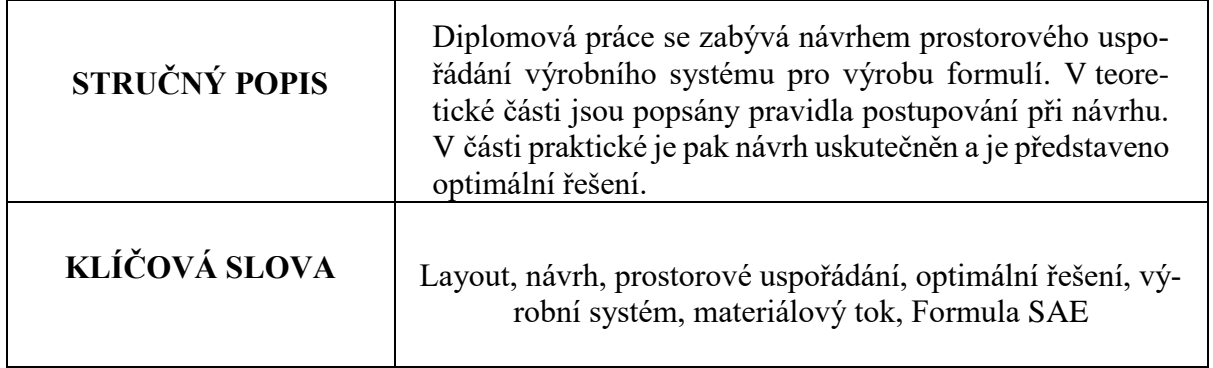

## **SUMMARY OF DIPLOMA SHEET**

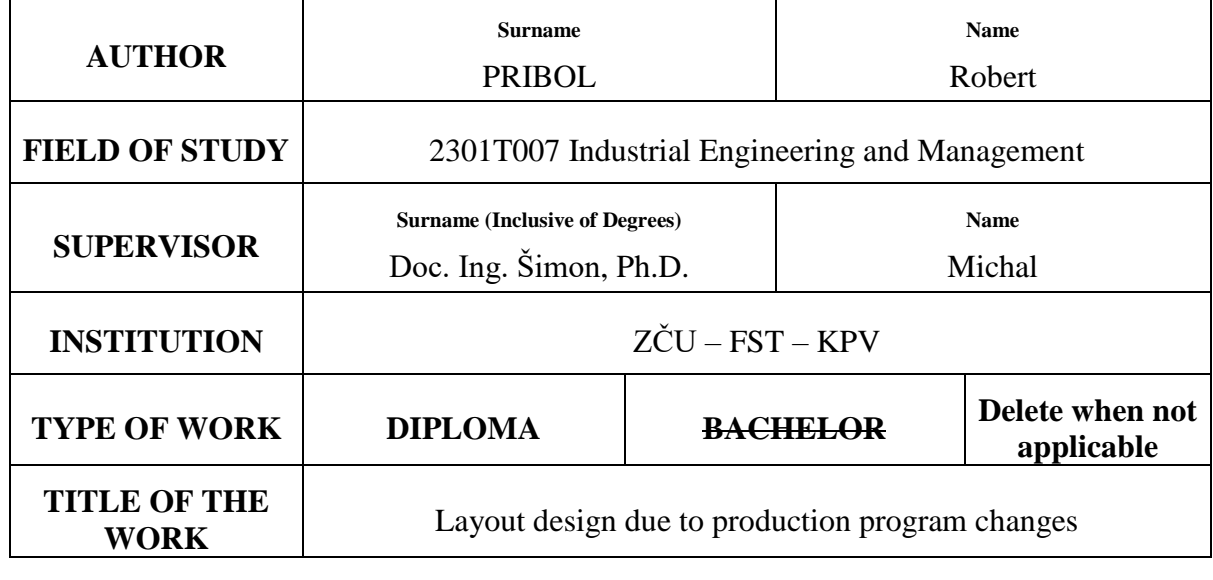

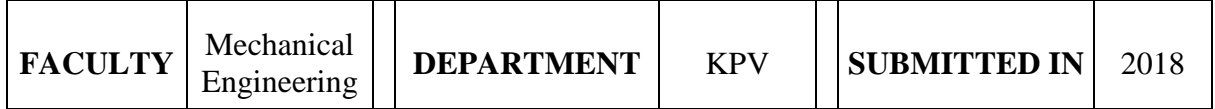

## **NUMBER OF PAGES (A4 and eq. A4)**

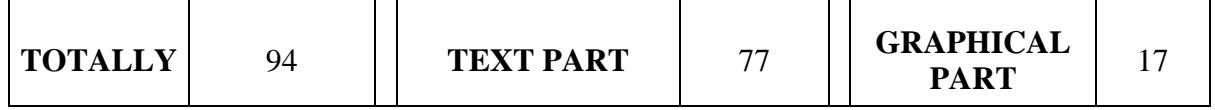

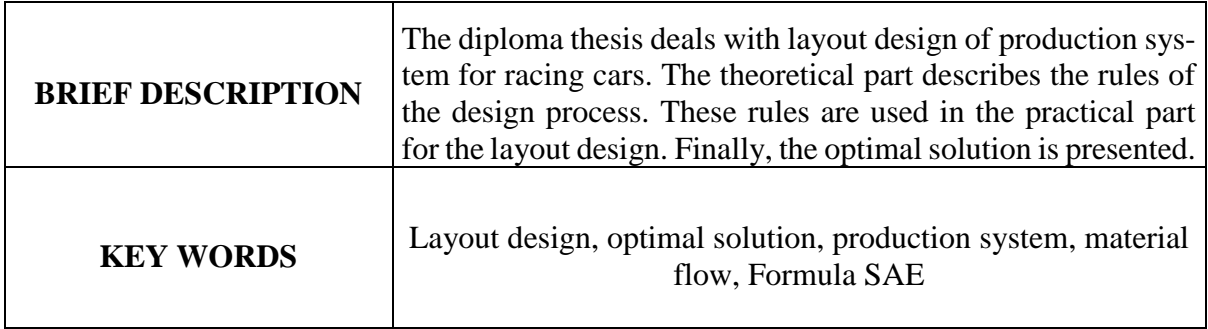

## **OBSAH**

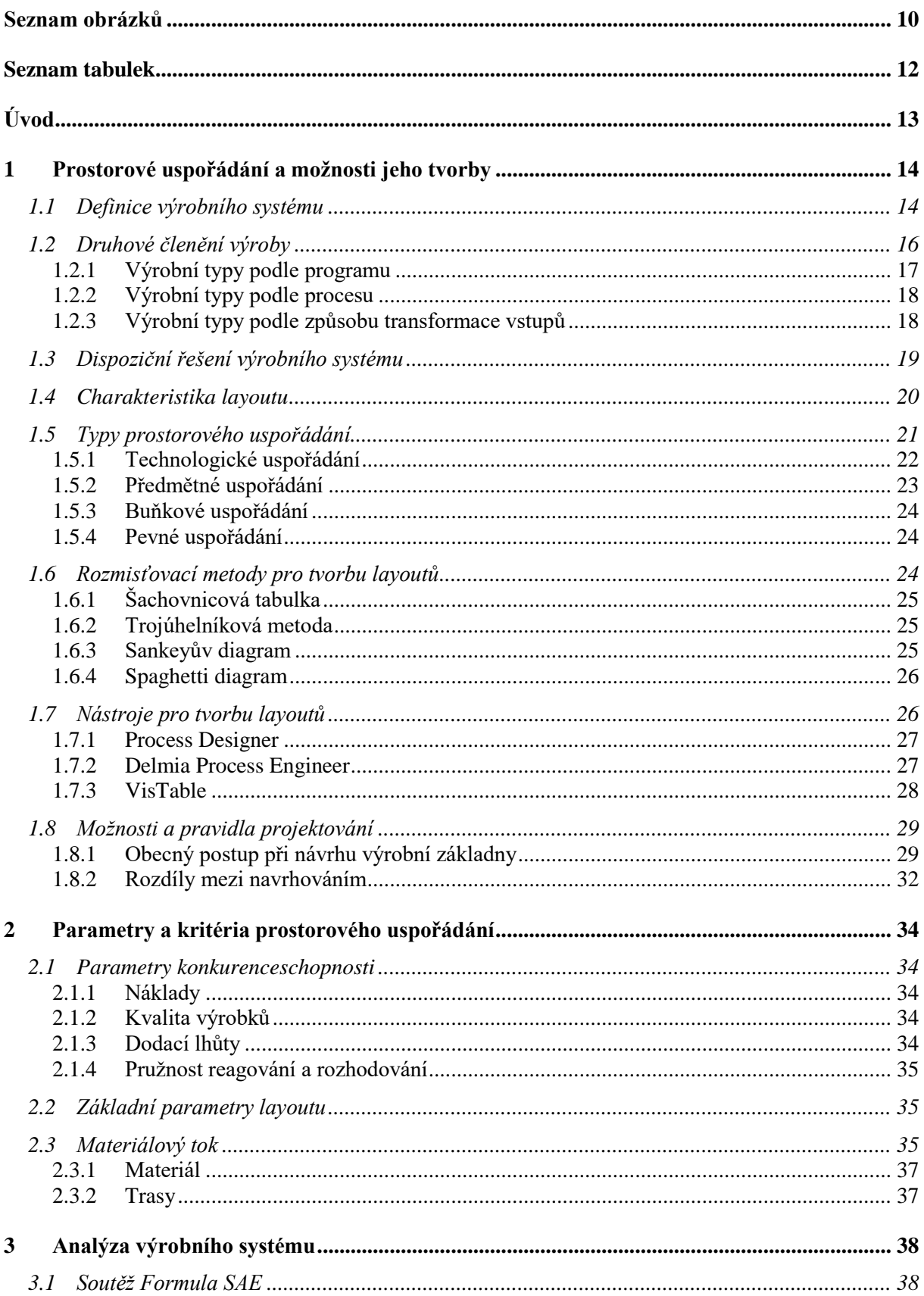

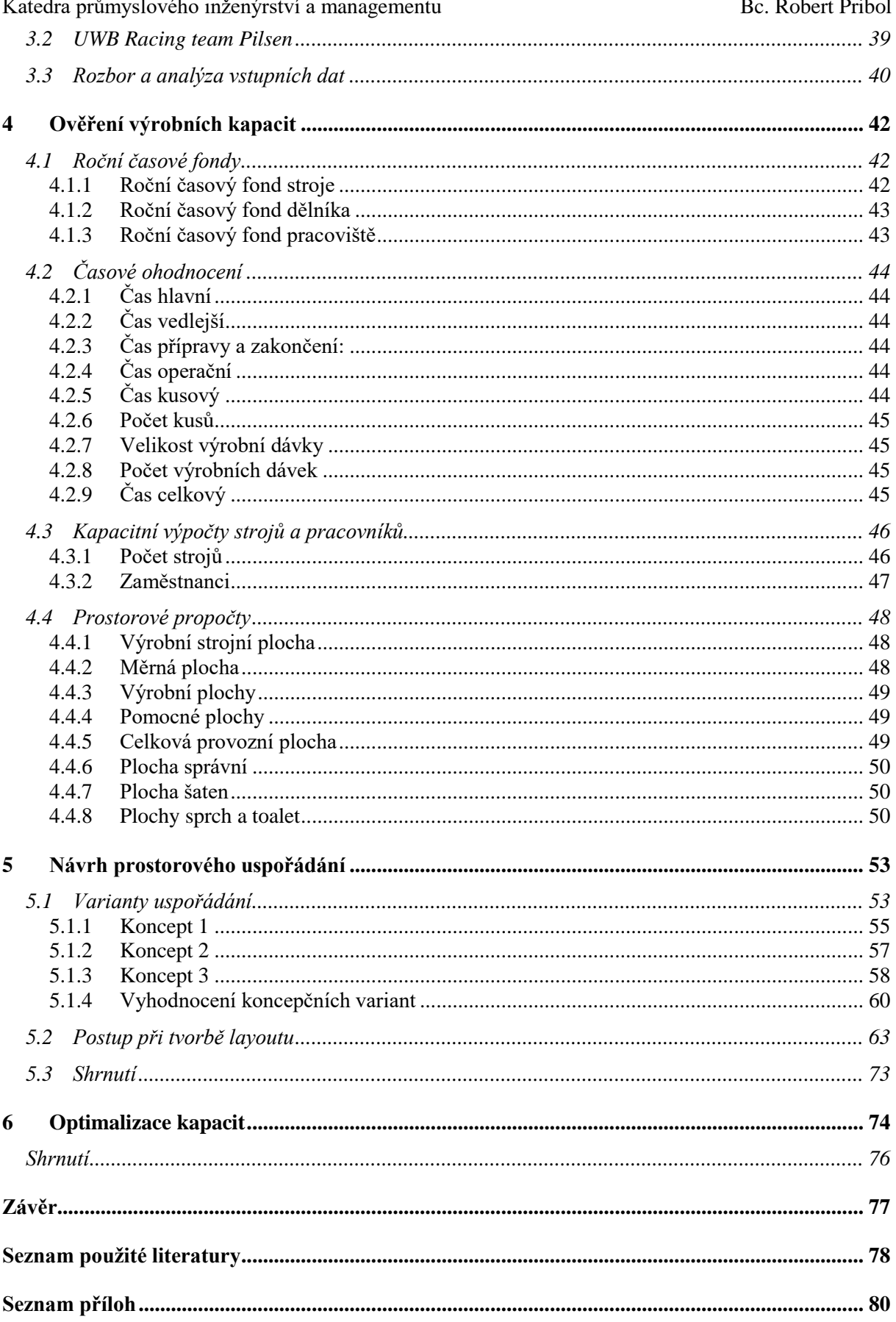

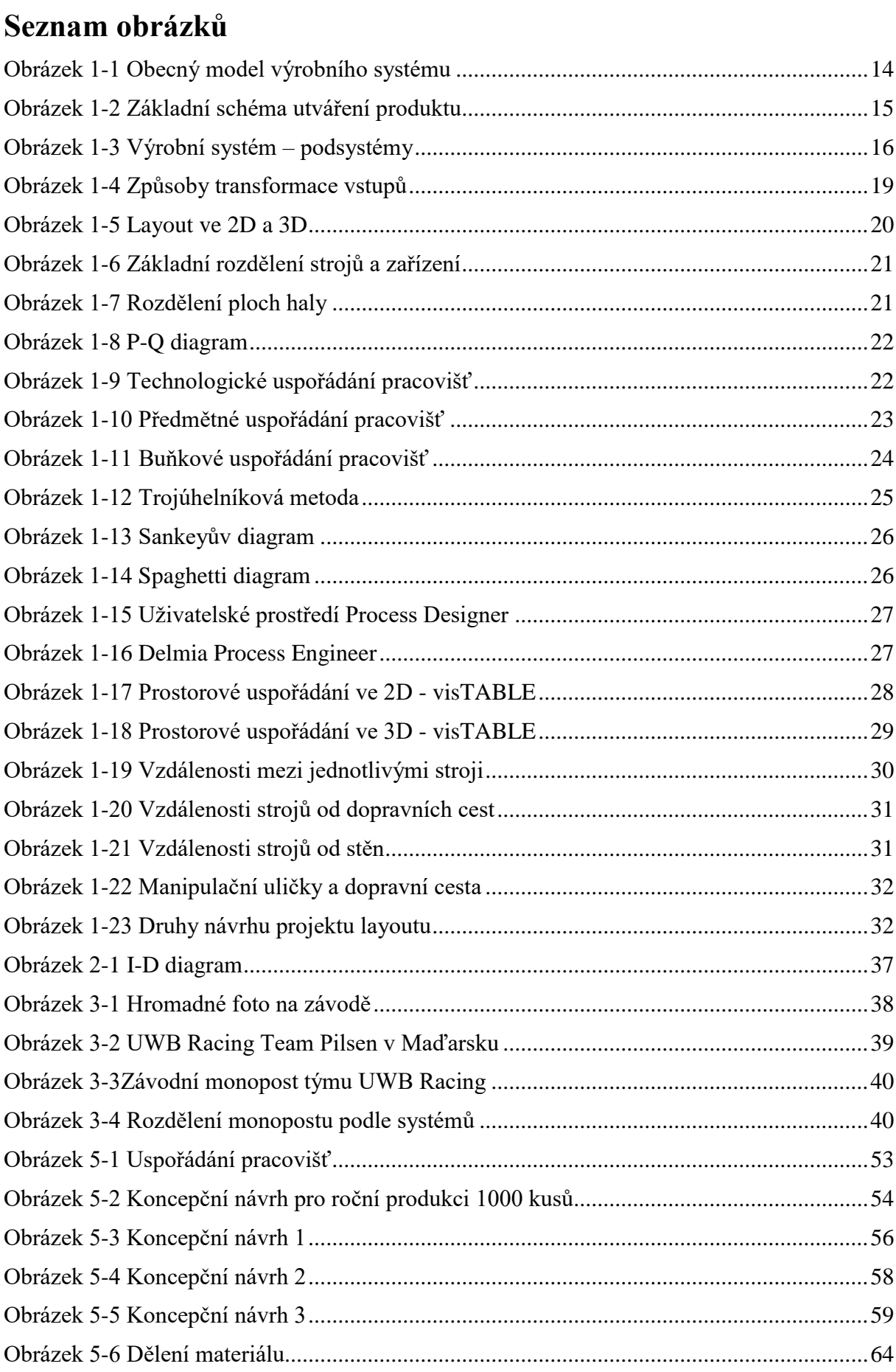

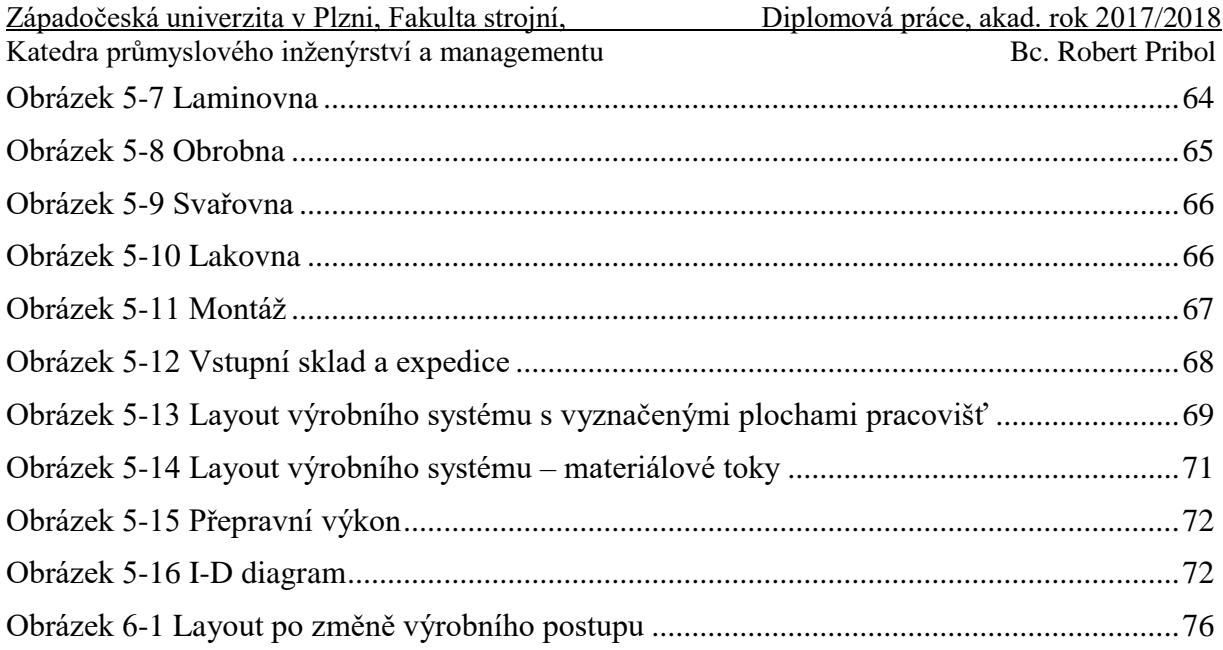

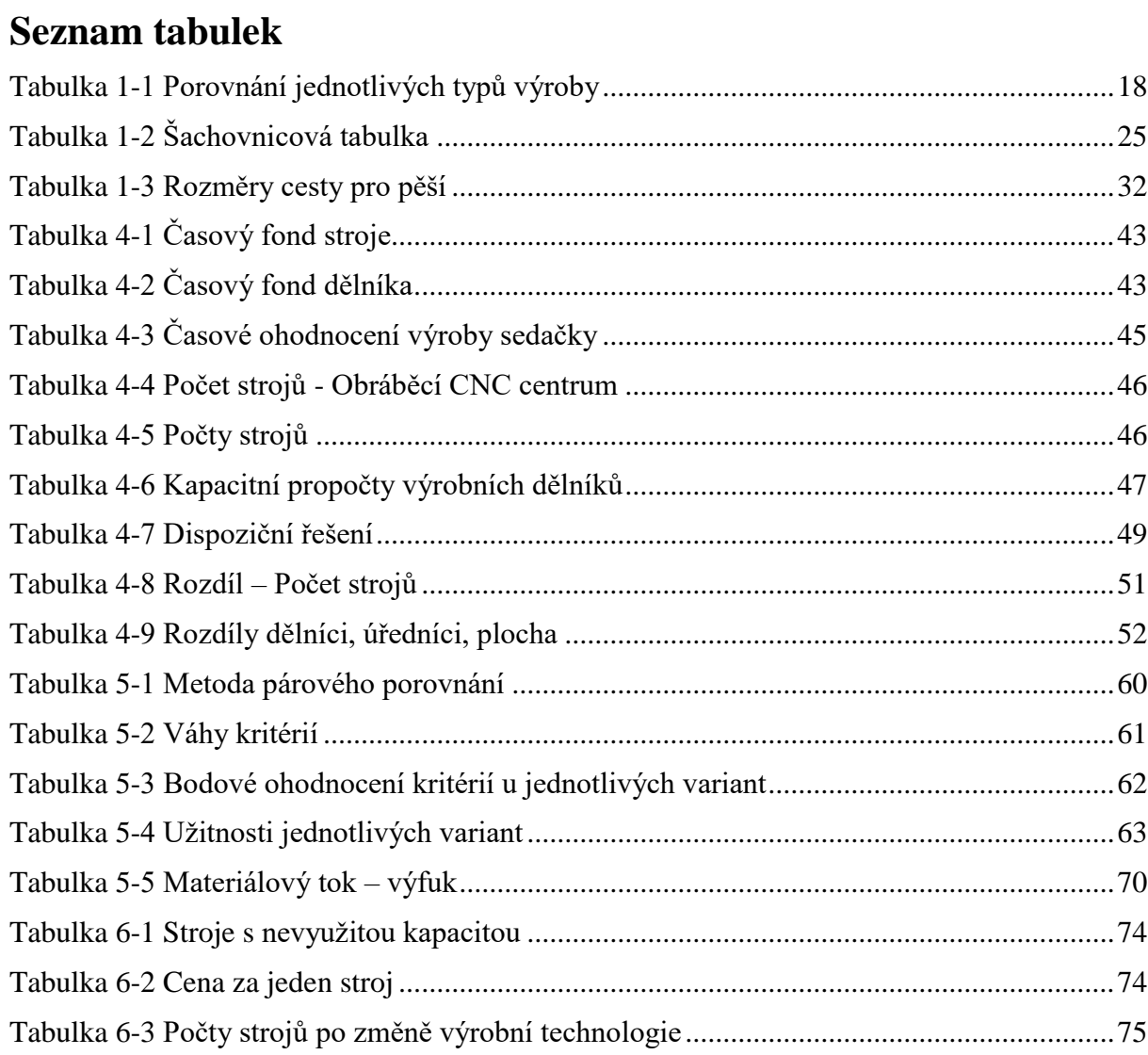

## **Úvod**

Jak už název práce "*Návrh prostorového uspořádání při změně výrobního programu*" napovídá, hlavním cílem bude navrhnout prostorové uspořádání pro fiktivní výrobní systém. Studenti Západočeské univerzity se každoročně účastní závodů Formula SAE, kde jednou z bodovaných disciplín je také prezentace výrobní haly pro monopost, s kterým tým studentů soutěží. Úkolem je představit výrobní systém pro zvolený výrobní objem. Po průzkumu trhu studenti zjistili, že výrobní objem 1000 kusů za rok, který prezentovali v minulosti na soutěžích, je nereálný. Vyšlo jim totiž, že by bylo možné ročně prodávat "pouze" 130 monopostů. Takové zjištění bylo impulsem k řešení této diplomové práce. Změna výrobního programu je poměrně znatelná, a proto se dá předpokládat, že nově navrhnutá hala bude mít zcela jiné parametry. Podmínkou je však zanechat technologické postupy, stejné typy strojů pro výrobu jednotlivých komponent a knowhow.

Samotná práce pak bude rozdělena do dvou částí. V první části bude teoreticky popsán postup při navrhování prostorového uspořádání. Při návrhu je důležité postupovat podle ověřených pravidel krok za krokem, čehož budeme po teoretické části schopni. Pak můžeme tyto získané znalosti uplatnit v praktické části při hledání optimálního řešení.

## **1 Prostorové uspořádání a možnosti jeho tvorby**

V této kapitole bude nejprve definován výrobní systém a nastíněno druhové členění výroby. Dále bude představeno dispoziční řešení výrobního systému. Poté bude charakterizován layout a představeny základní typy prostorového uspořádání. Nakonec bude představen nástroj pro tvorbu layoutů visTABLE, ve kterém bude v praktické části práce návrh výrobního systému modelován a pravidla, která je vhodné při projektování respektovat.

## **1.1 Definice výrobního systému**

Na úplný začátek je více než vhodné definovat výrobní systém. Jako vhodná definice výrobního systému byla zvolena definice z katedry Výrobních systémů na Technické univerzitě v Liberci:

*"Soubor technických prostředků obsluhovaných lidmi, řízen na základě metod, postupů a principů s cílem přetvářet vstupy na výstupy a naplnit tak vize a strategie firmy." [1]*

Pro každou firmu je velmi důležité udržet svůj výrobek na trhu a zároveň být konkurenceschopný. Znamená to uspokojovat potřeby zákazníka. Právě výroba slouží k splnění této úlohy, a to pomocí vytváření hmotných výstupů (výrobků) či nehmotných výstupů (služeb), které zákazník žádá. Výrobní systém lze obecně charakterizovat jako technologicky, časově, prostorově, věcně a organizačně jednotné seskupení hmotných zdrojů a pracovních sil určených pro výrobu vybraných produktů. Realizace výroby se uskutečňuje právě pomocí podnikového výrobního systému, který, jak už bylo řečeno, mění vstupy na výstupy technickým procesem, viz obrázek 1-1.[2]

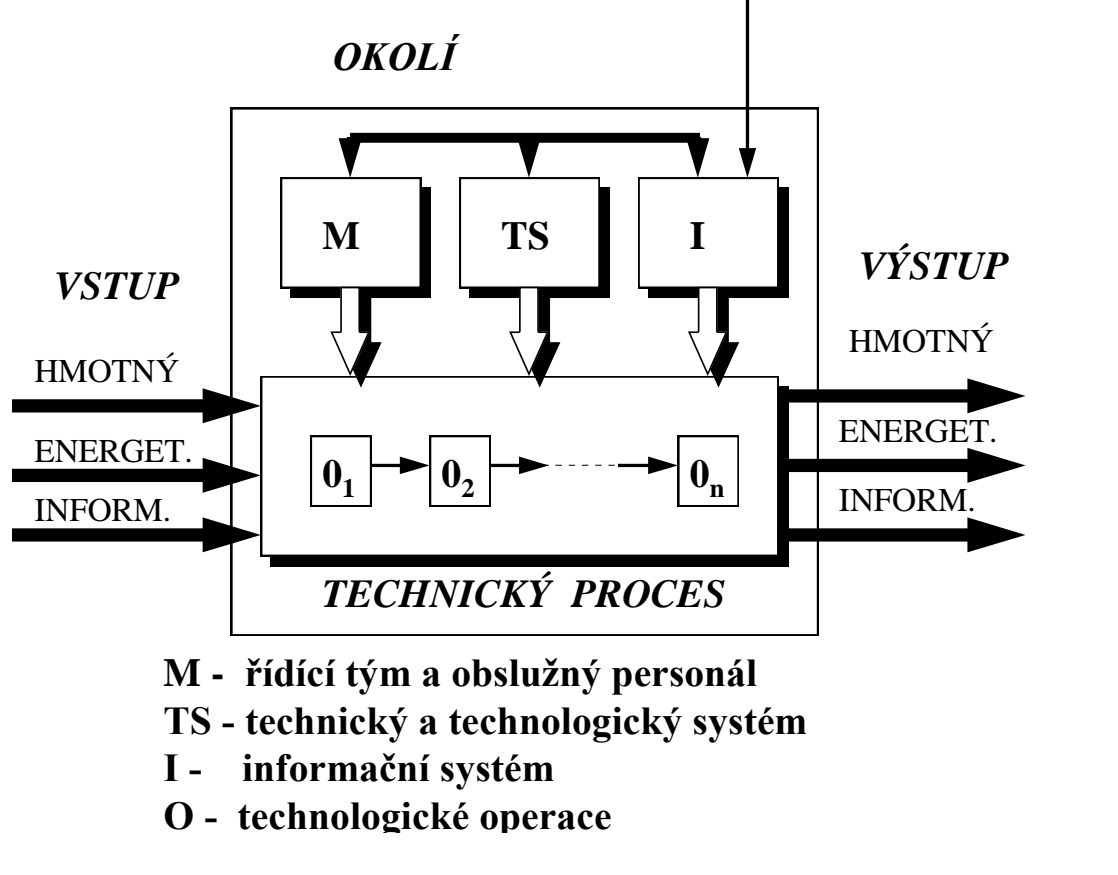

<span id="page-13-0"></span>**Obrázek 1-1 Obecný model výrobního systému [3]**

Výrobní systém se dá zjednodušeně popsat třemi elementy, které vidíme na obrázku výše. Jsou jimi vstupy, technický proces a výstupy.

- 1) **Vstupy** vstupy bychom mohli rozdělit do tří částí: materiál, energie a informace. Za materiálové vstupy do výrobního systému považujeme suroviny, základní, pomocné a režijní materiály. Materiály tedy obvykle dělíme na:
- základní tvoří samotný základ vyráběného výrobku a má největší vliv na jeho charakteristické vlastnosti. Pro výrobu je základní materiál zásadní,
- pomocný nevytváří charakteristické vlastnosti výrobku, ale upravuje je. Pro výrobu není tak zásadní jako materiál základní, nicméně se bez něj při výrobě také neobejdeme,
- režijní režijní materiál tvoří část režijních nákladů. Tyto náklady jsou kalkulovány na celé vyráběné množství. [3][4]
- 2) **Technický (transformační) proces** přeměňuje vstupy na požadované výstupy. Lze dělit do několika fází, a sice fáze předzhotovující (výroba základních dílů), zhotovující (výroba podsystémů) a fázi dokončující (finální výrobek). Schematicky tento princip znázorňuje obrázek 1-2. Transformační proces je ovlivněn několika faktory, jako např. množstvím výrobních úkonů, vztahy mezi produktivními jednotkami, časem, prostorem atd. [2][5]

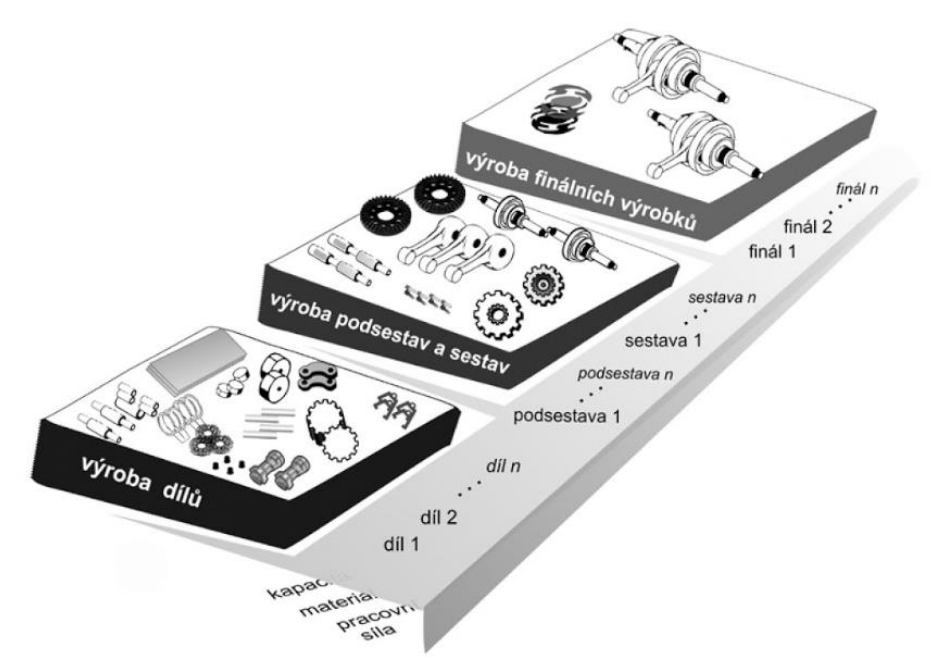

**Obrázek 1-2 Základní schéma utváření produktu [5]**

<span id="page-14-0"></span>3) **Výstupy** – ve výrobním systému rozlišujeme dva typy výstupů, a to přímé výstupy (produkty) a vedlejší produkty. Přímým výstupem, produktem, je konečné zboží k prodeji, které očekává zákazník. Vedlejší produkt může být zbytkový materiál, který se dá dále využít ve výrobě, odpady, ale i informace využitelné pro zefektivnění výrobního systému ve formě zpětné vazby. [4]

Výrobní systém se skládá ze základních podsystémů, které jsou nezbytné k přeměně vstupů na výstupy, resp. k vytvoření produktu. Na obrázku 1-3 můžeme tyto podsystémy vidět. Popišme tedy stručně jednotlivé podsystémy:

• **Pracoviště** – Na pracovištích se přidává výrobku hodnota. Jedná se především o stroje či montážní pracoviště.

- **Materiálový tok** Zabezpečuje přepravu materiálu a hotových výrobků mezi jednotlivými pracovišti, manipulaci na pracovišti a skladování.
- **Informační tok** Zpracovává informace ze servisního a obslužného zabezpečení (údržba, zásobování, péče o zaměstnance, zpracování odpadů atd.)
- **Pracovníci** Právě lidský faktor nejvíce ovlivňuje, jak efektivně bude celý systém pracovat. Proto je nutné, aby pracovníci (manažeři, mistři, dělníci atd.) dodržovali interní pravidla, ať už se jedná o bezpečnost práce, komunikaci mezi sebou či organizaci. [6]

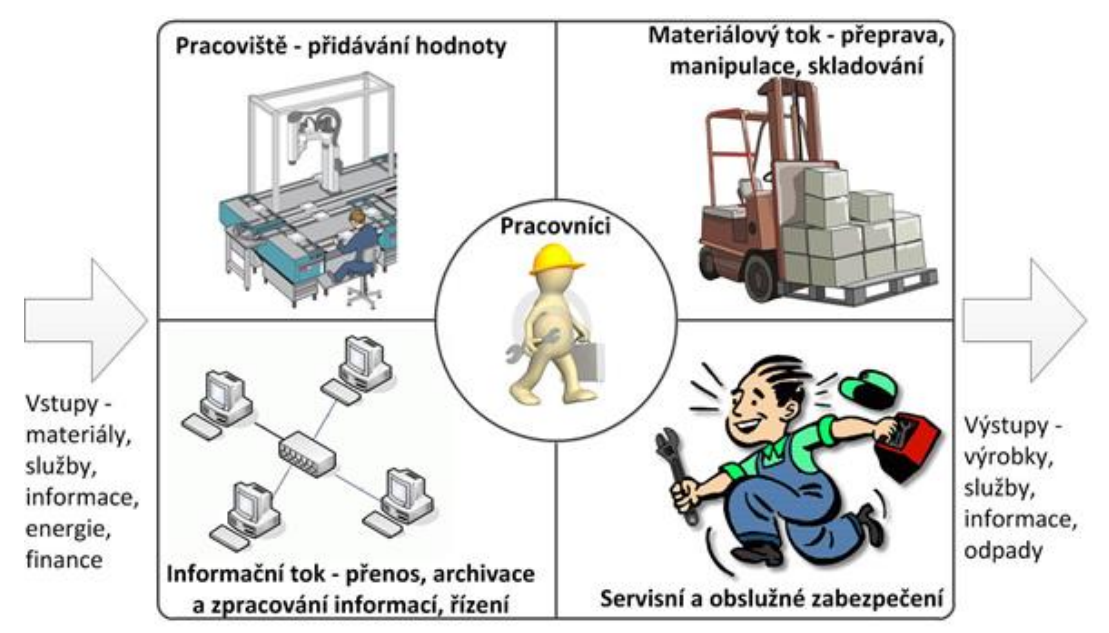

**Obrázek 1-3 Výrobní systém – podsystémy [2]**

<span id="page-15-0"></span>Výrobní systémy mají celou řadu vlastností. Pojďme si ale představit dvě základní vlastnosti, které jsou pro každý systém charakterizující. Jsou jimi kapacita výrobního systému a elasticita.

#### **Kapacita**

Kapacita je schopnost výkonu výrobní jednotky nebo výrobního systému v časovém úseku. Schopnost výkonu je možno popsat kvalitativními a kvantitativními komponenty. Druh a jakost kapacitní jednotky určují kvalitativní schopnost výkonu. Kvantitativní schopnost výkonu je pak maximální rozsah výkonů, které může kapacitní jednotka za dané období vykonat. [5]

#### **Elasticita**

Jak už název napovídá, jedná se o přizpůsobivost, přestavitelnost či pohyblivost výrobní jednotky, resp. výrobního systému při určité změně. Elasticita má v tomto případě dva aspekty, a to kvalitativní a kvantitativní. Kvalitativní elasticita vzniká z možnosti obsazení výrobního systému alternativními druhy použití. Kvantitativní elasticita je schopnost reagovat na změny v objemu výroby. Kvantitativní elasticita výrobního systému je nejčastěji určována tím, jak rychle je možné přestavit pracoviště a přizpůsobit se tak změně. Tato charakteristika je nazývána jako rychlost přizpůsobení. [7]

#### **1.2 Druhové členění výroby**

Výrobní systémy, resp. výrobu je možné klasifikovat podle řady kritérií. Kritéria jsou podle systému "vstup – proces – výstup" děleny podle vztahu k programu, procesu a vstupům. Jednotlivé typy budou nyní stručně představeny.

#### **1.2.1 Výrobní typy podle programu**

Podle rozsahu výroby a opakovatelnosti výrobku rozeznáváme tři typy výroby – kusová, sériová a hromadná.

- **Kusová výroba –** vyrábí se velký počet druhů ve velmi malých množstvích pomocí univerzálních strojů a zařízení. Podle opakování výroby jednotlivých výrobku se dělí na opakovanou kusovou výrobu a neopakovanou kusovou výrobu. Pokud se uskutečňuje pouze na základě objednávek konkrétních zákazníků, hovoří se o zakázkové výrobě. V závislosti na momentálním výrobním programu se průběh výrobního procesu neustále mění. Ve srovnání s řízením hromadné a sériové výroby je řízení kusové výroby komplikovanější. Pro tuto výrobu je nutné vysoké kvalifikace pracovníků.
- **Sériová výroba –** výrobky se vyrábějí ve větších sériích. Po dokončení jedné dávky (série) se přejde na výrobu jiného výrobku. Pokud se série jednotlivých výrobků pravidelně opakují a jsou stejně velké, hovoříme o rytmické sériové výrobě. V opačném případě se pak jedná o nerytmickou sériovou výrobu. Průběh výrobního procesu je oproti kusové výrobě stabilnější.
- **Hromadná výroba –** ve velkém množství se vyrábí jeden druh výrobku. Po celou dobu výroby se pravidelně opakuje průběh výrobního procesu. Průběh výrobního procesu je také do značné míry stabilizován. Proudová výroba je organizační označení nejvyšší formy hromadné výroby. Charakteristickým znakem pro tuto výrobu je optimalizovaný plynulý tok rozpracovaných výrobků mezi pracovišti. [8]

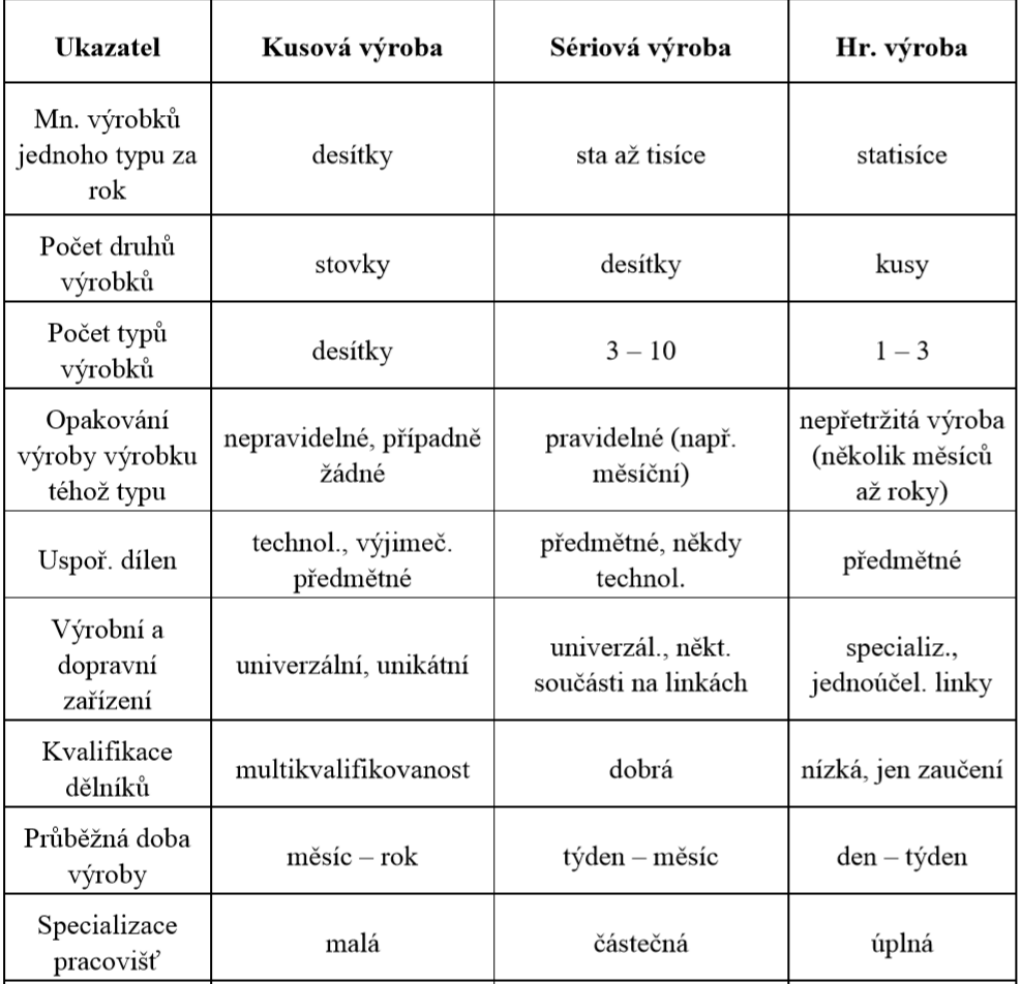

V tabulce 1-1 můžeme vidět porovnání jednotlivých typů výroby.

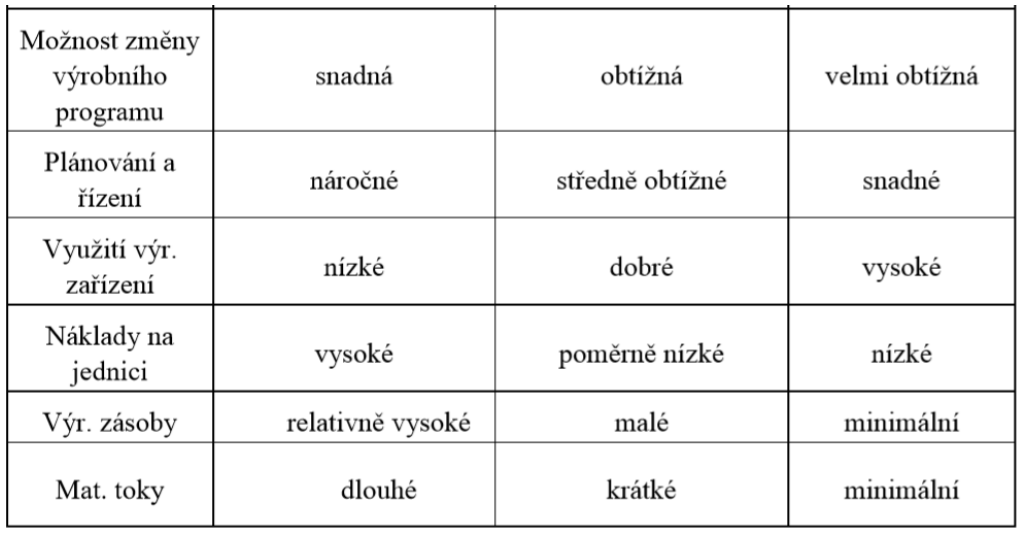

#### **Tabulka 1-1 Porovnání jednotlivých typů výroby [9]**

<span id="page-17-0"></span>Dále je možno dělit podle vlastnosti produktu (druh zboží, tvar a podoba zboží, pohyblivost zboží atd.)

#### **1.2.2 Výrobní typy podle procesu**

Zde se jedná především o organizační uspořádání, které bude detailněji představeno v kapitole níže. Základní typy uspořádání jsou následující:

- technologické,
- předmětné,
- pevné,
- buňková výroba,
- pružné výrobní systémy.

Podle míry plynulosti výrobního procesu dělíme na plynulou a přerušovanou výrobu. U plynulé se logicky jedná a nepřetržitou výrobu. U přerušované lze výrobu přerušit a pokračovat jindy.

Podle způsobu odběru dělíme na dávkovou a procesní výrobu, výrobu na zakázku, výrobu na sklad, montáž na zakázku a konstrukci na zakázku. [2]

#### **1.2.3 Výrobní typy podle způsobu transformace vstupů**

Na obrázku 1-4 vidíme rozdělení podle způsobu transformace vstupů. Jinými slovy podle vazby "vstupní materiál – výstupní produkt" dělíme na:

- analytický proces počet nakupovaných materiálů je výrazně nižší než počet finálních výrobků,
- syntetický proces počet výrobků je nižší něž počet materiálů vyráběných komponent,
- analyticko-syntetický proces výrobek se skládá z omezené množiny komponent,
- materiálově neutrální proces při výrobě dochází ke změně materiálu, počet se však nemění. [5]

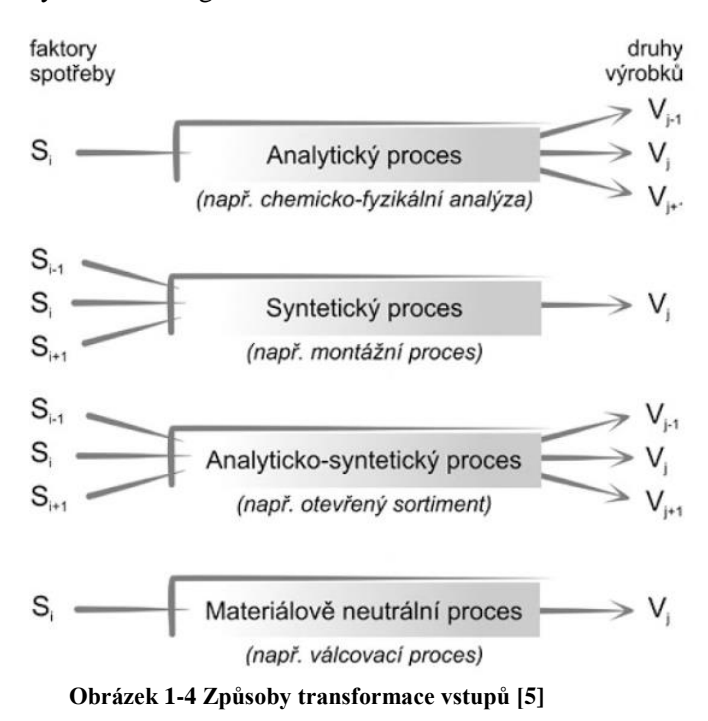

#### <span id="page-18-0"></span>**1.3 Dispoziční řešení výrobního systému**

V dnešní době, kdy je trh plný konkurence, není jednoduché získat potřebnou klientelu. Podniky musí umět pružně reagovat na přání zákazníka a neustále zvyšovat svoji konkurenceschopnost. Podnik tak musí umět reagovat na impulsy z okolí, neustále snižovat náklady na výrobu a tím i prodejní cenu výrobku, ale na druhou stranu zvyšovat kvalitu produktů, které vyrábí a snižovat průběžnou dobu výroby. Reakce na podněty z okolí si tak často žádá změny ve výrobním programu. Proto je nutné vhodně navrhnout prostorové uspořádání výrobního podniku (layoutu), respektive dispoziční řešení výrobního systému a mít tak vhodné výrobní a skladovací prostory. Tvorba layoutu je úkolem projektanta. Ten má za úkol navrhnout a vybrat optimální prostorové uspořádání. Jeho úkolem není jen zvolit optimální řešení, ale prostorové uspořádání neustále vylepšovat a přizpůsobit změnám jednotlivých výrobních faktorů, ať už jsou změny malého charakteru anebo změny charakteru velkého, které zásadně ovlivňují celý výrobní systém. [2]

Prostorové uspořádání výrobního systému chápejme jako prostorové rozmístění jednotlivých zdrojů zajišťujících proces výroby. Těmito zdroji můžou být např. výrobní stroje, přepravní jednotky, materiál, polotovary, manipulační jednotky atd. Návrh prostorového uspořádání výrobního systému se musí řídit určitými pravidly, především normami, ergonomií daných pracovišť, velikostí přepravních uliček, délkou a intenzitou materiálových toků apod. Pro zobrazení prostorové uspořádání výrobního systému používáme "layout". Layout můžeme zobrazit ve 2D, čemuž odpovídá půdorys výrobního systému anebo v dnešní době pomocí softwarů určených pro tuto problematiku ve 3D. Jak může takový layout vypadat v obou verzích, je znázorněno na obrázku 1-5.Projekty navrhování prostorového uspořádání výrobního systému jsou realizovány z několika důvodů. Nejčastěji se však jedná o optimalizaci a racionalizaci prostorového uspořádání nebo návrh layoutu při změně výrobního programu či výstavba nové haly. Na tomto místě se hodí stručně vysvětlit pojmy racionalizace, optimalizace a layout:

• **racionalizace** – neustálé zdokonalování výrobního systému, které by mělo vést ke zvyšování konkurenceschopnosti. Toho je možno dosáhnout zvýšením produktivity práce, zlepšení ekonomických výsledků podniku nebo např. eliminovat plýtvání,

- **optimalizace** –jedná se o postup vedoucí k výběru nejlepší varianty při zachování vymezených podmínek,
- **layout** představuje grafické rozvržení, které je v případě výrobního podniku prostorové uspořádání výrobního systému, hala, úsek atd. [2]

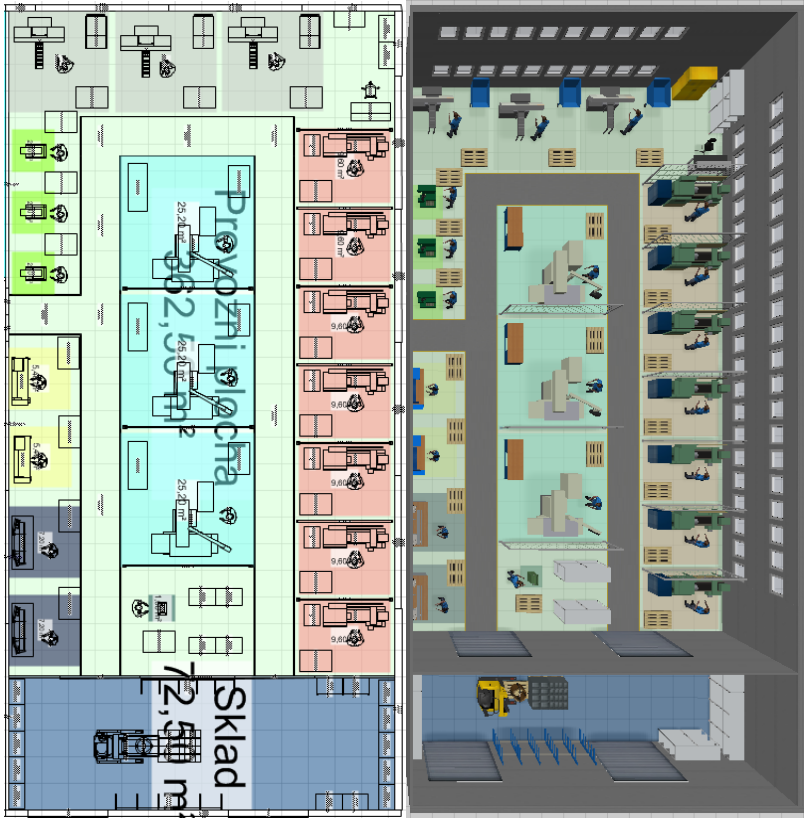

**Obrázek 1-5 Layout ve 2D a 3D [2]**

### <span id="page-19-0"></span>**1.4 Charakteristika layoutu**

Základní představu o pojmu layout máme již z předchozí podkapitoly. Nyní bude layout popsán detailněji. Layout se používá k zobrazení prostorového uspořádání výrobního systému. Znázorňuje návrh prostorového uspořádání pracovišť, definuje dopravní cesty a v kombinaci s výrobními postupy určuje materiálové toky, resp. jejich délku, intenzitu a po vynásobení těchto dvou atributů i přepravní výkon. Navrhováním optimálního layoutu se snažíme snížit přepravní výkon, čehož docílíme optimalizací rozmístění výrobních oddělení, pracovních středisek a konfigurací výrobního zařízení. Při navrhování layoutu vycházíme z výrobního programu a jeho druhu (sériová/kusová výroba atd.). Na základě výrobního programu počítáme kapacitní propočty pro určení počtu zaměstnanců, strojů, výrobních a nevýrobních ploch.

- Zaměstnance rozdělujeme především na dělníky, inženýrsko-technické pracovníky a administrativu. Dělníky ještě dále rozdělujeme na výrobní dělníky a pomocné.
- Stroje dělíme na výrobní (veškeré stroje a nástroje potřebné pro zajištění základní výroby v celém výrobním cyklu), pomocné (veškeré stroje a nástroje v pomocné výrobě) a obslužné (stroje a zařízení zajišťující manipulaci s materiálem, stroje a nástroje pro balení materiálu apod.),viz obrázek 1-6.

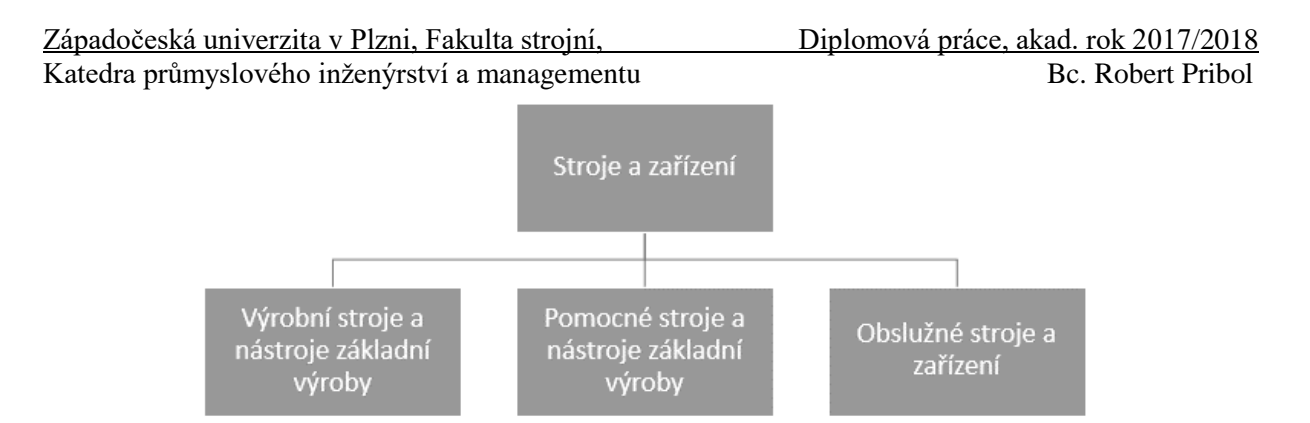

**Obrázek 1-6 Základní rozdělení strojů a zařízení [2]**

<span id="page-20-0"></span>• Prostory layoutu dělíme podle účelu na několik částí. Nejvíce důležitá je plocha výrobní, kterou dále dělíme na výrobní plochy strojní (strojní pracoviště), ruční (ruční pracoviště) a montážní (montážní pracoviště). Plochu pomocnou tvoří dopravní cesty, pomocné sklady a pomocné plochy. Ve většině výrobních systémech bývají kanceláře THP, vyšší management apod., které patří do plochy správní, a nakonec také plochy sociální, které slouží jako zázemí pro zaměstnance (záchody, šatna, jídelna apod.). Základní rozdělení ploch podniku je znázorněné na obrázku 1-7. [2]

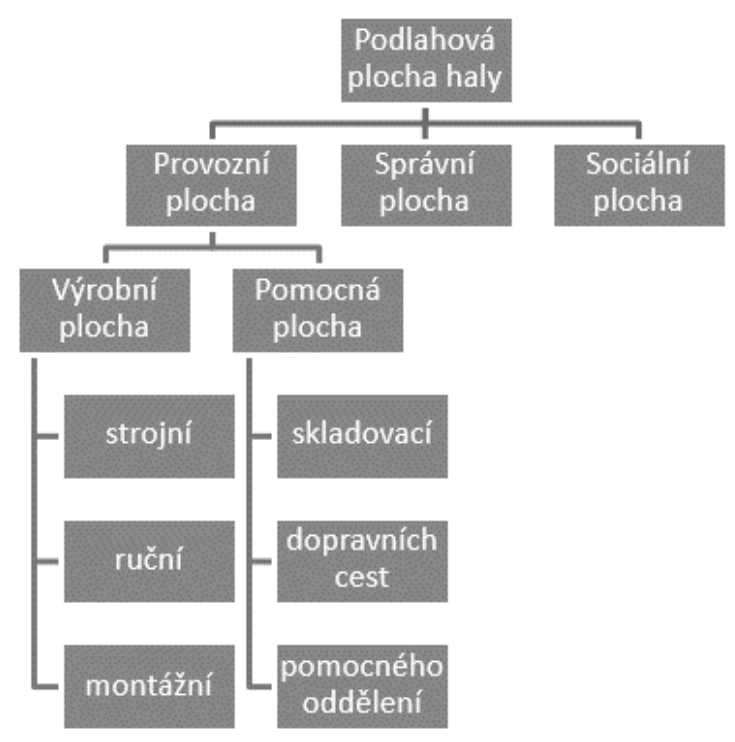

**Obrázek 1-7 Rozdělení ploch haly [2]**

#### <span id="page-20-1"></span>**1.5 Typy prostorového uspořádání**

Správné zvolení typu prostorového uspořádání není vždy jednoduchý úkol, avšak velice důležitý. Existují ale určité metody a postupy, resp. osvědčené formy uspořádání výroby, ze kterých je vhodné při návrhu vycházet. Layouty dělíme nejčastěji podle typu výroby. Jedním z častých způsobů určení typu layoutu na základě výroby je P-Q diagram, viz obrázek 1-8.

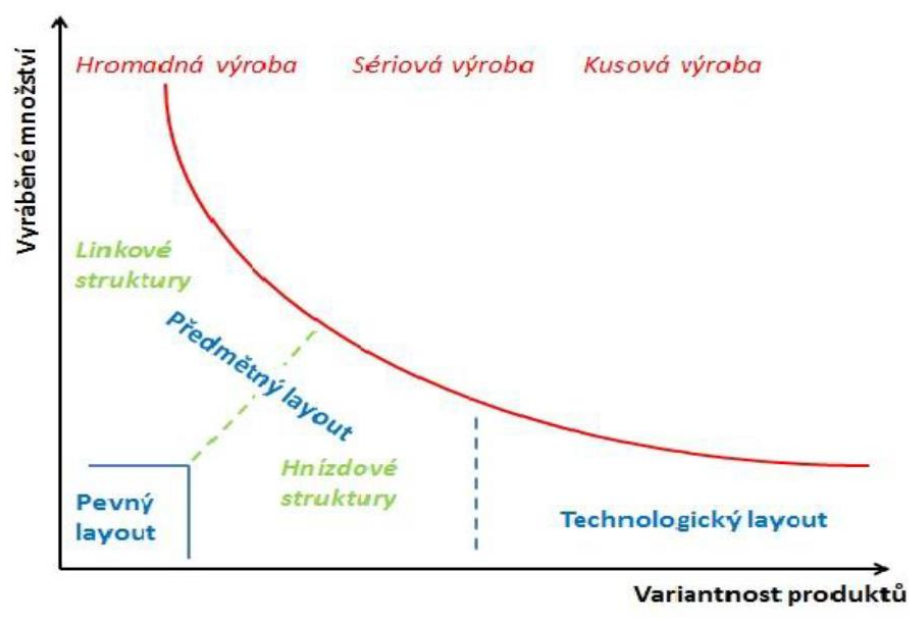

**Obrázek 1-8 P-Q diagram [10]**

<span id="page-21-0"></span>Na obrázku 1-8 vidíme, jak vhodně zvolit jednotlivý typ uspořádání pro různé druhy výroby, a to na základě vyráběných kusů a variabilitě produktů. Je nutné podotknout, že P-Q diagram slouží jen jako odrazový můstek. Návrh musí brát také ohled na rozdílné požadavky a potřeby výroby i zákazníků. Pojďme si nyní stručně představit základní typy uspořádání výroby a jejich výhody a nevýhody.

#### **1.5.1 Technologické uspořádání**

Technologické uspořádání pracovišť se vyznačuje tím, že do výrobních úseků jsou zařazována pracoviště se stejnou, nebo blízkou technologickou charakteristikou. Výsledkem pak jsou výrobní úseky, které již svým názvem prozrazují druh technologie, která je v nich realizována. Variabilita produktů je zde velká, a proto není možno určit jednotný směr materiálového toku. S technologickým uspořádáním se setkáváme hlavně u malosériové a kusové výroby. Jak u tohoto typu uspořádání materiálový tok vypadá, můžeme vidět na obrázku 1-9. [11] [12]

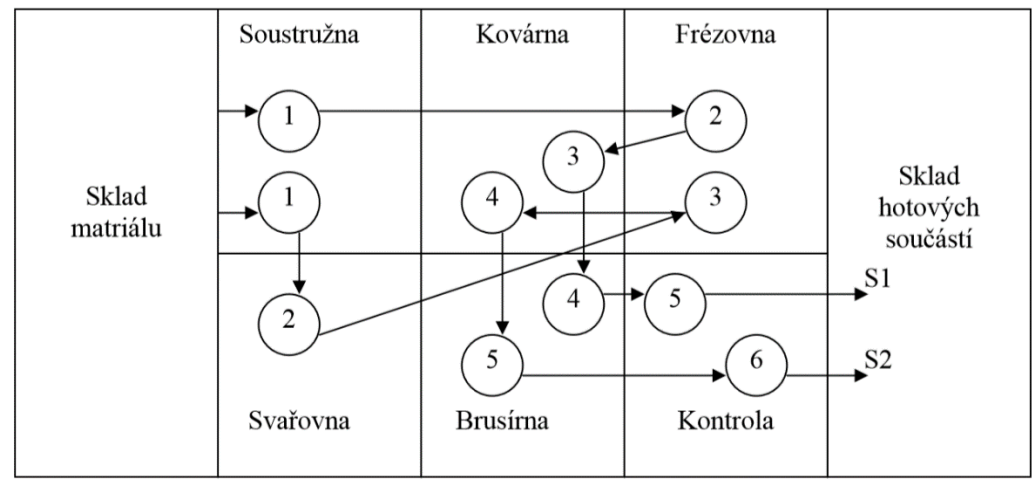

**Obrázek 1-9 Technologické uspořádání pracovišť [12]**

<span id="page-21-1"></span>Technologické uspořádání pracovišť má tyto výhody a nevýhody.

#### **Výhody:**

• Malá citlivost na změny výrobního programu

- Možnost vícestrojové obsluhy
- Lepší využití kapacit výrobních strojů a zařízení
- Snadnější údržba
- Malá citlivost na poruchy strojů (stroj se může nahradit sousedním)
- Pružnější výrobní proces (čas, množství)

#### **Nevýhody:**

- Dlouhé dopravní cesty mezi pracovišti
- Relativně dlouhá průběžná doba výroby
- Ve většině případů potřeba meziskladů
- Velký objem rozpracované výroby (vázané oběžné prostředky)
- Prodloužení výrobního cyklu [11] [12]

#### **1.5.2 Předmětné uspořádání**

Předmětné uspořádání pracovišť se vyznačuje tím, že do výrobních úseků jsou zařazována všechna technologická pracoviště, která jsou nutná k výrobě určité části výrobku (skupiny, hlavní skupiny, montážního celku atd.). Výsledkem jsou výrobní úseky (provozy), které již svým názvem prozrazují předmět své výroby (např. převodovky, ozubená kola). Při předmětném uspořádání je typické použití linek, které představují prostorově koncentrované uspořádání pracovišť. Předmětné uspořádání pracovišť je typické pro velkosériovou a hromadnou výrobu. Princip tohoto uspořádání vidíme na obrázku 1-10.

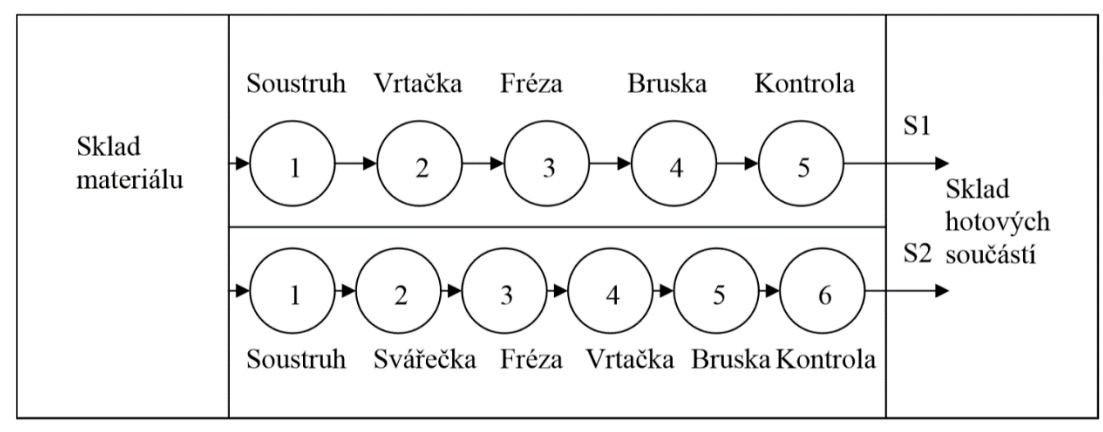

**Obrázek 1-10 Předmětné uspořádání pracovišť [12]**

<span id="page-22-0"></span>Předmětné uspořádání pracovišť lze charakterizovat těmito vlastnostmi:

#### **Výhody:**

- Krátké dopravní cesty mezi pracovišti
- Krátké průběžné doby výroby
- Nižší objem rozpracované výroby
- Menší potřeba meziskladů
- Menší potřeba výrobní plochy
- Zlepšení operativního řízení výroby

#### **Nevýhody:**

- Velká citlivost na změny výrobního programu
- Obtížnost využití volné kapacity
- Náročnost údržby a oprav speciálních a jednoúčelových strojů
- Snížením objemu výroby klesne využití strojů [11] [12]

#### **1.5.3 Buňkové uspořádání**

Buňkové uspořádání pracovišť se principem blíží předmětnému uspořádání. Jedná se o seskupení strojů, které vyrábí výrobky s příbuznými výrobními požadavky. Uspořádání v buňce má minimální požadavky na přepravu. Podobné výrobky v buňce cestují po stejné trase a výrobek vždy jen vynechá nepotřebnou operaci. Buňka je často tvořena vysoce produktivními stroji s automatizovaným okolím. Přípravné činnosti jsou prováděny na pomocných pracovištích paralelně s chodem strojů buňky. Tento typ je typický pro sériovou výrobu a většinou pro třísměnný provoz. Pro pochopení buňkového uspořádání se podívejme na obrázek 1-11. [9]

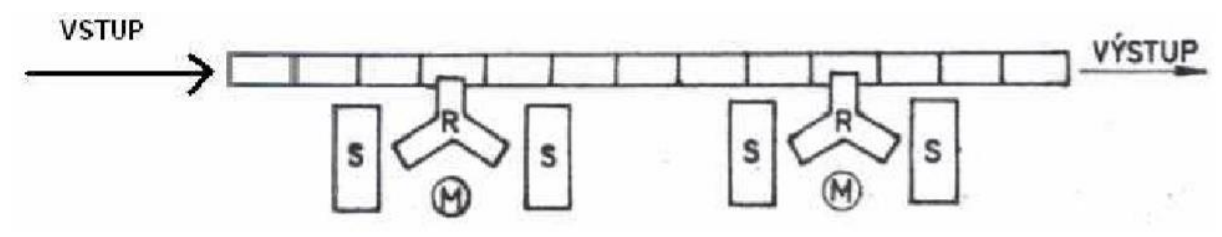

**Obrázek 1-11 Buňkové uspořádání pracovišť [9]**

<span id="page-23-0"></span>Zde opět zmíníme výhody a nevýhody buňkového uspořádání.

#### **Výhody:**

- Minimální vzdálenosti
- Krátké průběžné časy
- Využitelnost strojů
- Dobrá komunikace a organizace
- Přehledné materiálové toky

#### **Nevýhody:**

- Poměrně drahé na realizaci (drahé stroje a zařízení)
- Vysoká kvalifikovanost pracovníků
- Vyšší nároky na technickou přípravu výroby [9]

#### **1.5.4 Pevné uspořádání**

U pevného uspořádání se jedná o nestandardní výrobu především velice rozměrných produktů. Produkt tak není, vzhledem ke své velikosti, "schopný" putovat výrobní halou mezi jednotlivými pracovišti, a tak se produkt vyrábí na jednom nepohyblivém místě. Na ono místo se pak směřuje veškerý materiál, potřebné technologie i potřebné lidské zdroje. Tento druh výroby je náročný zejména na logistické plánování, ať už to na posloupnost procesů, či zajištění zdrojů. [10]

Tyto čtyři základní typy jsou pro problematiku diplomové práce dostačující a další varianty prostorového uspořádání již nebudou popisovány. Pro zajímavost však zmíníme další typy, jako např. modulární, volné či kombinované uspořádání.

#### **1.6 Rozmisťovací metody pro tvorbu layoutů**

Při hledání optimálního řešení prostorového uspořádání nám pomáhají tzv. rozmisťovací metody. Cílem je najít takové uspořádání, u kterého výrobek prochází nejkratší cestou, čímž minimalizujeme dopravní náklady. Pojďme se nyní některé rozmisťovací metody stručně představit. [9]

#### **1.6.1 Šachovnicová tabulka**

Šachovnicová tabulka je používaným nástrojem pro analýzu vztahů mezi objekty. Jednotlivými objekty mohou být útvary vně i mimo podnik. V podstatě se jedná o tabulku, ve které jsou vepsány do prvního sloupce a prvního řádku jednotlivé objekty tak, aby se průsečík stejných objektů nacházel na diagonále tabulky. Do takové tabulky pak vkládáme informace popisující vztah, mezi jednotlivými objekty. Informacemi mohou být např. četnost přepravy, velikost balení materiálu, vzdálenost, přepravovaná hmotnost apod. [13]

Příklad šachovnicové tabulky můžeme vidět v tabulce níže.

| Z/DO[t/rok]         | Sklad | Dělírna | Lisovna                  |                          | Obrobna 1 Obrobna 2 Montáž 1 Montáž 2 |                          |        | Kvalita                  | Expedice | Odpad  | Celkem  |
|---------------------|-------|---------|--------------------------|--------------------------|---------------------------------------|--------------------------|--------|--------------------------|----------|--------|---------|
| Sklad               |       | 2012,8  | 353,6                    | ۰.                       |                                       | $\overline{\phantom{a}}$ | ۰      | ۰                        |          | ۰      | 2366,4  |
| Dělírna             |       |         | $\overline{\phantom{0}}$ | ٠                        | 346,6                                 | 551.3                    | 446.3  | 597.8                    | ۰        | 72     | 2014    |
| Lisovna             |       | -       |                          | 118,1                    | $\overline{\phantom{a}}$              | ٠                        | 121    | 89,1                     | ٠        | 26,3   | 354,5   |
| Obrobna 1           |       |         |                          |                          |                                       | ۰                        | ۰      | 113,85                   | ۰        | 4,23   | 118,08  |
| Obrobna 2           |       | ٠       | -                        | $\overline{\phantom{a}}$ |                                       | ٠                        | 276,99 | $\overline{\phantom{a}}$ | ۰        | 69,68  | 346,67  |
| Montáž <sub>1</sub> | ۰     | ٠       | -                        | $\overline{\phantom{a}}$ | $\overline{a}$                        |                          | -      | 493,2                    | ٠        | 57,8   | 551     |
| Montáž <sub>2</sub> | ۰     | ÷       | ۰.                       | $\overline{\phantom{a}}$ |                                       | ۰                        |        | ۰                        | 843.7    | ۰      | 843,7   |
| Kvalita             |       | ۰       | $\equiv$                 | ۰                        |                                       | $\overline{\phantom{a}}$ |        |                          | 1293,8   | ٠      | 1293,8  |
| Expedice            |       | -       | -                        | $\overline{\phantom{a}}$ | $\overline{\phantom{a}}$              | -                        | -      |                          |          |        |         |
| Odpad               |       | ۰       | -                        | ۰                        | $\overline{\phantom{a}}$              | ۰                        | ۰      | -                        |          |        |         |
| Celkem              | ۰     | 2012.8  | 353,6                    | 118,1                    | 346.6                                 | 551.3                    | 844.29 | 1293.95                  | 2137.5   | 230.01 | 7888.15 |

**Tabulka 1-2 Šachovnicová tabulka [13]**

#### <span id="page-24-1"></span>**1.6.2 Trojúhelníková metoda**

Tato metoda spočívá v "sestavování trojúhelníků", z čehož plyne, že je metodou grafickou. Vyberou se dvě pracoviště s největším množstvím přepravovaného materiálu, mezi kterými se vytvoří základna trojúhelníku. Do třetího protilehlého bodu se vybere pracoviště. které s původními pracovišti nejvíce kooperuje, je mezi nimi tedy materiálový tok. Cílem metody je minimalizovat vzdálenosti mezi pracovišti s největším materiálovým tokem. Princip metody pochopíme z obrázku 1-12. [14]

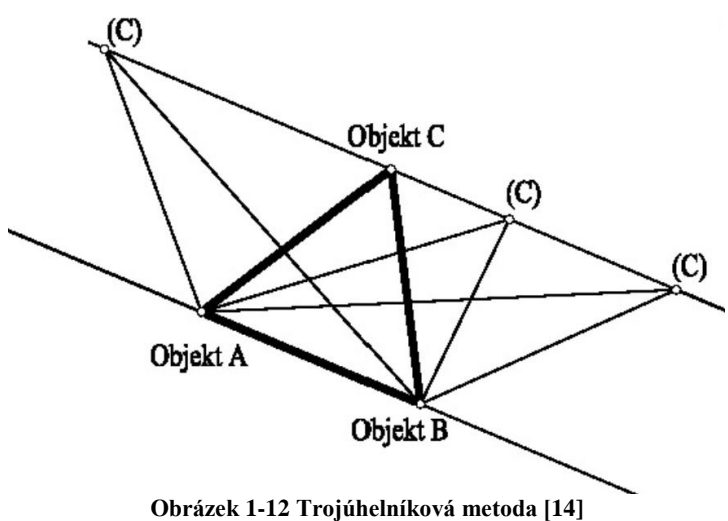

#### <span id="page-24-0"></span>**1.6.3 Sankeyův diagram**

Sankeyův diagram znázorňuje tok materiálu mezi jednotlivými objekty ve výrobním systému. Tok materiálu je vždy reprezentován šipkou, která představuje směr toku. Délka šipky pak určuje vzdálenost, na kterou se materiál přepravuje, tloušťka šipky pak představuje přepravované množství (objem). Různé druhy materiálu jsou pak rozlišovány odlišnými barvami. Cílem je zkrátit široké šipky. Příklad takového diagramu vidíme na obrázku [9]

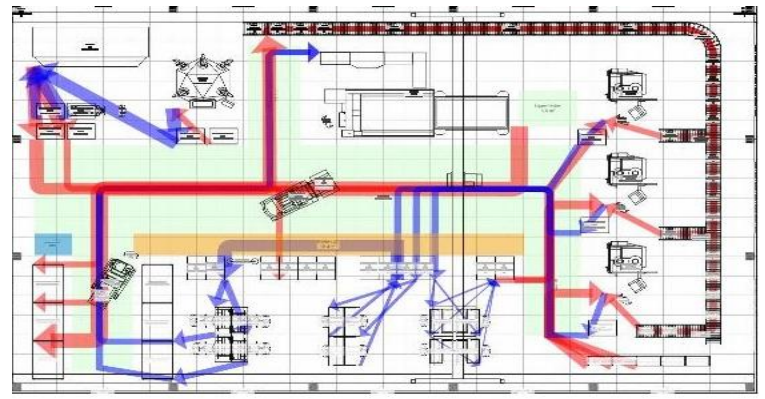

**Obrázek 1-13 Sankeyův diagram [15]**

#### <span id="page-25-0"></span>**1.6.4 Spaghetti diagram**

Princip této metody spočívá v zakreslování cest, jak člověk, materiál či informace prochází procesem. Název "špagety" je odvozen od tvaru cest, které se mezi jednotlivými pracovišti zahýbají, křižují a konečná kresba tak může působit docela neuspořádaně. Tato metoda má dvě běžné použití. První je při analýze chůze pracovníka, kdy jsme schopni pomocí diagramu určit, jak je pracovní plocha organizována. Druhým běžným použitím je sledování materiálového toku výrobním procesem. Pomocí Spaghetti diagramu můžeme tak zpozorovat neefektivnost procesu a výsledek pak použít při plánování změn s cílem optimalizace prostorového uspořádání. Na obrázku 1-14 můžeme Spaghetti diagram vidět. [16]

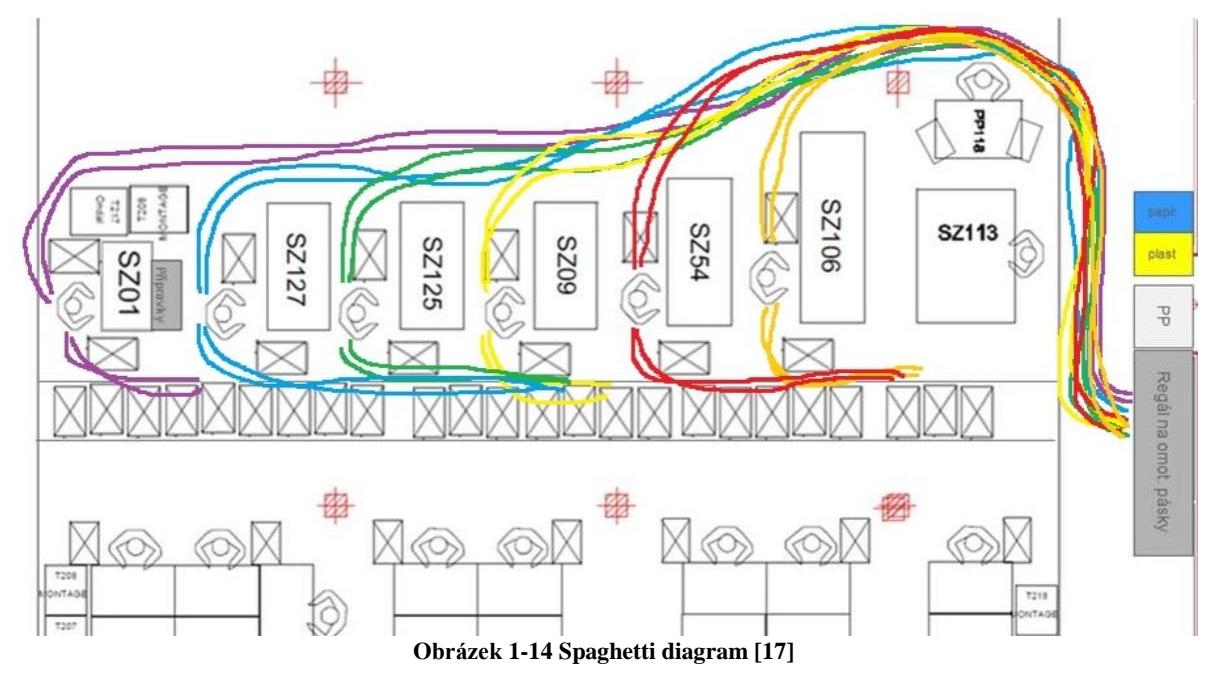

#### <span id="page-25-1"></span>**1.7 Nástroje pro tvorbu layoutů**

V dnešní době se na trhu nabízí nespočetně softwarových produktů, které pomáhají při tvorbě výrobní základny. Často jsou tyto nástroje spojovány s pojmem "digitální podnik". Nástroje, zabývající se prostorovým uspořádáním, můžeme rozdělit do dvou hlavních skupin.

První skupinou jsou softwary sloužící ke kompletní vizualizaci reálné výroby, které zobrazují výrobní procesy ve virtuálním prostředí. Jak už bylo naznačeno výše, jedná se o koncepci tzv. digitálních podniků. Tyto softwary jsou používány především k procesnímu plánování, simulaci a optimalizaci výrobních procesů složitých produktů, jako např. vlaky. lodě či letadla. [9]

Druhou skupinou jsou softwary sloužící hlavně ke grafickému znázornění prostorového uspořádání výrobního systému s možností znázornění materiálového toku. Tyto nástroje nemají funkce procesního plánování, simulace procesů a ani nejsou schopny vyčíslit náklady spojené s výrobním procesem. [9]

Softwarů pro tvorbu prostorového uspořádání je celá řada. Pro názornost jich pár představíme.

#### **1.7.1 Process Designer**

Tecnomatix Process Designer je software od společnosti Siemens PLM. Tento nástroj je určen pro plánování, analyzování či optimalizaci výrobního procesu a tvorbu prostorového uspořádání. Umožňuje vyhodnotit výrobní alternativy, plánovat více variant, koordinovat prostředky a odhadovat náklady a délky cyklů. Jsou v něm vytvářeny výrobní procesy ve 3D prostředí při definování posloupností, díky nímž se následně navrhne dispozice závodu a výrobní linka. Mezi klíčové přínosy tohoto modulu patří zvýšení kvality procesů a jejich standardizace, snížení ceny změnových řízení či plánování výroby a jejího trvání. [18]

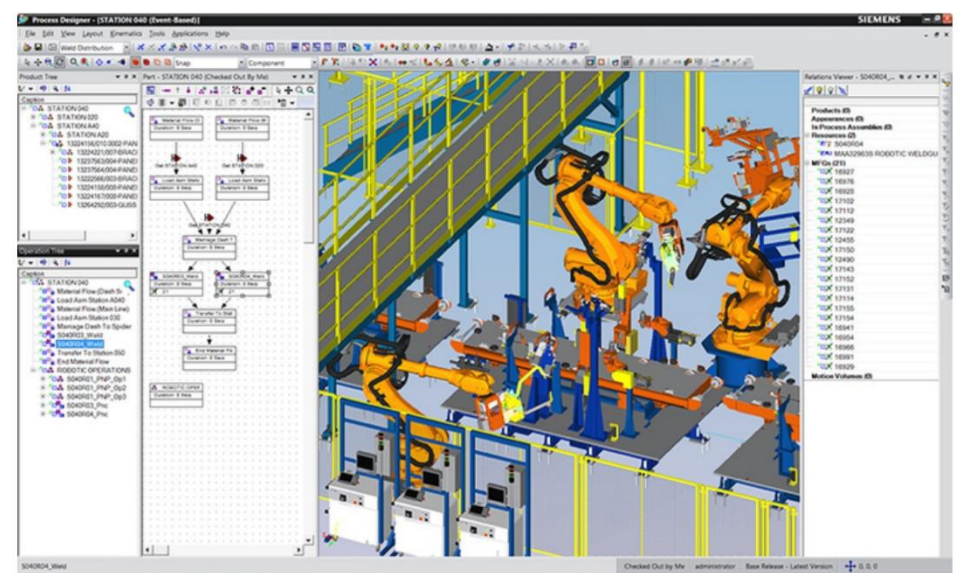

**Obrázek 1-15 Uživatelské prostředí Process Designer [18]**

#### <span id="page-26-0"></span>**1.7.2 Delmia Process Engineer**

Delmia Proces Engineer od Dessault systèmes poskytuje strukturovanou metodiku, která systematicky vede k optimálnímu řešení s ohledem na všechny procesní náklady a analýzu alternativ v rané fázi plánování. Umožňuje modelování prostorového uspořádání celého podniku. Program tedy slouží k tvorbě layoutů, technologických postupů, taktování časů jednotlivých procesů, normování a používá se také pro ergonomické analýzy a robotické simulace. [19]

<span id="page-26-1"></span>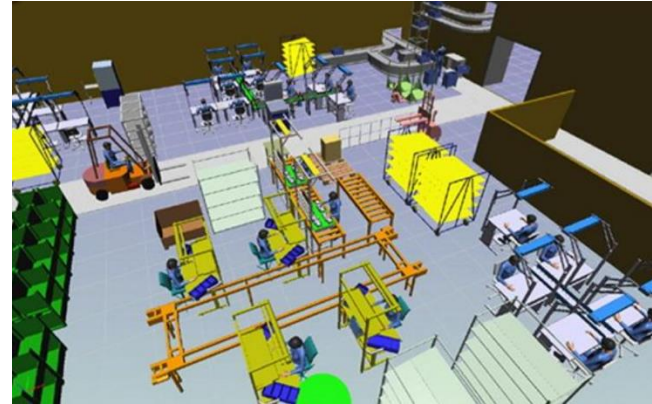

**Obrázek 1-16 Delmia Process Engineer [20]**

#### **1.7.3 VisTable**

Software visTABLE®touch vyvinula německá společnost Plavis GmbH se sídlem v Chemnitzu. Software se vyznačuje intuitivním ovládáním, a tak je pro uživatele poměrně jednoduché naučit se s nástrojem pracovat. Vše je založeno na vkládání objektů (modelů) do 2D sítě a vytvářet tak komplexní vzhled během několika minut. Velká výhoda visTABLU je, že 2D pohled nám nástroj promítá okamžitě do pohledu 3D a představa reálného podniku je díky tomu mnohem jednodušší. VisTABLE dále nabízí vytvoření dopravních sítí a materiálových toků, na základě kterých umí vyhodnotit Sankeyův a I-D diagram. Pak můžeme pomocí softwaru ověřit každý návrh materiálového toku. Program totiž vypočítává přepravní výkon, na základě kterého se také hodnotí varianty prostorového uspořádání. Díky visTABLU jsme schopni objasnit mnoho praktických problémů a zvolit tak optimální návrh prostorového uspořádání ještě před jeho implementací. Součástí programu je otevřená knihovna základních objektů (modelů) z oblasti stavebnictví, výroby, montáže, personálu, přepravy, skladování, robotů, jeřábů, ploch atd. Ne vždy jsou modely z knihovny postačující, a proto další výhodou visTABLU je, že do knihovny můžeme importovat modely vytvořené v běžných CAD systémech, jako např. Solid-Works, NX, CATIA atd. Díky tomu jsme schopni dát digitální továrně reálnou podobu. [21]

Na obrázcích níže můžeme vidět jak layout s materiálovými toky ve 2D, tak i pohled do digitální továrny ve 3D. Obě ukázky jsou samozřejmě z programu visTABLE. Praktická část diplomové práce bude v tomto softwaru modelována.

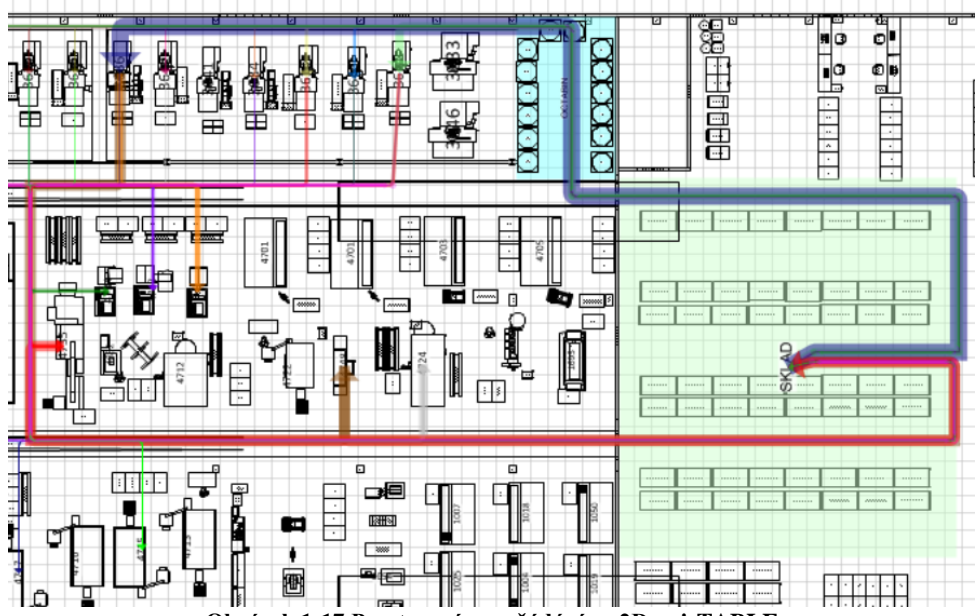

<span id="page-27-0"></span>**Obrázek 1-17 Prostorové uspořádání ve 2D - visTABLE**

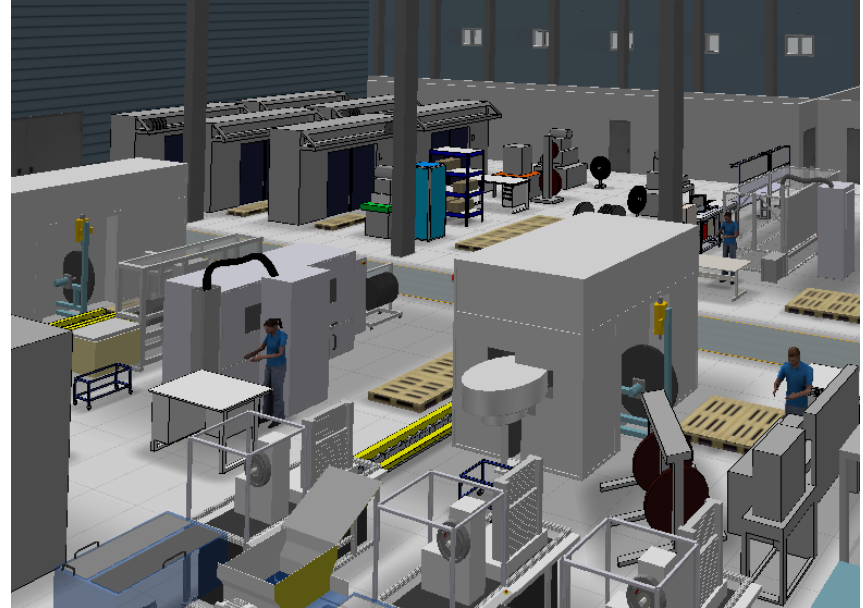

**Obrázek 1-18 Prostorové uspořádání ve 3D - visTABLE**

#### <span id="page-28-0"></span>**1.8 Možnosti a pravidla projektování**

V této podkapitole bude popsán postup při návrhu výrobní základny, pravidla, která je nutno při návrhu dodržovat, a nakonec bude nastíněno, jaký je rozdíl mezi navrhováním nového výrobního systému a optimalizací systému stávajícího.

#### **1.8.1 Obecný postup při návrhu výrobní základny**

Jak bylo zmíněno výše, v praxi se setkáváme nejčastěji se dvěma důvody, proč navrhovat prostorové uspořádání systému. Jedním z důvodů je racionalizace či optimalizace stávajícího systému a důvodem druhým je projektování systému nového. V obou případech je ale nutno držet se postupových pravidel, která se skládají z následujících kroků:

- **Diagnostika** V tomto kroku jde o prvotní a rychlé seznámení se se situací. Tato etapa se zaměřuje na hlavní články problematiky a zabezpečuje racionální přístup k řešení problému. Diagnostiku provádějí nejčastěji zkušení pracovníci, kteří dokáží chápat vzájemné závislosti jevů a jejich následků.
- **Sběr informací** Tento krok je někdy charakterizován jako pomocný, ale ve skutečnosti je stejně důležitý jako kroky ostatní. Z diagnostiky jsme schopni určit, kdy a jaké informace budou nezbytné pro následující rozbor stávajícího stavu. V zásadě existují dva typy informací. Informace z evidence ("historické") a informace z pozorování. Informace z pozorování není vždy rychlé a jednoduché získat, jsou ale čerstvé a objektivně zobrazují realitu. Pro rozbor stávajícího stavu jsou tak žádoucí.
- **Rozbor stávajícího stavu** Po uskutečnění předešlých kroků je možno přejít k rozboru stávajícího stavu. V projektech je třeba řešit všechny faktory výrobního systému. Rozborová příprava se tedy dotýká široké oblasti (řízení, organizace výrobního procesu, výrobků atd.). Pokud se rozbor provede správně, dostaneme možné varianty řešení dané problematiky. Uveďme alespoň několik základních rozborů, prováděných před sestavením návrhu:
	- o rozbor standardizace,
	- o rozbor vybavenosti výroby speciálním nářadím,
	- o rozbor úrovně mechanizace a automatizace výrobního procesu,
	- o rozbor toku materiálu a manipulačních prostředků,

- o rozbor stávajícího dispozičního řešení, stavu výrobních hal,
- o rozbor ergonomických vlivů aj.
- **Návrh** Po rozboru stávajícího stavu je řešitel schopný začít etapu návrhu. Žádný projekt není v plné míře opakovatelný, a proto je v této etapě nutné, aby řešitel využil v maximální míře svůj tvůrčí talent. Projektant je povinen dodržovat pravidla postupu a rozpracovat jednotlivé směry řešení, z nichž pak vybere nejlepší variantu, ke které vypracuje technickou dokumentaci. I když projektant řeší jen část z celkového systému, nesmí zapomenout na problém pohlížet komplexně a respektovat tak vstupní i výstupní vztahy systému. Dalším úkolem je vypracovat návrh náběhu výroby, který může ovlivnit dobu návratnosti a celkovou efektivnost akce. Každý návrh je třeba ekonomicky zhodnotit. Proto je důležitou součástí každého projektu ekonomické zhodnocení návrhu, kde se porovnávají náklady a přínosy. Běžně se také vypracovává časový plán realizace, který je obvykle ve formě síťového grafu.
- **Realizace** Závěrečnou etapou je logicky realizace návrhu. Všechny nedostatky projektové přípravy se projeví v průběhu realizace. Instalace a zavedení navrhovaného projektu se dá realizovat vlastními silami, dodavatelem anebo kombinací obou předchozích způsobů. Projekt pak končí předáním investorovi po zkušebním provozu. Po předání je však stále nutné provádět sledování chodu a hodnotit chování navrhnutého systému. [11]

#### **1.8.2 Pravidla tvorby výrobního systému**

Při projektování výrobní základny je vhodné respektovat pravidla pro uspořádání (obecné zásady, normy). Pravidel existuje celá řada, a proto zde budou představeny jen ty, které jsou později v práci použity.

#### **Zásady rozmístění strojů v dispozičním řešení**

Projektant chce vždy navrhnout výrobní základnu tak, aby zabírala co nejmenší možnou plochu. Musí při tom však dodržovat základní zvyklosti a normy, které jsou stanoveny z hlediska hygieny a bezpečnosti práce. V dispozičním řešení se stroj zakresluje jeho krajními rozměry. Ke stroji se pak zakreslí všechno jeho příslušenství (skříňky na nářadí, regály, odkládací prostory) včetně pracovníka. Podle rozměrů se stroje rozlišují na malé a velké. Za malé stroje počítáme stroje s obrysem cca 800x1500 mm, velké stroje jsou takové, jejichž jeden rozměr je větší než 3500 mm. Podle toho se pak liší normy minimálních vzdáleností od sloupů, dopravních cest atd. Minimální vzdálenosti strojů vidíme na obrázcích níž[edole.](#page-30-1) [2]

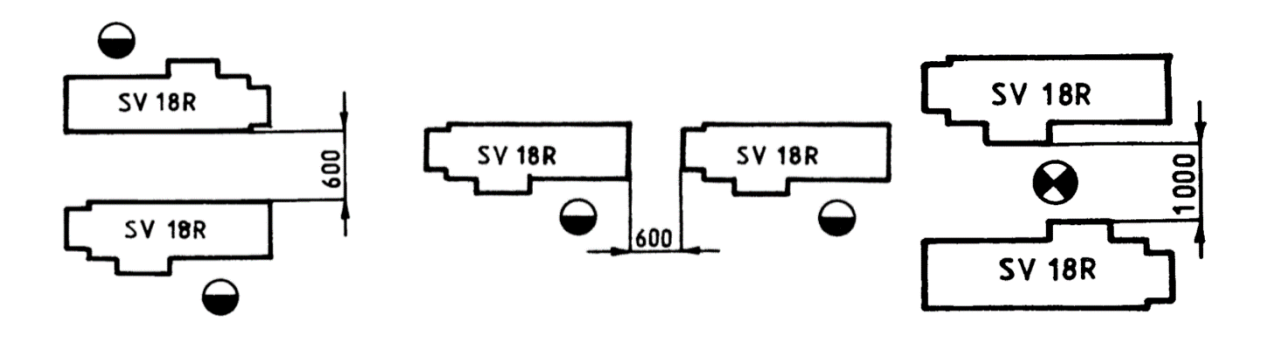

<span id="page-29-0"></span>**Obrázek 1-19 Vzdálenosti mezi jednotlivými stroji [22]**

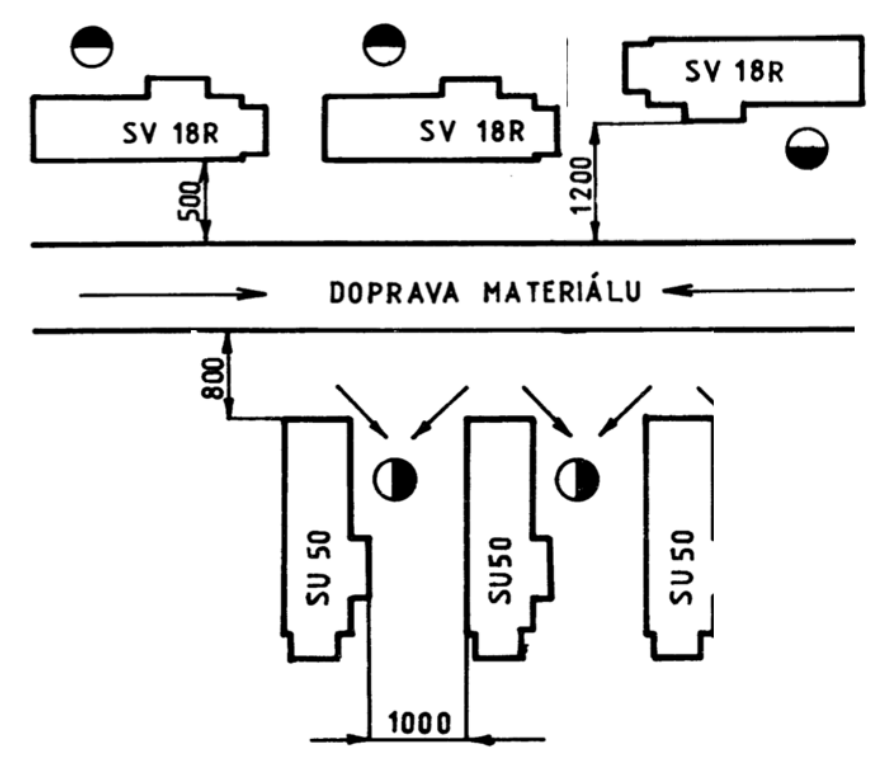

**Obrázek 1-20 Vzdálenosti strojů od dopravních cest [22]**

<span id="page-30-0"></span>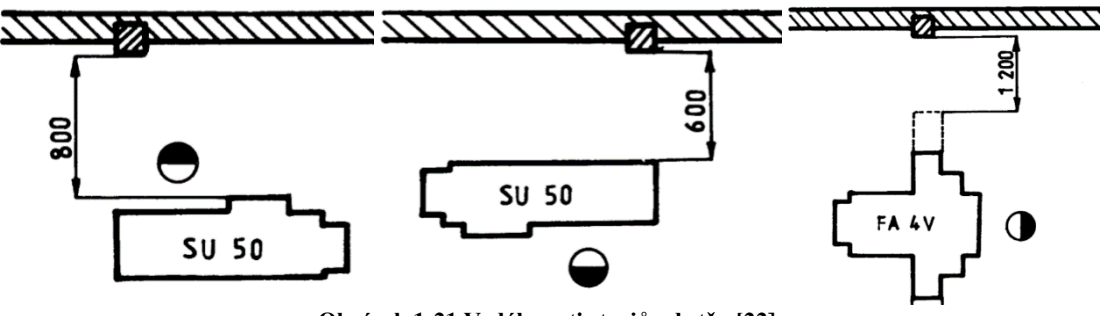

**Obrázek 1-21 Vzdálenosti strojů od stěn [22]**

#### <span id="page-30-1"></span>**Manipulační uličky a cesty**

Manipulační uličky a cesty jsou velmi důležitou oblastí, na kterou se nesmí při návrhu prostorového uspořádání zapomínat. Podle normy ČSN 26 9010 se uličky dělí do dvou kategorií:

- Manipulační uličky bez pohybu pracovníků
- Dopravní cesty

Manipulační uličky bez pohybu pracovníků slouží pouze k pohybu přepravních prostředků, a ne k pohybu pracovníků. Šířka uliček vychází z velikosti přepravovaného materiálu. Dopravní cesty jsou určeny jak k přepravě materiálu, tak i k pohybu pracovníků. Rozlišují se manipulační uličky jednosměrné a obousměrné a dopravní cesty s jedním pruhem nebo dvěma jízdními pruhy. Jednosměrná manipulační ulička, obousměrná manipulační ulička a dopravní cesta s jedním jízdním pruhem a jedním postranním pruhem pro pracovníky jsou znázorněny na obrázku 1-22.

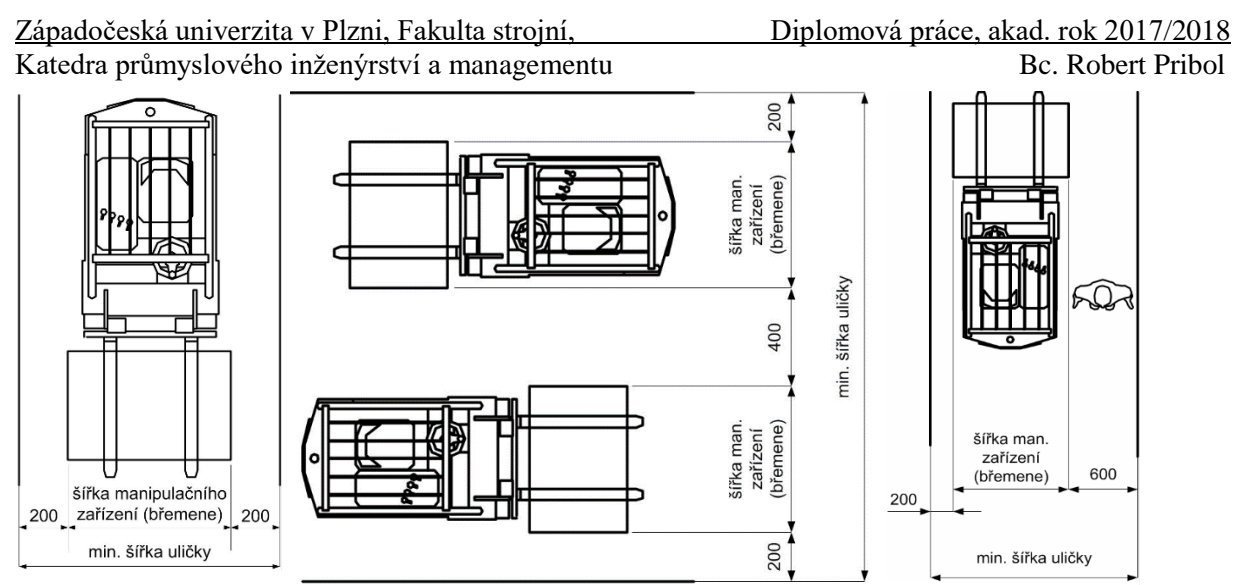

**Obrázek 1-22 Manipulační uličky a dopravní cesta [2]**

#### <span id="page-31-0"></span>**Cesty pro pěší**

V podnicích s velkým počtem zaměstnanců je třeba i cest pro pracovníky. Šířka těchto cest se určuje podle frekvence pohybu. Podle toho, kolik projde daným místem osob za minutu, stanovíme šířku cesty. Hodnoty pro frekvence jsou v tabulce 1-3.

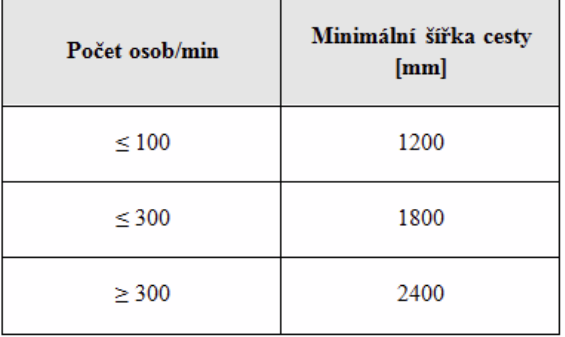

**Tabulka 1-3 Rozměry cesty pro pěší [2]**

#### <span id="page-31-2"></span>**1.8.3 Rozdíly mezi navrhováním**

Při projektování výrobní základny se můžeme setkat s různými situacemi. Podle rozsahu projektu můžou nastat tři situace. Přestavba současného layoutu, návrh nového layoutu v existujících prostorech a návrh nového layoutu včetně nové haly. Toto dělení můžeme vidět na obrázku 1-23.

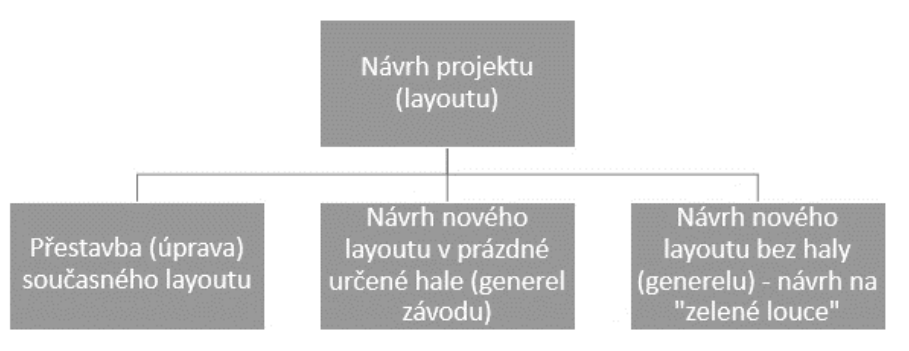

**Obrázek 1-23 Druhy návrhu projektu layoutu [2]**

#### <span id="page-31-1"></span>**Přestavba současného layoutu**

Při přestavbě stávajícího layoutu chceme zefektivnit již zaběhlý výrobní systém. Provádí se analýza současného stavu a hledají se možnosti úprav, díky kterým se výrobní systém zefektivní.

Vstupní veličinou je výrobní kapacita již existujícího objektu a hledá se plán pro lepší využití (obrácený kapacitní propočet). Analyzuje se především současné prostorové uspořádání, materiálové toky a určení změn ve výrobě, které vedou k zefektivnění zkoumaného systému.

#### **Návrh nového layoutu v existujících prostorech**

Při navrhování nového layoutu v existujících prostorech postupujeme obdobně, jako u předchozího typu. Nejprve se provede prvotní návrh, který respektuje omezení existujících prostor. Návrh je poté analyzován a provádí se úpravy k jeho zefektivnění. Opět je zde využito obráceného kapacitního propočtu.

#### **Návrh nového layoutu včetně nové haly**

U návrhu nového layoutu včetně nové haly se nejprve propočítávají kapacity. Po propočtu objektu je požadováno splnění daného výrobního plánu. Později se opět návrh analyzuje a dochází k úpravám layoutu se záměrem zefektivnění systému.

Z výše uvedeného vidíme, že u všech typů projektování výrobní základny je podobný základ. Pomocí kapacitních propočtů hledáme variantu, která nejlépe splní požadavky výrobních plánů. Hlavní rozdíl je v rozsahu a náročnosti projektu. Při návrhu nového layoutu včetně nové haly přibývají kroky potřebné pro návrh generelu závodu a řeší se pak stavební projekt a situování haly do okolí. [2]

## **2 Parametry a kritéria prostorového uspořádání**

V druhé kapitule bude popsáno, jak působí kvalita layoutu na parametry konkurenceschopnosti. Budou představeny základní parametry layoutu a zmíněn bude také materiálový tok.

## **2.1 Parametry konkurenceschopnosti**

Při určování základních parametrů layoutu vycházíme z konkurenceschopnosti podniku, která určuje, jak je podnik na trhu v porovnání s jinými efektivní. Cílem podniku je přizpůsobit se požadavkům zákazníka a získat si tak potřebnou klientelu. Proto se firmy snaží vyrábět produkty za přijatelnou cenu, v požadované kvalitě a v požadovaný čas. Důležitým faktorem je samozřejmě pružnost v reagování na požadavky zákazníka a průběžná doba trvání výroby. Správně navrhnutým layoutem jsme pak schopni ovlivnit náklady, kvalitu výrobků, dodací lhůty a částečně také pružnost reagování na změny. Pojďme si tedy parametry konkurenceschopnosti stručně představit. [9]

### **2.1.1 Náklady**

Cílem každého podniku je snižovat náklady a zvyšovat tak tržby z vyráběných produktů. Prostorové uspořádání může ovlivnit především náklady provozní, které se zjednodušeně dělí na náklady na manipulaci a na výrobní prostory. Tyto náklady patří do režijních nákladů.

- **Náklady na manipulaci** Na manipulaci s materiálem může podle druhu výroby připadat až 90% času z celkové délky průběžných výrobních časů. Proto chceme docílit co nejefektivnějšího výkonu přepravy materiálu. Zefektivnění můžeme dosáhnout optimálním navržením dopravních cest a manipulačních uliček. Při optimalizaci se zaměřujeme na dispozici pracovišť s nejintenzivnějšími dopravními vztahy a největším objemem přepravovaného materiálu. Tyto pracoviště se snažíme umístit co nejblíže k sobě a optimálně tak nastavit materiálový tok. Dle objemu materiálového toku se stanový potřebný počet manipulační techniky, který se samozřejmě také projeví do nákladů na provoz, údržbu a zaměstnance, kteří manipulační techniku obsluhují.
- **Náklady na plochu výrobních prostor** Tyto náklady jsou spojeny s velikostí celkové plochy, s využitím prostoru, s náklady na energie, údržbu, revize a s náklady na daně. [2]

#### **2.1.2 Kvalita výrobků**

Při výrobě nastávají určitá rizika, která bychom měli při návrhu layoutu předvídat. Přehlednými a jednoduchými materiálovými toky předejdeme riziku poškození při manipulaci. Cílem je tedy navrhnout jednoduché dopravní cesty a eliminovat tím např. zbytečné křížení cest. Při navrhování dopravních cest myslíme na přepravovaný objem, jak už bylo zmíněno výše. Dalším rizikem je poškození při skladování, čemuž můžeme předejít vhodnými skladovacími prostory a jejich umístěním. Dále je třeba předvídat riziko snížení kvality výroby. Je proto nutné vhodně rozmístit pracoviště, která jsou v tomto směru riziková (např. buchar vedle pracoviště, kde probíhá přesné měření, či zvuková zkouška). [9]

#### **2.1.3 Dodací lhůty**

Správné dodací lhůty jsou také jedním z hlavních požadavků zákazníka. Prostorovým uspořádáním sice většinou nedokážeme ovlivnit výrobní časy (jsou dány technologií výroby), ale časy nevýrobní už ano. Mezi časy nevýrobní patří např. časy při manipulaci s materiálem, skladování, kontrola atd. Pomocí vhodných materiálových toků a optimalizací dopravních cest dokážeme zredukovat časy na manipulaci s materiálem, stejně jako vhodným uspořádáním pracovišť, či útvarů.

#### **2.1.4 Pružnost reagování a rozhodování**

Pružnost reagování a rozhodování je závislá na typu výroby. Je jasné, že jsme schopni jinak reagovat např. při kusové a hromadné výrobě. Podle toho taky musí být vhodně zvolen typ prostorového uspořádání výrobního systému. Rychlá reakce a rozhodnutí může být často zásadním atributem v partnerství. [2]

## **2.2 Základní parametry layoutu**

Základní parametry, které ovlivňují návrh layoutu, jsou rozděleny do tří základních skupin. Jsou to parametry rozměrové, nákladové a ostatní a budou představeny níže.

#### **Parametry rozměrové:**

- Celková plocha (výrobní plocha, pomocná plocha, "volná" plocha).
- Výrobní plocha je plocha s pracovišti (stroje, montáže, ruční práce).
- Pomocná plocha je plocha dopravních cest, skladovacích prostor, odkládacích prostor a dalších pomocných ploch.
- "Volná" plocha je momentálně nevyužitá plocha, ale v budoucnu se plánuje plocha využít pro rozvoj firmy (nákup nových technologií, nová pracoviště atd.). Volná plocha může také vzniknout např. zrušením části výroby.
- Rozměry manipulačních uliček a dopravních cest.
- Délky dopravních cest (trasy mezi jednotlivými úseky)

#### **Parametry nákladové:**

- Náklady na spotřebu energie (vytápění haly, osvětlení atd.).
- Investiční náklady na nákup manipulační techniky, náhradní díly a rekonstrukci manipulační techniky.
- Náklady na údržbu a revize.
- Daň z nemovitosti a pozemku, daň spojená s velikostí celkové plochy.
- Mzda pracovníků obsluhující manipulační techniku.
- Náklady na provoz manipulační techniky.

#### **Parametry ostatní:**

- Uspořádání strojů tak, aby byl dobrý přístup ze všech stran (údržba).
- Visuální kontrola nad operacemi a aktivitami pracovníků (vhodně uspořádání pracovišť a kanceláří).
- Ergonomie pracoviště.
- Bezpečnost práce.
- Přepravní výkon.
- Využití dopravní cesty (objem přepravovaného materiálu vztažený ke kapacitě dopravní cesty).
- Typ uspořádání layoutu
- Doba manipulace s materiálem na pracovišti. [2]

### **2.3 Materiálový tok**

Základním projevem výrobního procesu z hlediska jeho dynamiky je jeho pohyb. Když odmyslíme technologické operace, zbydou nám operace netechnologické. Právě tato část pohybu je ve většině případů větší a nazývá se **materiálový tok**. Materiálový tok začíná příjmem materiálu na vstupní sklad a končí expedicí hotového výrobku. Od vstupního skladu "teče materiál" výrobním systémem přes jednotlivá pracoviště a mezisklady ke kontrole a skladu hotových Katedra průmyslového inženýrství a managementu Bc. Robert Pribol výrobků. Materiálový tok je tedy určen směrem, intenzitou a frekvencí. Charakter a délku toku ovlivňujeme prostorovým uspořádáním. Na základě zmíněných parametrů jsme schopni materiálový tok měřit, hodnotit a optimalizovat. Intenzitu materiálového toku ovlivňují faktory,

- které si nyní představíme:
	- proces diverzifikace, jakožto proces zvětšování rozmanitosti prvků výrobního procesu, což kromě intenzity ovlivňuje i materiálovou spotřebu,
	- nepravidelnost rytmu výroby,
	- dlouhodobé kolísání nároků na materiálové toky
	- úroveň řízení informačních toků,
	- úroveň dodavatelsko-odběratelských vztahů,
	- úroveň řízení organizace a materiálně-technického vybavení. [23]

Materiálový tok je tvořen dvěma základními skupinami prvků. Jsou to aktivní (dopravně-manipulační operace, skladovací operace) a pasivní (materiál, suroviny, polotovary, výrobky) prvky. Materiálový tok je tvořený tokem všech druhů pracovních předmětů (pasivních prvků), ke kterým patří:

- suroviny a základní materiál,
- rozpracované výrobky,
- hotové výrobky,
- odpad,
- nakupované výrobky a polotovary, pomocný materiál,
- náhradní díly,
- obaly. [23]

Každý materiálový tok se vyznačuje jedinečnou strukturou vykonávaných činností – aktivních prvků materiálového toku. Materiálový tok sestává z těchto pěti základních operací:

- 1. Technologické operace, kterými se mění tvar, složení nebo spojení pracovních předmětů do požadované podoby. Technologickými operacemi se pracovní předmět obrábí, tvaruje, chemicky či tepelně upravuje, montuje, případně demontuje.
- 2. Kontrolní operace, kterými se prověřuje množství nebo jakost provedených operací, vyrobených nebo dodaných materiálů a výrobků.
- 3. Dopravní operace, které zajišťují pohyb nebo přemístění pracovních předmětů v jakémkoliv směru, jako např. zvedání, spouštění, otáčení, přepravu mezi pracovišti apod.
- 4. Skladování, které zahrnuje každé plánované uložení pracovního předmětu ve vstupních skladech, výrobních meziskladech, skladech odbytu atd.
- 5. Zdržení, které zahrnuje každé neplánované uložení pracovního předmětu spojené s čekáním na vykonání následující operace materiálového toku. [23]

Materiálový tok můžeme pak znázornit pomocí schématických diagramů v dispozičním řešení nebo grafem. Připomeňme si nyní Sankeyův diagram a I-D diagram. V Sankeyově diagramu jsou toky reprezentovány šipkami směřujícími do místa určení. Jejich tloušťka je dána objemem protékajícího materiálu. Cílem je, aby nejširší šipky byly co nejkratší. I-D (Intensity – Distance) diagram se používá pro znázornění přepravního výkonu. Diagram nám tedy ukazuje vztah mezi přepravovaným objemem a vzdáleností. Vynásobením těchto dvou údajů získáme zmiňovaný přepravní výkon. Na obrázku 2-1 můžeme vidět ideální tvar křivky přepravního výkonu. Je třeba materiál s největší intenzitou přepravovat na krátkou vzdálenost a naopak. Snažíme se tedy k této křivce přiblížit a navrhnout tak optimální layout. [15]
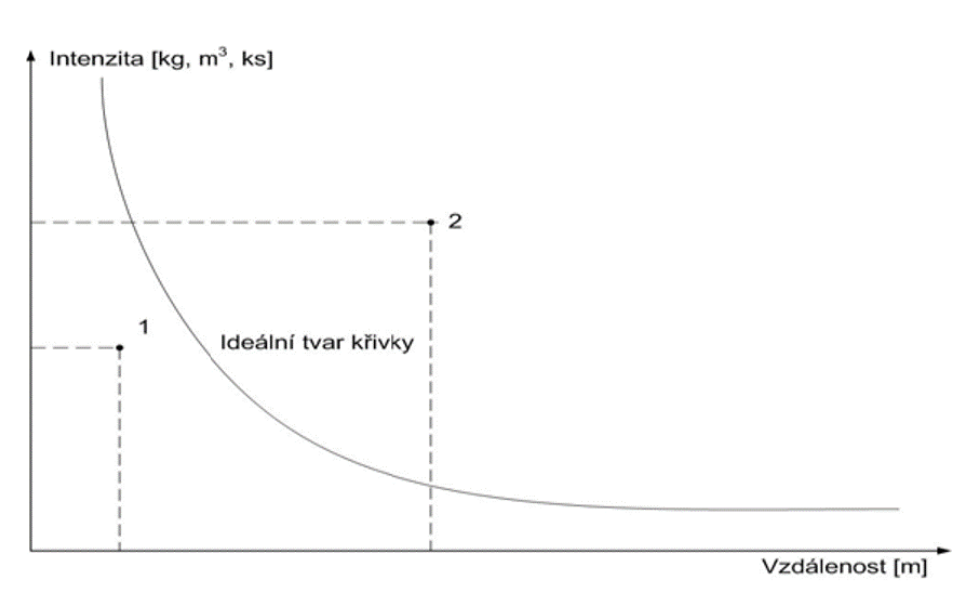

#### **Obrázek 2-1 I-D diagram [24]**

Abychom byli schopni analyzovat pohyb při projektování manipulace, musíme mít k dispozici data o těchto činitelích:

- materiál,
- trasy.

#### **2.3.1 Materiál**

Nejprve je materiál nutné rozdělit podle množství, ve kterém se manipuluje a podle jeho skupenství. Podle skupenství dělíme materiál na kapalinu, plyn a pevné předměty. Podle množství pak na jednotlivé kusy, manipulační jednotky (paleta), či volně ložený materiál. Dále je třeba materiál roztřídit podle jeho fyzických vlastností, množství a zvláštních předpisů. Hlavní charakteristické znaky materiálu potom jsou:

- **fyzické –** podle fyzických znaků jsme schopni určit způsob manipulace s materiálem
	- o rozměry
	- o hmotnost
	- o tvar (plochý zakřiveným)
	- o nebezpečí poškození (křehký, odolný)
	- o škodlivost (jedovatý, korozivní, hořlavý)
	- o stav (horký, lepkavý, mastný)
- **ostatní**
	- o množství (relativní četnost, objem na dávku)
- **zvláštní předpisy**
	- o státní, Evropské unie (opad, chemické látky, nadměrná tělesa) [2]

#### **2.3.2 Trasy**

Pro každou trasu je nutné určit místo vstupu a místo výstupu, známé také jako výchozí bod a místo určení. Tato místa jsou ovlivněna prostorovým uspořádání výrobního systému. Vzdálenost mezi místem vstupu a výstupu můžeme měřit jako skutečnou vzdálenost trasy manipulačního prostředku anebo jako přímočarou vzdálenost (spojení dvou bodů). Dále nás zajímá, jestli je trasa vodorovná, šikmá, oblouková či lomená a jestli se na trase nenachází nějaké překážky. V některých případech je nutné brát ohled na specifický povrch trasy a také bezpečnost. Na to je brán zřetel např. v mastných prostředích. [2]

# **3 Analýza výrobního systému**

V předchozích kapitolách bylo teoreticky popsáno, čeho dbát při navrhování prostorového uspořádání. Kapitolou třetí začíná praktická část diplomové práce a bude v ní představen výrobní program, pro který je prostorové uspořádání navrhováno. Nejprve ale bude představena soutěž, které se každoročně účastní tým Západočeské univerzity a díky které se vlastně řeší tato diplomová práce.

# **3.1 Soutěž Formula SAE**

Formula Society of Automotive Engineers (SAE) je mezinárodní soutěž, kterou pořádá organizace SAE International. První závod se konal v USA již v roce 1979 a nyní se soutěže účastní přes 500 univerzit technického zaměření. Týmy, složené ze studentů daných univerzit, mají za úkol zkonstruovat monopost formulového typu, a to podle pravidel soutěže pro daný rok. Bezpečnostní oblouky rámu nad hlavou a nohami jezdce, čtyřdobý motor o maximálním obsahu 610 ccm anebo závodní nehořlavé oblečení řidiče podle homologace FIA jsou základními pravidly. Řidič monopostu musí být také student. Závody se nechala inspirovat i Evropa, kdy evropské inženýrské asociace uspořádaly v roce 1998 soutěž pod názvem Formula Student, která se koná každoročně dodnes. [25]

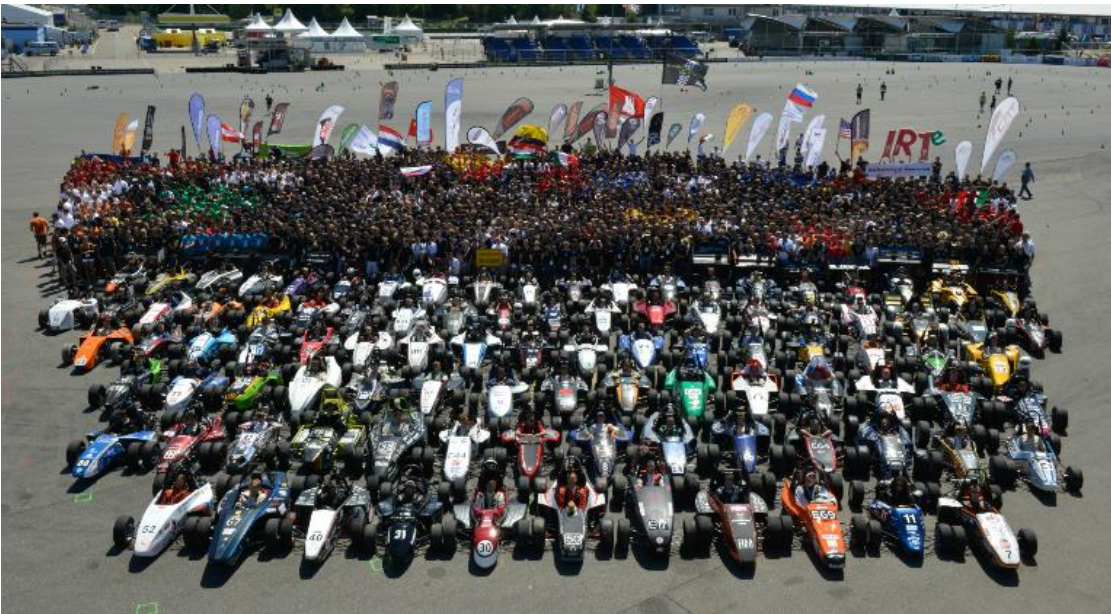

**Obrázek 3-1 Hromadné foto na závodě [26]**

Závody Formule SAE nejsou klasicky kolo na kolo, ale týmy soupeří v několika disciplínách. Soutěž se skládá ze statických a dynamických disciplín. Ve statických disciplínách se představují monoposty a jejich vývoj porotě, která je složena ze znalců z oborů ekonomiky, automobilového průmyslu, ale i třeba z prestižních soutěží jako Formule 1.

# • **Statické disciplíny:**

Engineering Design Report (150 bodů) - Prezentace návrhu vozu a použitých konstrukčních řešení specialistům a špičkovým konstruktérům z oboru, kteří tvoří porotu.

Cost Report a Sustainability Analysis (100 bodů) – Představení nákladů na výrobu prototypu a finanční udržitelnost fiktivní malosériové výroby.

Business Report (75 bodů) **-** Tým prezentuje business plán se záměrem přesvědčit teoretického investora k investici do projektu a nabídnout nejrůznější služby spojené s provozem monopostu.

Dynamické disciplíny prověřují jízdní vlastnosti, přičemž každá disciplína prověřuje rozdílné atributy vozidla.

# • **Dynamické disciplíny:**

Acceleration (50 bodů) – Sprint na rovině dlouhé 75 m.

Skid Pad (75 bodů) – Testuje se postranní akcelerace vozidla a prokluzování kol na točité trati, která připomíná osmičku.

Autocross (150 bodů) – Cílem této disciplíny je zajet co nejrychleji kolo a kvalifikovat se tak do hlavního závodu "Endurance".

Endurance & Efficiency (300 & 100 bodů) – Endurance je hlavní závod na 22 km, kdy týmy v půlce závodu mění řidiče. Množstvím spotřebované energie vůči celkovému času se pak hodnotí efektivita vozidla. Ideální je tedy dojet co nejrychleji s minimální možnou spotřebou.

Maximální počet bodů ze všech disciplín je 1000 a vítězem se stává tým s nejvíce nasbíranými body. [27] [28]

Nyní si pojďme představit tým UWB Racing team Pislen.

# **3.2 UWB Racing team Pilsen**

UWB Racing Team Pilsen sídlí na Západočeské univerzitě v Plzni a je tvořen cirka třiceti studenty bakalářského a navazujícího studia a v posledních letech se pravidelně účastní soutěží. Největší část týmu tvoří studenti fakulty strojní, doplňováni studenty fakulty elektrotechnické, aplikovaných věd, ekonomické a designéry z fakulty designu a umění Ladislava Sutnara. Velkou roli v týmu hrají konstruktéři, kteří vyvíjí zvolený systém. Stejně tak by se navrhovaný vůz neobešel bez elektroniky, tedy bez studentů fakulty elektrotechnické. Se složitějšími výpočty pomáhají týmu studenti mechaniky z fakulty aplikovaných věd, které pro výpočty používají speciální programy. Neodmyslitelnou součástí je PR oddělení, které má za úkol sehnat sponzory a prezentovat tým vůbec. Tým UWB Racing můžeme vidět na obrázku 3-2.[25]

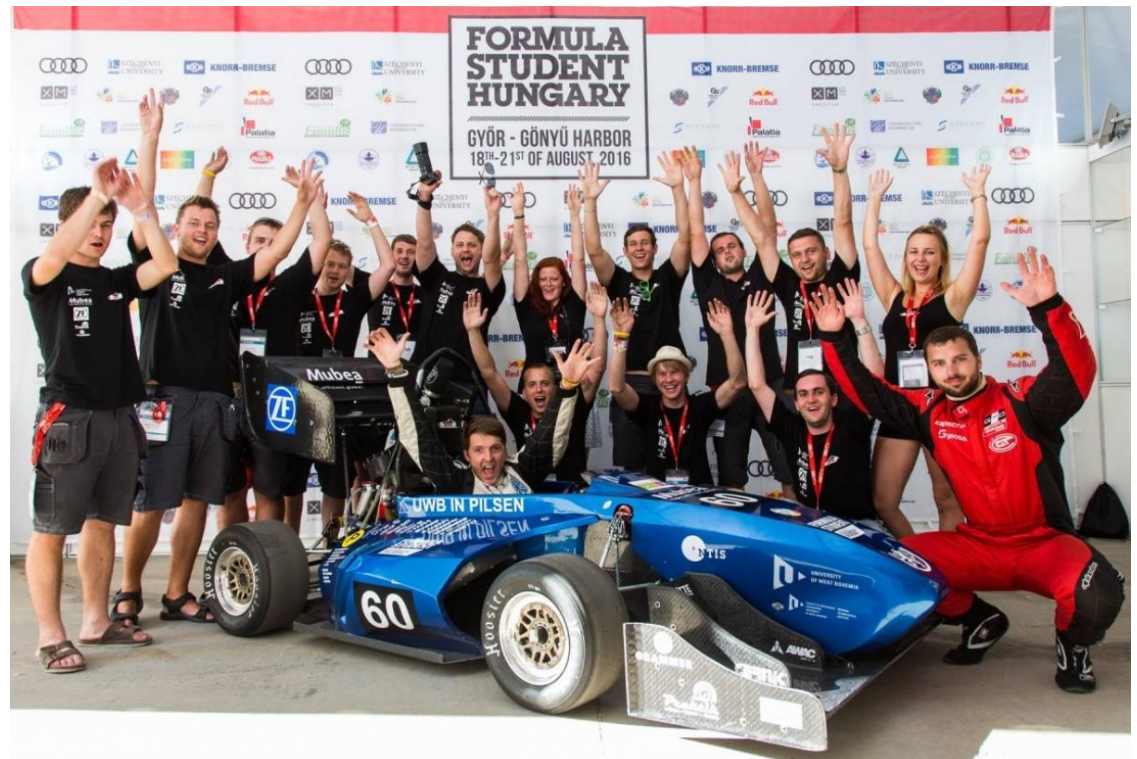

**Obrázek 3-2 UWB Racing Team Pilsen v Maďarsku[25]**

Západočeská univerzita v Plzni, Fakulta strojní, Diplomová práce, akad. rok 2017/2018

Závodní monopost plzeňského týmu UWB Racing Team Pilsen je objektem řešení (obrázek 3-3). Jak už bylo zmíněno výše, tým se snaží svůj vůz vyvinout tak, aby v soutěži získal co nejvíce bodů. Jedna ze statických disciplín se nazývá Business Report a tým z této prezentace může získat 75 bodů. Jedná se o představení business plánu se záměrem přesvědčit teoretického investora k investici do projektu. To bylo právě impulsem k řešení této diplomové práce. V minulosti plzeňský tým prezentoval svou fiktivní halu pro výrobu 1000 závodních monopostů. V letošním roce by chtěl tým získat z disciplíny Business Report hodně bodů a rozhodl se tak věnovat problematice více času. Prozkoumal trh a zjistil, že reálně by byl schopen prodat maximálně 130 monopostů ročně. Výrazně se tím tak změnila roční produkce a pochopitelně se změní i výrobní systém. O tom, jak se budou layouty pro 1000 a 130 kusů lišit, se dozvíme v dalších kapitolách.

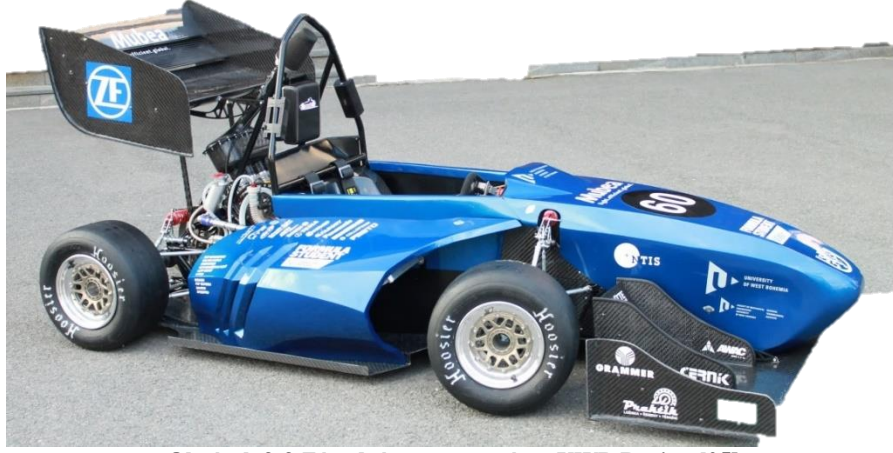

**Obrázek 3-3 Závodní monopost týmu UWB Racing [25]**

Formule se skládá samozřejmě z mnoha komponent. Proto je monopost rozdělen do několika systémů (skupin). Celkem se jedná o 14 systémů – motorový systém, systém airbox, systém kola + brzdný systém, chladicí systém, palivový systém, výfukový systém, kapotáž a bočnice, rám formule, elektronika v monopostu, systém pohonu, systém sedačky, pedálový systém, systém řazení a řízení a systém drobných a speciálních dílů. viz obrázek 3-4

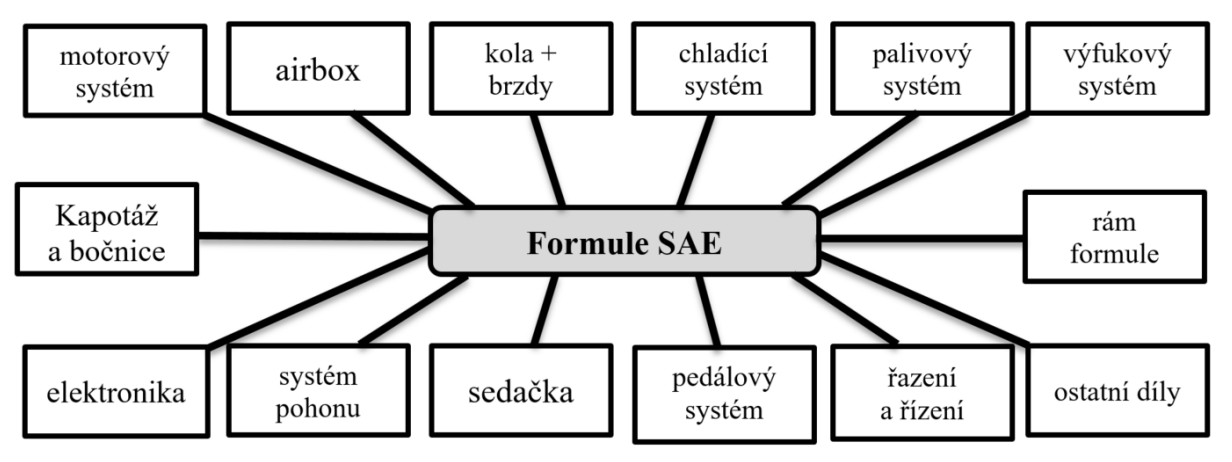

**Obrázek 3-4 Rozdělení monopostu podle systémů [29]**

# **3.3 Rozbor a analýza vstupních dat**

Na tomto místě je nutné zmínit, že veškerá vstupní data byla zajištěna Ing. Michalem Zoubkem, který v minulosti řešil tuto problematiku pro jiný výrobní program. Stejně tak je použit a modifikován jeho software na výpočty kapacit vytvořený v MS Excel, který najdeme v elektronické příloze na CD -ROM.

Jedná se o poměrně precizní software, kde jsou vždy každému systému přiřazeny všechny komponenty s jejich parametry, díky kterým je možné spočítat potřebné hodnoty. Mezi parametry položek patří například název položky, kolik kusů je třeba pro výrobu jednoho monopostu, zda je položka vyráběná či nakupovaná, jak dlouho a jakou technologií se položka vyrábí anebo na jakém stroji se položka vyrábí.

Zde je na místě představit hlavní výrobní technologie, potažmo výrobní zařízení. Mezi hlavní výrobní technologie, které budou součástí výpočtu kapacit, patří:

- svařování,
- laminování,
- obrábění,
- dělení materiálu.

Některé položky se ještě před montáží lakují, což je zde bráno jako vedlejší výrobní proces. [29]

Na základě výrobních technologií, jsme schopni určit hlavní stroje a zařízení, vypočítat kapacity, a nakonec navrhnout nový layout. Zde je nutno podotknout, že jedním z požadavků bylo, zachovat typy strojů, stejně jako vyráběné a nakupované položky monopostu tak, jak tomu bylo v předchozím výrobním systému. Jedná se o tyto stroje a zařízení:

- 1) CNC soustruh KOVOSVIT MAS SP280 SY,
- 2) vertikální obráběcí CNC centrum KOVOSVIT MCV 754 QUICK,
- 3) svařovací invertor WSME 200 AC/DCPULSE,
- 4) MIG/MAG svářečka COMPACT 428 WN,
- 5) Autoclave MK A-150,
- 6) vakuová pumpa VP4300.
- 7) laserový stroj TRULASER 3030,
- 8) CNC stroj pro řezání vodním paprskem PTV Precise Jet,
- 9) ohraňovací CNC lis TRUBEND SERIES 3000. [29]

Vedle hlavních strojů a zařízení se uvažuje také dílenské vybavení, nářadí, potřebné příslušenství pro laminovnu, svařovnu a lakovnu. V kapacitních propočtech bude ale počítáno s hlavními stroji.

# **4 Ověření výrobních kapacit**

Na základě kapacitních propočtů bude možné určit teoretickou potřebu výrobních strojů, manipulačních prostředků, výrobních a pomocných dělníků, úředních pracovníků a provozních ploch výrobního systému. Kapacitní výpočty budou počítány pomocí software v MS Office (elektronická příloha) a jelikož je výpočtů poměrně dost, bude u každého vzorce uveden pouze jeden příklad. Všechny vzorce pro výpočty byly čerpány z elektronické knížky "*Projektování výrobní základny – praktická část",* která je uvedena v seznamu použité literatury pod číslem [30].

# **4.1 Roční časové fondy**

Roční časové fondy se týkají strojů, dělníků a pracovišť, a proto musíme znát jejich disponibilní kapacitu, abychom byly schopni fondy určit. V našem případě je zkoumané období jeden rok. Proto vycházíme z počtu pracovních dnů v roce 2018, kterých je 250. Vynásobením pracovních dnů 7,5 hodinami, získáme nominální roční časový fond v hodinách, avšak bez započítání dovolené, neplánované absence, či jiných komplikací.

Zde je dobré poznamenat, že v naší fiktivní fabrice bude dovolená 20 dnů, neplánované absence 5 dnů a bude se pracovat na dvě směny. Důležité je zachovat všude stejné jednotky, v tomto případě minuty.

# **4.1.1 Roční časový fond stroje**

Níže vidíme vzorec (4.1) pro výpočet a vysvětlivky zkratek. V naší fabrice nepočítáme s celozávodní dovolenou.

$$
E_{fs} = (d_p - d_{cd} - d_{op} - d_{on}) \cdot H \cdot 60 \, [min] \tag{4.1}
$$

- Efs efektivní časový fond stroje,
- dp počet pracovních dnů v roce,
- dcd průměrná výše celozávodní dovolené,
- dop počet dní v roce pro plánované opravy,
- don počet dní v roce pro neplánované opravy,
- H počet pracovních hodin při n-směnném provozu,
	- jednosměnný provoz = 7,5 hodin,
	- dvousměnný provoz = 15 hodin.
	- třísměnný provoz =  $22,5$  hodin.

Pro názornost výpočtu časového fondu stroje ukážeme výpočet pro CNC soustruh KOVOSVIT MAS SP280 SY. V tabulce 4-1 vidíme jednotlivé vstupní hodnoty pro výpočet. Pro stroj uvažujeme dvousměnný provoz, počet hodin bude tedy 15.

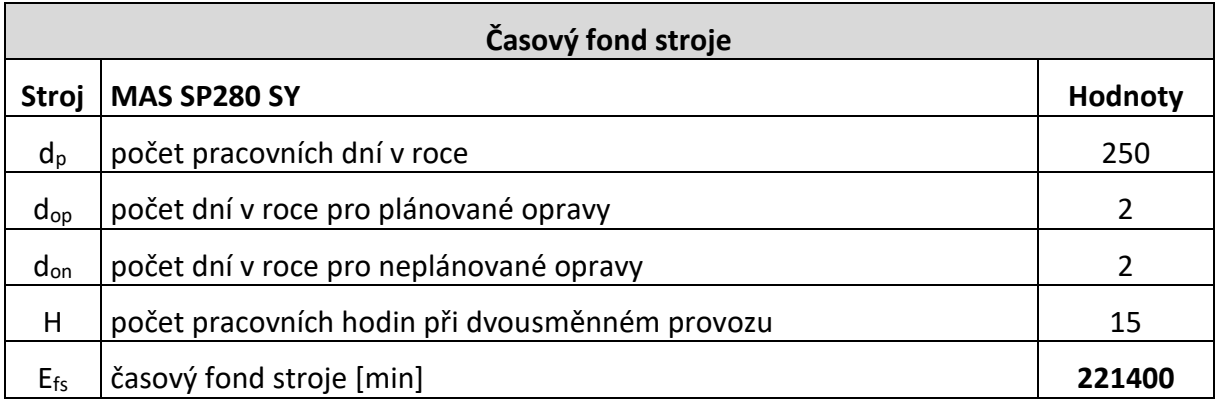

**Tabulka 4-1 Časový fond stroje**

$$
E_{fs} = (d_p - d_{cd} - d_{op} - d_{on}) \cdot H \cdot 60 \text{ [min]}
$$
  

$$
E_{fs} = (250 - 0 - 2 - 2) \cdot 15 \cdot 60 = 221400 \text{ [min]}
$$

#### **4.1.2 Roční časový fond dělníka**

U ročního časového fondu dělníka odečítáme od pracovních dnů výši dovolené, neplánovanou absenci atd.

$$
E_d = \left(d_p - d_d - d_a\right) \cdot H \cdot 60 \, [\text{min}] \tag{4.2}
$$

Ed – efektivní časový fond dělníka,

dp – počet pracovních dní v roce,

dd – průměrná výše dovolené,

da – průměrná neplánovaná absence ve dnech,

H – počet pracovních hodin při n-směnném provozu,

Následně je proveden výpočet časového fondu dělníka již s konkrétními vstupními hodnotami, které vidíme v tabulce 4-2.

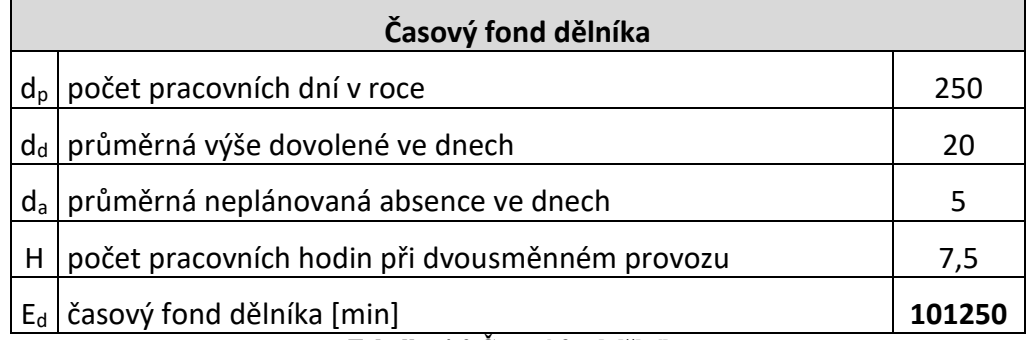

**Tabulka 4-2 Časový fond dělníka**

$$
E_d = (d_p - d_d - d_a) \cdot H \cdot 60 \text{ [min]}
$$
  

$$
E_d = (250 - 20 - 5) \cdot 7,5 \cdot 60 = 101250 \text{ [min]}
$$

#### **4.1.3 Roční časový fond pracoviště**

U ročního časového fondu pracoviště opět neodečítáme celozávodní dovolenou.

$$
E_{fp} = (d_p - d_{cd}) \cdot H \cdot 60 \text{ [min]}
$$
\n(4.3)

Efp – efektivní časový fond pracoviště,

dp – počet pracovních dn v roce,

dcd – průměrná výše celozávodní dovolené,

H – počet pracovních hodin při n-směnném provozu.

Níže je ukázán výpočet se vstupními hodnotami. Pracovní doba je zde 7,5 hodin, protože pracoviště je aktivní jen v součinnosti s pracovníkem.

$$
E_{fp} = (250 - 0) \cdot 7{,}5 \cdot 60 = 112500 \; [min]
$$

# **4.2 Časové ohodnocení**

Zde bude nastíněn postup výpočtu časového ohodnocení. Vzhledem k velkému počtu systémů a jednoduchosti vzorců, zde nebude uveden reálný příklad. Při určení spotřeby času vycházíme z normování práce. Nutný čas se skládá ze tří složek:

- ― jednotkový čas,
- ― dávkový čas,
- ― směnový čas.

Jsou to nutné časy, jejichž spotřeba je úměrná buď počtu jednotek zpracovaného množství, dávek, nebo počtu odpracovaných směn bez ohledu na počet kusů nebo dávek během směny zpracovaných. Určení všech složek spotřeby času je popsáno obecně níže.

### **4.2.1 Čas hlavní**

Čas potřebný na zpracování jednoho kusu na pracovišti (stroji).

$$
t_h = t_{hs} + t_{hsr} + t_{hpn} \tag{4.4}
$$

ths – čas hlavní strojní (úběr materiálu obráběním),

thsr – čas hlavní strojně ruční (ruční posuv, sražení hran, vrtání apod.),

thpn – čas hlavní přejezdu, nájezdu, výjezdu.

#### **4.2.2 Čas vedlejší**

Čas upnutí, obsluhy a měření. Značí se tv.

#### **4.2.3 Čas přípravy a zakončení:**

Čas přípravy a zakončení na jednu dávku – např. nastavení stroje na novou dávku, příprava nástrojů a upínacích přípravků, úklid atd. U každého typu stroje je čas přípravy a zakončení jiný. Značí se t<sub>pz.</sub>

#### **4.2.4 Čas operační**

Součet času hlavního a vedlejšího.

$$
t_o = t_h + t_v \tag{4.5}
$$

# **4.2.5 Čas kusový**

Čas potřebný k výrobě jednoho kusu, viz rovnice (4.6).

### Západočeská univerzita v Plzni, Fakulta strojní, Diplomová práce, akad. rok 2017/2018 Katedra průmyslového inženýrství a managementu Bc. Robert Pribol

$$
t_k = t_o \cdot k \tag{4.6}
$$

k – koeficient překračování norem (1,1 až 1,3)

#### **4.2.6 Počet kusů**

Myslí se počet kusů za sledované období. V našem případě, kolik kusů položky se vyrobí pro 130 monopostů.

$$
Q = n \cdot 130 \tag{4.7}
$$

n – kolik je potřeba kusů dílu pro jeden monopost

#### **4.2.7 Velikost výrobní dávky**

Ucelený počet kusů součástí zadávaný společně do výroby.

$$
d_v = \frac{t_{pz}}{a \cdot t_k} \tag{4.8}
$$

a – koeficient přípustných ztrát (volíme 0,05),

#### **4.2.8 Počet výrobních dávek**

$$
D = \frac{Q}{d_v} \tag{4.9}
$$

Je vhodné velikost výrobní dávky dv a počet dávek D zaokrouhlovat na celá čísla.

#### **4.2.9 Čas celkový**

Čas, který je třeba na vyrobení objemu výroby za určité časové období.

$$
T_c = \left(t_{pz} + d_v \cdot t_k\right) \cdot D \tag{4.10}
$$

Zde je znovu důležité dosazovat hodnoty ve stejných jednotkách. V tabulce níže můžeme vidět ukázku vypočítaných hodnot u sedačky.

| Časové ohodnocení výroby sedačky |             |          |          |         |          |               |
|----------------------------------|-------------|----------|----------|---------|----------|---------------|
| Typ výroby                       | To<br>[min] | Tk [min] | $Q$ [ks] | dv [ks] | $D$ [ks] | Tc [min]      |
| stříhání tkanin                  | 73,00       | 83,95    | 130,00   | 2,00    | 65,00    | 11 238,50     |
| kladení tkanin                   | 28,00       | 32,20    | 130,00   | 4,00    | 33,00    | 4 4 1 5 , 4 0 |
| vakuování                        | 41,00       | 47,15    | 130,00   | 7,00    | 19,00    | 6 5 5 5 , 9 5 |
| sycení pryskyřicí                | 38,00       | 43,70    | 130,00   | 12,00   | 11,00    | 6 043,40      |
| vytvrzování                      | 82,00       | 94,30    | 130,00   | 12,00   | 11,00    | 13 041,60     |
| finální úprava                   | 35,00       | 40,25    | 130,00   | 8,00    | 17,00    | 5729,00       |

**Tabulka 4-3 Časové ohodnocení výroby sedačky**

# **4.3 Kapacitní výpočty strojů a pracovníků**

V této podkapitole bude vypočítán potřebný počet strojů, dělníků a administrativních pracovníků.

### **4.3.1 Počet strojů**

Počet strojů určíme poměrem mezi celkovým časem, potřebným pro výrobu všech kusů výrobku pro 130 monopostů a efektivním časovým fondem stroje.

$$
P_s = \frac{T_c}{E_{fs}}\tag{4.11}
$$

Tc – čas celkový [min],

Efs – efektivní časový fond stroje,

Jako vzorový příklad je zde uveden výpočet pro vertikální obráběcí CNC centrum.

$$
P_s = \frac{T_c}{E_{fs}} = \frac{776429,79}{221400} = 3,506 \Rightarrow 4
$$

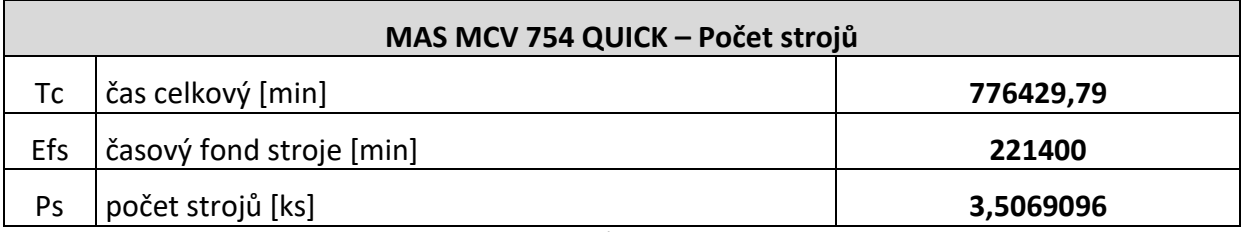

**Tabulka 4-4 Počet strojů - Obráběcí CNC centrum**

Stejným způsobem byly zjištěny i počty dalších strojů a přehled všech strojů můžeme vidět v tabulce níže.  $\blacksquare$ 

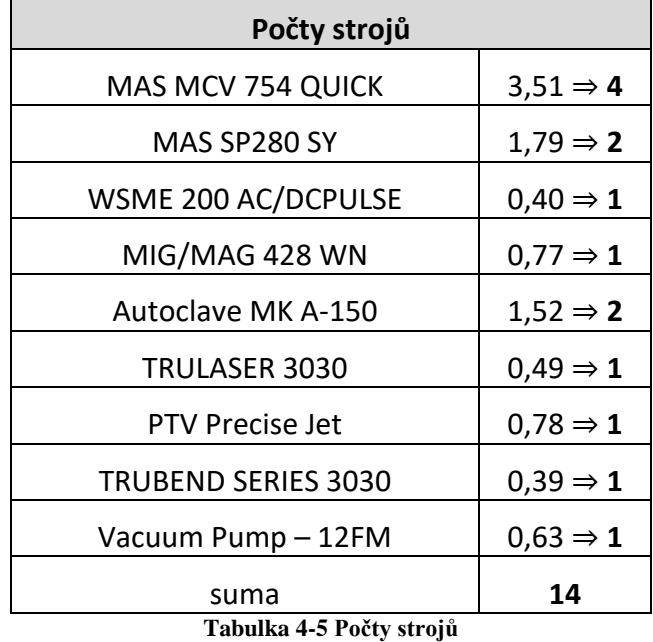

V tabulce vidíme, že celkový počet strojů pro výrobní systém je čtrnáct.

#### **4.3.2 Zaměstnanci**

U zaměstnanců budeme počítat celkový počet výrobních dělníků, pomocných dělníků a úředníků.

#### Počet výrobních dělníků

Výrobní dělník je pracovník, který se přímo podílí na výrobě produktu. Počet výrobních dělníků určíme poměrem mezi celkovým časem, potřebným pro výrobu všech kusů výrobku pro 130 monopostů a efektivním časovým fondem dělníka.

$$
D_v = \frac{T_c}{E_d} \tag{4.12}
$$

Tc – čas celkový [min],

Ed – efektivní časový fond pracovníka,

Vzorový výpočet pro stroj MAS MCV 745 QUICK.

$$
D_v = \frac{T_c}{E_d} = \frac{776429,79}{101250} = 7,7
$$

Pro stroj AS MCV 745 QUICK je tedy třeba osm výrobních dělníků. Stejně tak spočítáme počet výrobních dělníků i pro jiné stroje a montáž, viz tabulka níže

| Kapacitní propočty zdrojů – lidé |            |           |       |                |  |  |
|----------------------------------|------------|-----------|-------|----------------|--|--|
| <b>Stroj</b>                     | Tc [min]   | Efs [min] | Dv    | Dv – skutečný  |  |  |
| MAS MCV 745 QUICK                | 776429,79  | 101250    | 7,7   | 8              |  |  |
| MAS SP280 SY                     | 395882,27  | 101250    | 3,9   | 4              |  |  |
| TRULASER 3030                    | 109186,5   | 101250    | 1,1   | 2              |  |  |
| PTV Precise Jet                  | 172279,125 | 101250    | 1,7   | $\overline{2}$ |  |  |
| TRUBEND series 3000              | 86849,025  | 101250    | 0,9   | 1              |  |  |
| WSME 200AC/DCPULSE               | 88724,215  | 101250    | 0,9   | 1              |  |  |
| MIG/MAG svářečka 428 WN          | 171472     | 101250    | 1,7   | $\overline{2}$ |  |  |
| <b>Autoclave MK A-150</b>        | 336038,35  | 101250    | 3,3   | 4              |  |  |
| Montáž                           | 272 296,85 | 101250    | 2,7   | 3              |  |  |
| Celkem pracovníci                |            |           | 23,79 | 27             |  |  |

**Tabulka 4-6 Kapacitní propočty výrobních dělníků**

Pomocní dělníci

Pomocný dělník je pracovník zajišťující chod výrobního procesu. Může to být např. seřizovač, skladník nebo řidič vysokozdvižného vozíku. Pomocné dělníky vypočteme vynásobením výrobních dělníků poměrovým číslem.

$$
D_p = (0.3 - 0.4) \cdot D_v \tag{4.13}
$$

$$
D_p = 0.3 \cdot 27 = 8.1 \Rightarrow \mathbf{8}
$$

#### Celkový počet dělníků

Celkový počet dělníků je součet dělníků výrobních a pomocných. (rovnice 4.14)

Západočeská univerzita v Plzni, Fakulta strojní, Diplomová práce, akad. rok 2017/2018 Katedra průmyslového inženýrství a managementu Bc. Robert Pribol

$$
D_c = D_v + D_p \tag{4.14}
$$

 $D_c = 27 + 8 = 35$ 

Počet THP

Počet technickohospodářských pracovníků je určen na základě poměrového čísla a celkového počtu dělníků.

$$
THP = (0,09 - 0,16) \cdot D_c \tag{4.15}
$$

 $THP = 0.14 \cdot 35 = 4.9 \Rightarrow 5$ 

Počet administrativních pracovníků

Počet administrativních pracovníků je určen na základě poměrového čísla a celkového počtu dělníků.

$$
A = (0.05 - 0.09) \cdot D_c \tag{4.16}
$$

$$
A=0.08\cdot 35=2.8\Rightarrow 3
$$

Celkový počet úředníků

Je to součet technickohospodářských a administrativních pracovníků.

$$
D_u = THP + A \tag{4.17}
$$

$$
D_u=5+3=\mathbf{8}
$$

Podle velikosti závodu se počítá ještě s pracovníky středního a vysokého managementu.

#### **4.4 Prostorové propočty**

Celková plocha podniku se skládá z provozní, správní a sociální plochy. Dále nesmíme zapomenout na plochy pomocné, kam patří např. dopravní plochy.

#### **4.4.1 Výrobní strojní plocha**

Opět použijeme obráběcí centrum MAS MCV 745 QUICK jako vzorový výpočet dle metodického postupu. Tato plocha je vztažena k výrobnímu stroji.

$$
S_Z = d_s \cdot \dot{S}_s \left[ m^2 \right] \tag{4.18}
$$

ds – délka stroje [m],

šs – šířka stroje [m].

$$
S_Z = 2.59 \cdot 2.32 = 6 \, [m^2]
$$

#### **4.4.2 Měrná plocha**

$$
S_M = S_Z \cdot k \left[ m^2 \right] \tag{4.19}
$$

SZ – půdorysná plocha (zastavěná) plocha stroje,

k – plošný koeficient, která vyjadřuje provozní podmínky výrobního zařízení, organizaci pracoviště a bezpečnost práce.

$$
S_M=6\cdot 3=\mathbf{18}\left[m^2\right]
$$

#### **4.4.3 Výrobní plochy**

Je to součin měrné plochy a počtu strojů ve výrobním systému dle vztahu:

$$
S_V = S_M \cdot P_s \left[ m^2 \right] \tag{4.20}
$$

Sv – celková výrobní plocha,

SM – měrná plocha výrobního zařízení,

Ps – počet strojů.

Pro obráběcí centrum MAS MCV 745 QUICK vychází výrobní plocha následovně:

$$
S_V = S_M \cdot P_s = 18 \cdot 4 = 72[m^2]
$$

#### **4.4.4 Pomocné plochy**

Pomocné plochy jsou určeny na základě poměrového čísla a plochy výrobní. V poměrovém čísle musím e brát v potaz rozložení jednotlivých pomocných ploch, jako jsou pomocná plocha hospodaření s nářadím, pomocná plocha údržby, pomocná plocha skladová, pomocná plocha vnitřních dopravních cest a pomocná plocha kontroly.

Pro obráběcí centrum MAS MCV 745 QUICK vychází pomocná plocha následovně:

$$
S_p = (0.4 - 0.6) \cdot S_v \tag{4.21}
$$

$$
S_p = 0.4 \cdot S_v = 0.4 \cdot 72 = 28.8 [m^2]
$$

#### **4.4.5 Celková provozní plocha**

$$
S_{PR} = S_V + S_P \left[ m^2 \right] \tag{4.22}
$$

$$
S_{PR} = 72 + 28.8 = 100.8 \, [m^2]
$$

Stejným způsobem se počítaly jednotlivé plochy i u zbylých výrobních zařízení. V tabulce níže můžeme vidět vypočítané hodnoty.

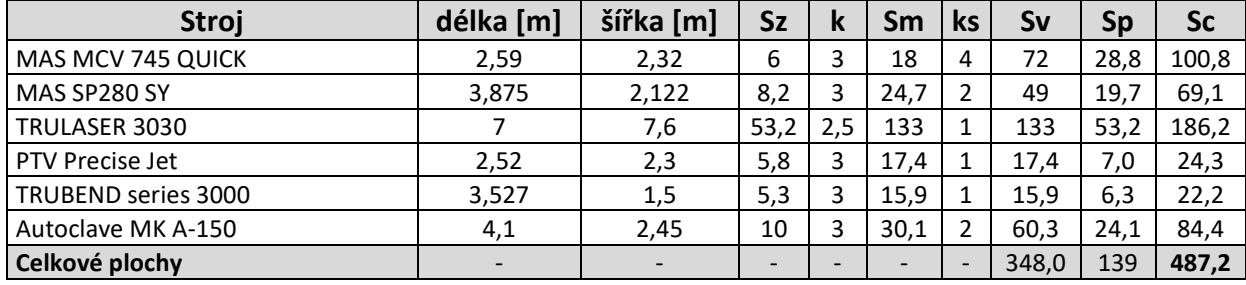

**Tabulka 4-7 Dispoziční řešení**

Do kapacitních výpočtů nebyly kvůli zanedbatelné půdorysné ploše uvažovány svářečky a vakuová pumpa. Dispoziční řešení svařovny bude uvažováno jako celé pracoviště, stejně jako lakovna.

Pro všechny stroje vyšly tedy tyto hodnoty:

$$
S_V = 348 [m2]
$$
  

$$
S_P = 139 [m2]
$$
  

$$
S_{PR} = 487 [m2]
$$

#### **4.4.6 Plocha správní**

Správní plocha je počítána z administrativních pracovníků a normované plošné potřeby na jednoho pracovníka určité kategorie. Na technika počítáme 5 m $^2$ a na administrativního pracovníka 4,5 m<sup>2</sup>. Výsledná plocha je navýšena o 35-40 %, což je plocha chodeb apod.

$$
S_{spr} = (THP \cdot 5 + A \cdot 4,5) \cdot 1,35[m^2]
$$
\n
$$
S_{spr} = (5 \cdot 5 + 3 \cdot 4,5) \cdot 1,35 = 52[m^2]
$$
\n(4.23)

#### **4.4.7 Plocha šaten**

 $S_{1}$  – plocha šatny připadající na 1 dělníka – 3 m2

SŠ – plocha šatny

PD – počet dělníků (pro více vytíženou směnu)

$$
S_{\tilde{S}} = P_D \cdot S_{\tilde{S}1} = 17 \cdot 3 = 51[m^2]
$$
 (4.24)

#### **4.4.8 Plochy sprch a toalet**

Pro 10 pracovníků je postačující jedna toaleta, jedna sprcha a jedno umyvadlo. Proto v podniku uvažujeme 2 sprchy a 4 toalety s umyvadly.

Plocha sociálních zařízeni:

$$
1 \text{ sprcha} = 2 \text{ m}^2
$$
\n
$$
1 \text{ toaleta} = 1.5 \text{ m}^2
$$
\n
$$
1 \text{ umyvadlo} = 1 \text{ m}^2
$$

Plocha sprch

$$
S_S = 2 \cdot P_S = 2 \cdot 2 = 4[m^2]
$$
 (4.25)

Plocha toalet

$$
S_T = 1.5 \cdot P_T = 1.5 \cdot 4 = 6[m^2]
$$
 (4.26)

Plocha umyvadel

$$
S_U = 1 \cdot P_U = 1 \cdot 4 = 4[m^2] \tag{4.27}
$$

Celková plocha umýváren

$$
S_{CS} = S_S + S_T + S_U = 4 + 6 + 4 = 14[m2] \tag{4.28}
$$

Západočeská univerzita v Plzni, Fakulta strojní, Diplomová práce, akad. rok 2017/2018

Katedra průmyslového inženýrství a managementu Bc. Robert Pribol

Celková plocha útvaru

Nejprve sečteme všechny doposud vypočítané plochy.

$$
S_{Podniku*} = S_{PR} + S_{SPR} + S_{CS} + S_{\tilde{S}} = 487 + 52 + 14 + 51 = 604[m^2] \qquad (4.29)
$$

Takto vypočítaná plocha je pouze teoretická a pravděpodobně se bude ještě při dispozičním řešení zvětšovat. Samozřejmě vzorec není úplný. Do celkové plochy podniku musíme také připočítat sklad, expedici, montáž a pro naši výrobu závodního monopostu také svařovnu a lakovnu.

Hodnoty ploch skladu, expedice a montáže se budou v každé variantě prostorového návrhu lišit, proto se budou řešit později dodatečně. Teoretickou plochu lakovny a svařovny ale můžeme nastínit již v této fázi. Pro výpočet svařovny vycházíme z rozměrů monopostu. Ve svařovně totiž bude svařovací stůl, na kterém se bude svařovat rám formule, svařovací invertor WSME 200 AC/DCPULSE, svářečka MIG/MAG 428 WN a další běžné příslušenství potřebné ke svařování, včetně odsávací techniky. Předpokládaná plocha svařovny tak bude přibližně 30 m<sup>2</sup>. Pro lakovací box počítejme s plochou 25 m2. Jedná se tedy o dalších 55 m<sup>2</sup> navíc, které do celkové plochy musíme připočítat. Potom nám tedy teoretická plocha celého podniku bez skladu a expedice vychází:

$$
S = S_{Podniku*} + 55 = 659 m2
$$
 (4.30)

V této kapitole, bylo počítáno několik kapacitních výpočtů, které jsou nezbytné pro řešení prostorového uspořádání. Byly spočítány roční časové fondy pro stroje, dělníky a pracoviště, časové ohodnocení, kapacitní výpočty strojů a pracovníků a prostorové propočty. V průběhu této kapitoly již můžeme vidět znatelné, ale pochopitelné rozdíly, které v kapacitních výpočtech nastali vzhledem ke změně výrobního programu. Výrobní program, jak bylo v úvodu řečeno, se změnil v množství roční produkce, a to z 1000 vyrobených monopostů na monopostů 130. Zde je nutné podotknout, že u výrobního systému, navrhovaného pro roční produkci 1000 kusů, bylo počítáno s třísměnným provozem. V tomto projektu je navrhován provoz **dvousměnný**. V tabulce 4-8 vidíme rozdíly mezi počty jednotlivých stojů.

| Rozdíl – Počet strojů      |                |                |  |  |  |
|----------------------------|----------------|----------------|--|--|--|
| Stroj                      | 1000 ks/rok    | 130 ks/rok     |  |  |  |
| <b>MAS MCV 754 QUICK</b>   | 18             | 4              |  |  |  |
| MAS SP280 SY               | 9              | 2              |  |  |  |
| WSME 200 AC/DCPULSE        | 2              | 1              |  |  |  |
| MIG/MAG 428 WN             | 4              |                |  |  |  |
| Autoclave MK A-150         | 8              | $\overline{2}$ |  |  |  |
| TRULASER 3030              | 3              |                |  |  |  |
| PTV Precise Jet            | 4              |                |  |  |  |
| <b>TRUBEND SERIES 3030</b> | $\overline{2}$ |                |  |  |  |
| Vacuum Pump - 12FM         | 4              |                |  |  |  |
|                            | 54             | 14             |  |  |  |

**Tabulka 4-8 Rozdíl – Počet strojů**

Rozdílné počty dělníků, úředníků a provozní plochy vidíme v tabulce 4-9.

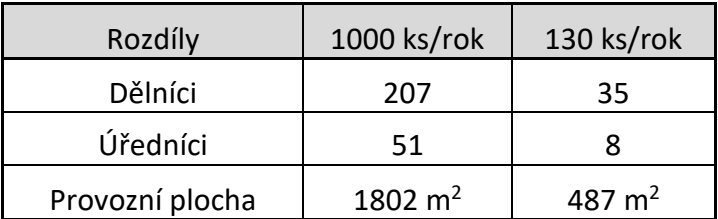

**Tabulka 4-9 Rozdíly dělníci, úředníci, plocha**

# **5 Návrh prostorového uspořádání**

Dalším krokem je navrhnout koncepci prostorového uspořádání. Prostorové uspořádání systému má vliv na vzdálenosti mezi prvky výrobního systému. Tyto vzdálenosti pak musí být překonávány objektem logistiky za jednotku času. Platí tedy čím delší vzdálenost, tím i delší čas transportu. Přepravování materiálu nepřidává produktu hodnotu a tedy kvalitu, kterou očekává zákazník. Cílem je tedy uspořádat systém co nejvhodněji pro materiálový tok. Nutné je vždy navrhnout alespoň dvě varianty řešení a z těch pak na základě rozhodovací analýzy vybrat variantu optimální.

# **5.1 Varianty uspořádání**

V této podkapitole budou představeny varianty koncepčního řešení layoutu. Kompletní návrh layoutu musí respektovat mnoho prvků, které jsou vzájemně systematicky propojeny. Proto je nejprve kladen důraz na již zmiňované koncepční varianty. Kompletní návrh layoutu bude pak vycházet z jedné z koncepčních variant. K řešení této úlohy existuje mnoho metod a softwarových produktů. Problémem většiny metod je, že nabízí jen statické řešení. To znamená řešení pouze za jedněch určitých podmínek. Při návrhu koncepčních variant se snažíme dosáhnout stanoveného cíle a současně splnit všechny podmínky a omezující kritéria. Nyní si představme dva základní principy uspořádání pracovišť. Uspořádání do přímky a uspořádání pracovišť do U, viz obrázek 5-1. Právě tyto dva typy byly inspirací pro navržení koncepčních variant, viz níže. Koncepční varianty byly kresleny v CAD softwaru DRAFTSIGHT a jsou součástí příloh na CD.

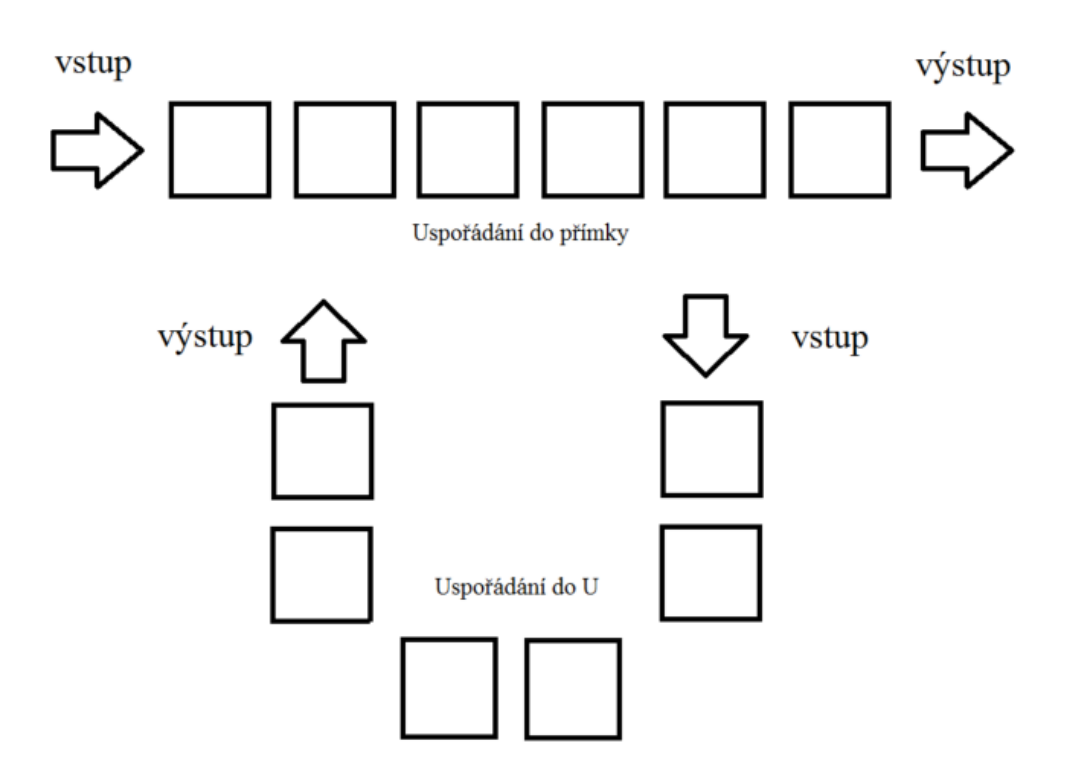

**Obrázek 5-1 Uspořádání pracovišť [31]**

Nyní se nabízí představit si koncepční řešení pro výrobu 1000 monopostů za rok, které bylo v práci Michala Zoubka vyhodnoceno jako optimální. Na obrázku 5-2 můžeme vidět prostorové uspořádání ploch pro výrobní systém. Vidíme, že první část layoutu je uspořádána technologicky (dělení materiálu, obrobna, laminovna, svařovna a lakovna). V druhé části jsou zobrazeny montáže skupin (podsystémů) a finální montážní linka. Zde je uspořádání typu předmětného.

Pohyb materiálu je naznačen šipkami a vidíme, že mimo vstupního skladu a expedice, zde máme mezisklady v podobě supermarketu a shopstocků.

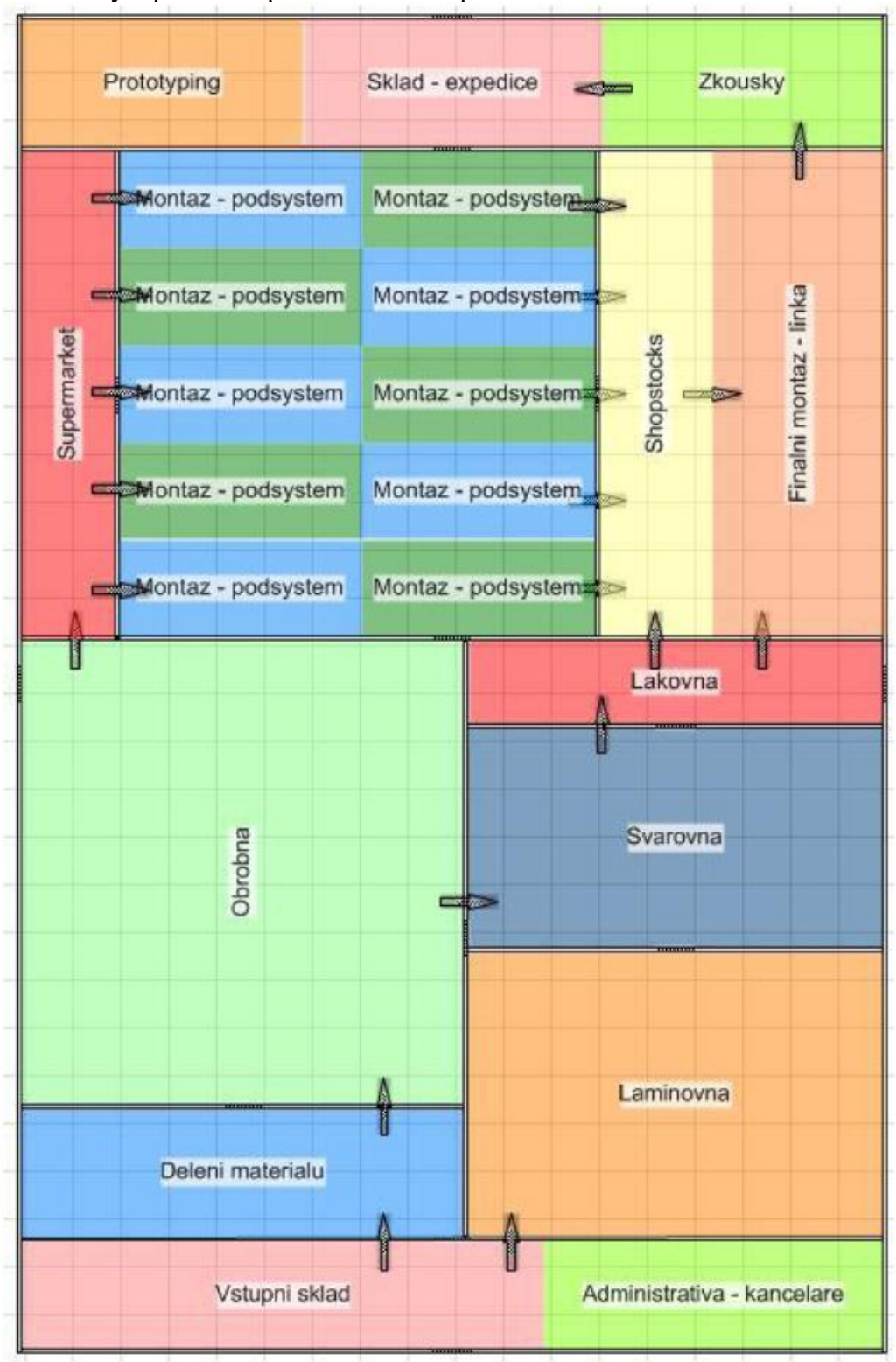

**Obrázek 5-2 Koncepční návrh pro roční produkci 1000 kusů [13]**

Přestože výrobní technologie zůstává naprosto stejná, filozofie koncepčních návrhů pro roční produkci 130 monopostů se liší. Jelikož při roční produkci 130 kusů musí fabrika vyrábět zhruba jeden monopost za dva dny, finální montáž monopostu nebude probíhat na montážní

lince, nýbrž na finálním pracovišti. Dále nebude třeba supermarketu, neboť vzdálenost mezi jednotlivými pracovišti očekáváme výrazně menší.

Varianty prostorového uspořádání byly řešeny na základě těchto klíčových prvků výrobního systému:

- vstupní sklad,
- dělení materiálu,
- obrobna,
- svařovna,
- laminovna,
- lakovna,
- montáž skupin (podsystémů),
- finální montáž monopostu,
- shopstocky,
- kontrola kvality,
- expedice,
- kanceláře a šatna.

Nyní budou představeny varianty uspořádání, které mají za úkol přiblížit hlavně princip jednotlivých koncepcí, od kterého se bude odvíjet volba optimálního řešení prostorového uspořádání. Návrhy jsou názorně ukázány na méně rozpracovaných layoutech, které ještě nejsou tak detailně řešeny, nicméně princip a myšlenka vítězného konceptu zůstane už stejná.

#### **5.1.1 Koncept 1**

Na obrázku 5-3 vidíme první návrh uspořádání. Hlavní rozměry výrobního systému jsou 63 x 31 metrů. Máme zde technologicky uspořádané pracoviště, za kterými následuje montáž podsystémů (skupin) a finální montáž. Pracoviště dělení materiálu a ohyb, stejně jako laminovna, byla umístěna na začátek materiálového toku, hned vedle skladu. Mezi skladem a těmito pracovišti je totiž velké množství přepravovaného materiálu. Je tedy velkou výhodou, že materiálový tok v tomto případě nebude dlouhý, a i v ostatních koncepčních variantách bude na toto kritérium kladen velký důraz. Většina naděleného materiálu pokračuje do svařovny, kde se pro finální monopost svařuje rám. Proto je žádoucí situovat svařovnu co nejblíže dělení materiálu. Rám se dále po svaření lakuje. Lakovna byla umístěna tedy hned vedle svařovny. Po procesu lakováni je nutné všechny nalakované díly odstavit na určitou dobu kvůli schnutí. V návrhu vidíme plochu pro schnutí dílů hned naproti lakovně, vedle obrobny. Na konci výrobního procesu se nachází montáž skupin a finální montáž. Nejprve se zkompletují jednotlivé podsystémy, které se pak přes hlavní uličku převezou do spádových regálů (shopstocků), kde si je operátoři odebírají k finální montáži a kompletaci formule. Z finální montáže pokračuje již hotový a zkontrolovaný monopost na expedici. Nutno podotknout, že při roční výrobě 130 kusů není nutná příliš velká plocha pro expedici. Toto uspořádání pracovišť se blíží přímkovému uspořádání, jelikož materiál putuje jedním směrem z jednoho konce výroby na druhý. Díky shopstockům není nutné mít ve výrobě další mezisklady, což ušetří jak prostor, tak i čas.

# **Výhody konceptu:**

- není nutné mít mezisklady,
- montáž podsystémů a finální montáž před expedicí,

- jednoduchý jednosměrný tok materiálu,

- možnost zavedení více strojové obsluhy (využití kapacit dělníků),

- vstupní sklad vedle dělení materiálu a laminovny (přeprava velkého množství materiálu).

# **Nevýhody konceptu:**

- vstupní sklad je poměrně daleko od ostatních částí výrobního systému,

- dlouhá cesta nevyráběných komponent mezi skladem a finálním pracovištěm (např. dopravit nakupovanou pneumatiku ze skladu na finální montáž),

- specifická pracoviště jako je svařovna a lakovna jsou vedle sebe (bezpečnost),

- převoz hotových podsystémů k finální montáži.

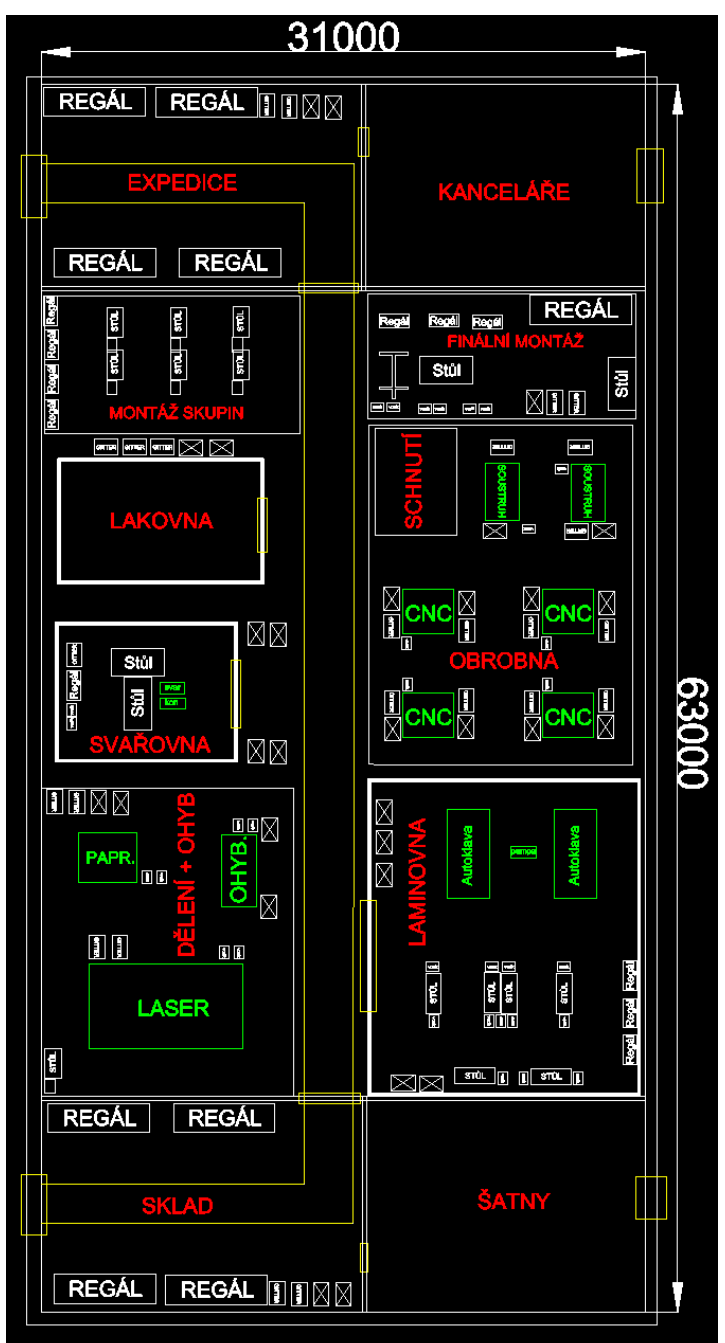

**Obrázek 5-3 Koncepční návrh 1**

# **5.1.2 Koncept 2**

Na obrázku 5-4 vidíme druhý koncepční návrh technologického prostorového uspořádání. Hlavní rozměry výrobního systému jsou opět 63 x 31 metrů. Hlavní filosofie prostorového uspořádání je stejně jako u návrhu prvního přímkové uspořádání. Výrobní halou tedy vede prostředkem hlavní dopravní cesta, po které se přes jednotlivé pracoviště dopravuje materiál ze vstupního skladu až na expedici. Jak už bylo výše zmíněno, mezi skladem a dělením materiálu je velké množství přepravovaného materiálu. Vidíme tedy i v druhém návrhu umístění dělení materiálu přímo vedle vstupního skladu. Na dělení materiálu přímo navazuje svařovna a lakovna, a to ze stejných důvodů, které byly zmíněny výše. Obrobna se v této variantě prostorového uspořádání nachází na začátku výrobní haly (bráno směrem od vstupního skladu), naproti svařovně a lakovně. Laminovna se na rozdíl od prvního návrhu nachází na druhém konci výrobní haly. Před laminovnou pak můžeme vidět plochu určenou ke schnutí nalakovaných dílů. Na konci výrobního procesu se opět nachází montáž podsystémů a finální montáž. V této variantě však na sebe montáže přímo navazují a nejsou tedy rozděleny hlavní dopravní cestou. Na pracoviště montáž skupin se dováží veškeré potřebné komponenty ke kompletaci jednotlivých podsystémů. Operátor nejprve zkompletuje určitý podsystém a poté ho rovnou předá do spádového regálu (shopstocku) pro finální montáž monopostu. Na finální montáži pak na rám formule operátoři montují jednotlivé podsystémy, stejně jako nakupované díly jako je např. motor či pneumatiky. Po kompletaci formule se provede kontrola monopostu, ať už kvality či bezpečnostních prvků a závodní stroj pak putuje na expedici. Opět zde není nutností dalších meziskladů.

### **Výhody konceptu:**

- jednoduché přímkové uspořádání,

- obrobna v rohu výrobní haly – lepší umístění pro přívod en. mostů, lepší umístění pro odvod třísek z obráběcích strojů,

- není nutné mít mezisklady,
- montáž podsystémů a finální montáž na sebe přímo navazují,
- možnost zavedení více strojové obsluhy (využití kapacit dělníků),
- vstupní sklad vedle dělení materiálu a laminovny (přeprava velkého množství materi-

álu).

# **Nevýhody konceptu:**

- vstupní sklad je poměrně daleko od ostatních částí výrobního systému,

- dlouhá cesta nevyráběných komponent mezi skladem a finálním pracovištěm (např. dopravit nakupovanou pneumatiku ze skladu na finální montáž),

- velká vzdálenost mezi vstupním skladem a laminovnou,
- specifická pracoviště jako je svařovna a lakovna jsou vedle sebe (bezpečnost),
- delší vzdálenost mezi lakovnou a plochou pro schnutí nalakovaných dílů.

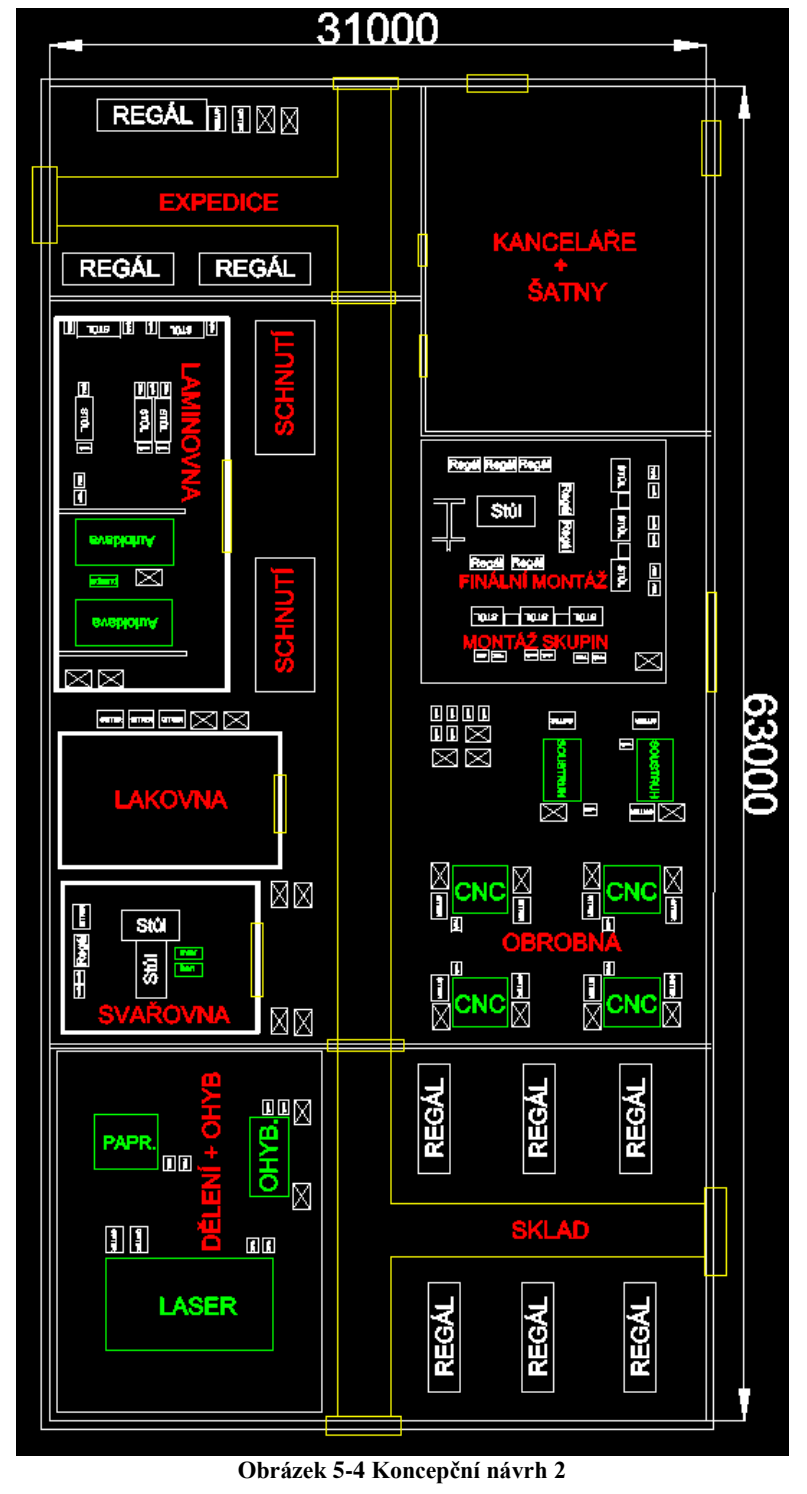

#### **5.1.3 Koncept 3**

Z obrázku 5-5 je zřejmé, že třetí návrh prostorového uspořádání pracovišť se řídí typem uspořádání do písmene U. V tomto návrhu se nachází vstupní sklad i expedice na stejném místě. Velkou výhodou pak je ušetření specializovaného pracovníka (manipulanta), který v tomto případě může obhospodařovat jak sklad, tak i expedici. Dělení materiálu a ohyb se opět nachází vedle vstupního skladu, je zde tedy opět myšleno na přepravu velkého množství materiálu

ze skladu na pracoviště pro dělení materiálu. Ze stejného důvodu se nachází i laminovna v blízkosti skladu. Svařovna a lakovna jsou umístěny v rozích výrobní haly, a to z důvodu bezpečnosti a pravidlům, které pro takto specifická pracoviště platí. Přímo před lakovnou se nachází plocha pro schnutí nalakovaných dílů. Obrobna je rozdělena na dvě části dopravní cestou. Obráběcí stroje jsou rozmístěny vždy po dvojicích, kdy každou dvojici (hnízdo) obsluhuje jeden operátor. Je zde tedy kladen důraz na vícestrojovou obsluhu. Montáž podsystémů a finální montáž je opět "oddělena" shopstocky. V tomto případě se však montáže nacházejí uprostřed výrobní haly. Ze všech částí výrobního systému je tak k montáži blízko, což je největší výhodou tohoto návrhu. Hlavní rozměry výrobního systému jsou 48 x 33 metrů a pracoviště jsou opět uspořádána technologicky.

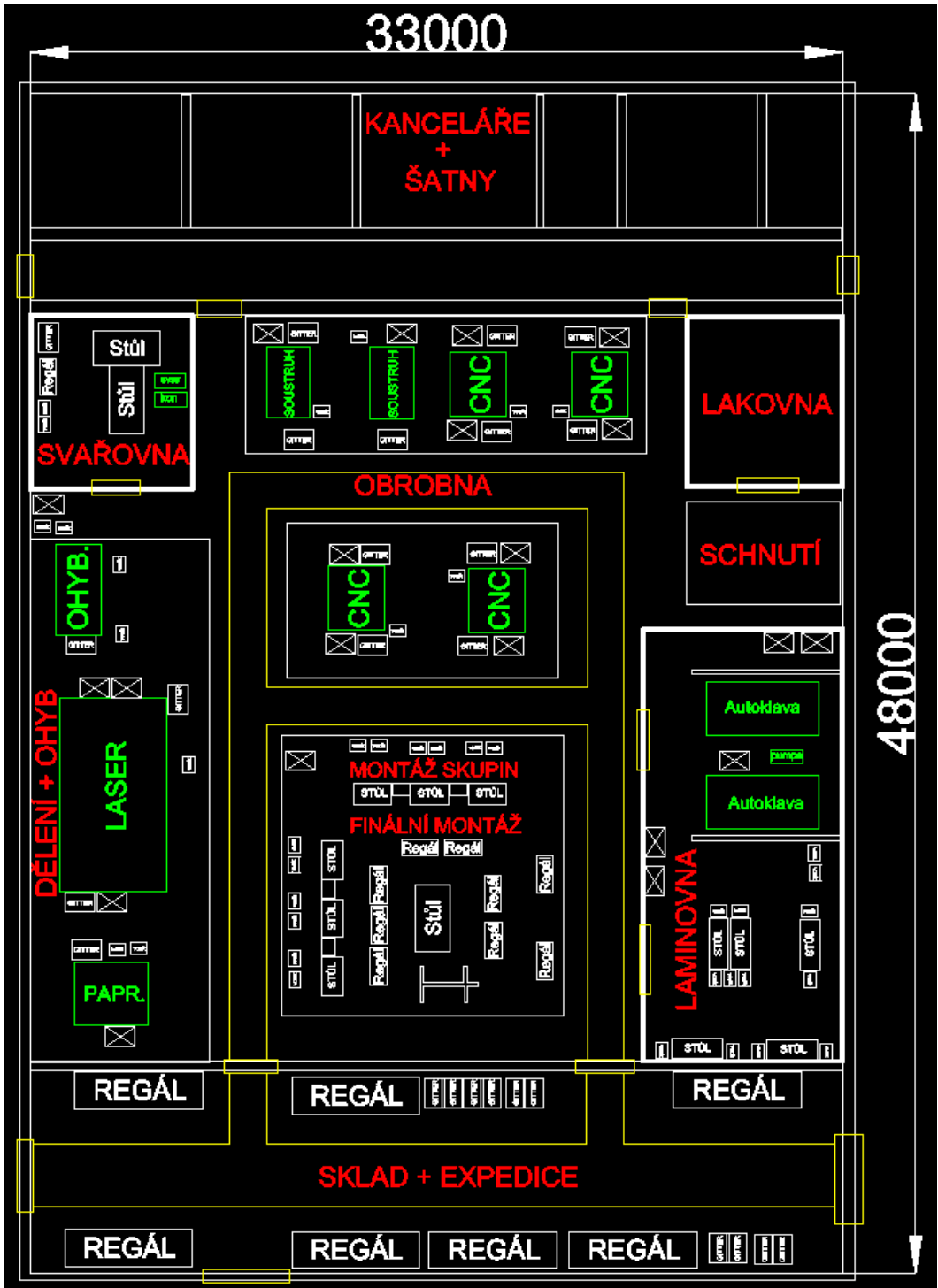

**Obrázek 5-5 Koncepční návrh 3**

#### **Výhody posledního konceptu:**

- není nutné mít mezisklady,
- montáž podsystémů a finální montáž na sebe přímo navazují,
- finální montáž blízko expedice,
- možnost zavedení vícestrojové obsluhy (využití kapacit dělníků),
- vstupní sklad a expedice vedle sebe (jeden manipulant),
- kratší vzdálenosti mezi vstupním skladem a ostatními částmi výrobního systému,
- vstupní sklad vedle dělení materiálu a laminovny,

- malý přepravní výkon při zásobování finální montáže a montáže podsystémů nakupovanými díly,

- rozmístění specifických pracovišť (bezpečnost).

#### **Nevýhody druhého konceptu:**

- vzdálenost svařovny od lakovny,
- obrobna rozdělena dopravní cestou,
- složitější tvar dopravní cesty (potenciální vznik kolize).

#### **5.1.4 Vyhodnocení koncepčních variant**

Proto, abychom byly schopni zvolit nejvhodnější variantu, potřebujeme provést rozhodovací analýzu. Rozhodovací analýza bude provedena na základě porovnání jednotlivých kritérií. Nutné je tedy jednotlivá kritéria nejprve zvolit a poté určit jejich váhy. Pro určení vah jednotlivých kritérií bude použita metoda párového porovnání kritérií, která nebyla v teoretické části popsána, byla však vysvětlena v bakalářské práci autora této práce "Cílové řízení nákladů strojírenského produktu".

#### **Metoda párová**

Metoda párová spočívá v porovnávání dvojic. Postupně se porovná každá vlastnost s jinou. Pokud je vlastnost v řádku důležitější než vlastnost ve sloupci, zapisuje se do pole 2. Jsou-li vlastnosti na stejné úrovni důležitosti, zapisuje se 1 a v posledním případě 0. Pro názornou ukázku je v tabulce 5-1 porovnáno pět vlastností. [32]

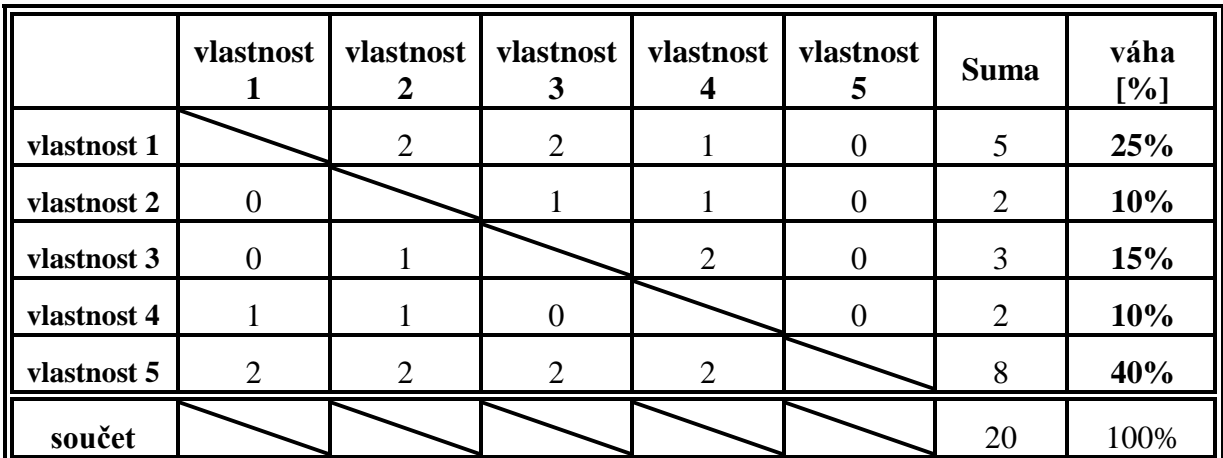

**Tabulka 5-1 Metoda párového porovnání [32]**

Součet "bodů" pro jednotlivé vlastnosti vyplníme do sloupce Suma. Poté tyto hodnoty ve sloupci sečteme. Dostaneme číslo, kterým budeme součty "bodů" dělit. Vynásobením výsledku stem získáme váhu v %. Pro tento příklad je nejdůležitější vlastností vlastnost 5. [32]

#### **Stanovení kritérií a jejich vah**

Nejprve je nutné stanovit kritéria, na základě kterých se budou porovnávat jednotlivé varianty. Kritérií pro vícekriteriální rozhodování by šla najít celá řada, vybereme však jen ty nejdůležitější, vhodné pro naše návrhy prostorového uspořádání.

- 1) Základní rozměry navrhovaného výrobního systému. Z hlediska zastavěné plochy haly je záměrem nejmenší přijatelná půdorysná plocha, nesmí nás však plocha limitovat v přehledném a bezpečném rozmístění jednotlivých pracovišť a dodržování pravidel při tvorbě prostorového uspořádání výrobního systému.
- 2) Umístění specifických pracovišť.

V našem výrobním systému máme specifické pracoviště jako svařovna, lakovna a laminovna. Každé specifické pracoviště má své bezpečnostní zásady a pravidla, na které je nutno při návrhu myslet.

- 3) Využití ploch layoutu.
- 4) Vícestrojová obsluha. Zde se jedná o obrobnu. Možnost jednoho operátora obsluhovat co nejvíce strojů.
- 5) Řešení dopravních cest. Jakékoliv křížení dopravních cest zvyšuje riziko kolize.
- 6) Vzdálenost vstupního skladu a montáže. Vzhledem k velkému množství nakupovaných dílů je pro nás toto kritérium velice důležité. Motor je nakupovaný díl s největší hmotností.
- 7) Vzájemná vzdálenost mezi jednotlivými pracovišti.
- 8) Řešení montážních pracovišť.

Myšleno zejména návazností montáže podsystémů na finální montáž.

Nyní jednotlivá kritéria mezi sebou porovnáme a získáme tak váhy všech kritérií. Výsledek porovnání kritérií a stanovení vah vidíme v tabulce 5-2. Procenta jsou zaokrouhlena na jedno desetinné místo.

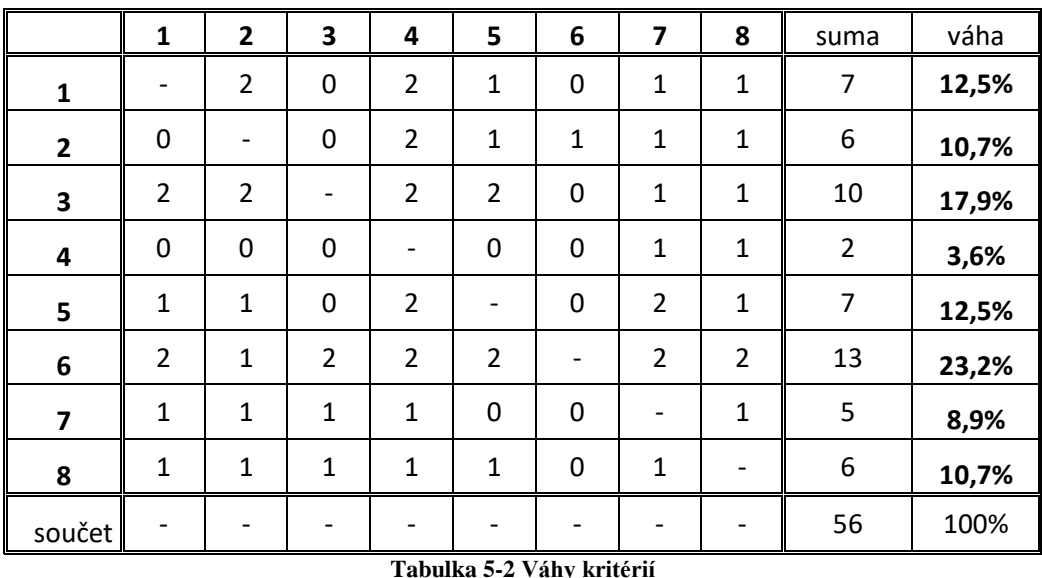

Pro lepší přehlednost jsou výsledné váhy přidělené jednotlivým kritériím vypsány níže.

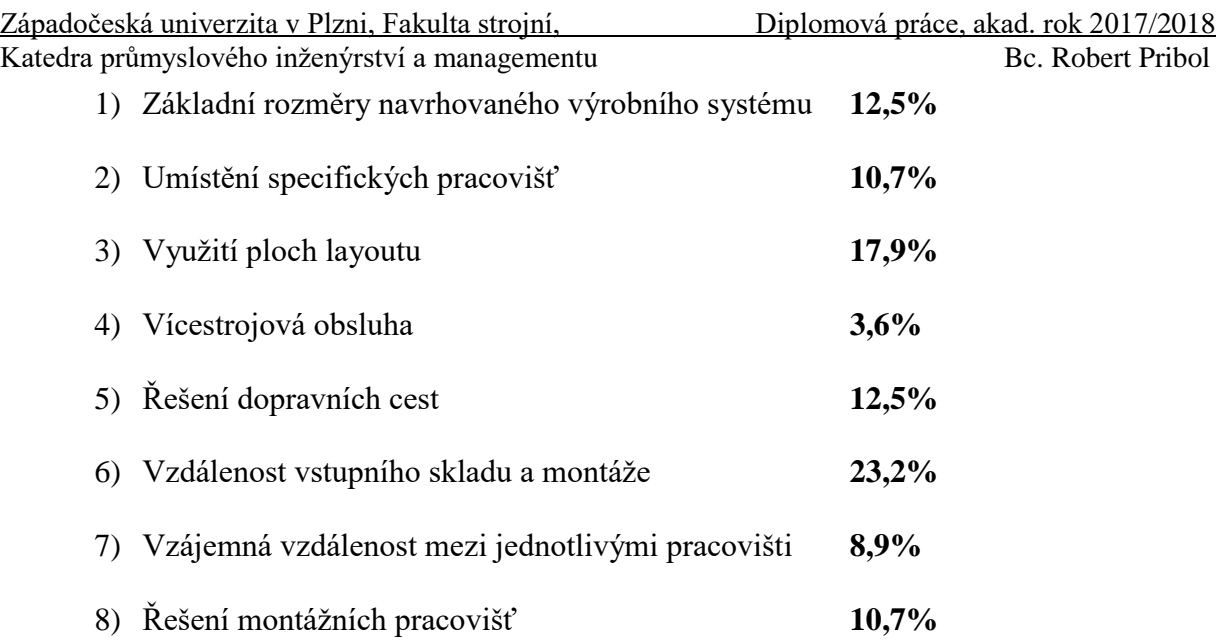

#### **Bodové ohodnocení jednotlivých variant**

Dalším krokem po stanovení vah kritérií je bodové ohodnocení jednotlivých variant. Budeme hodnotit, jak se mají jednotlivá kritéria u našich třech variant. Kritéria budeme hodnotit pomocí bodovací škály 1 až 5 bodů, kde 5 bodů je maximální ohodnocení. Postup bodového hodnocení můžeme vidět v přiloženém MS Excelu na CD.

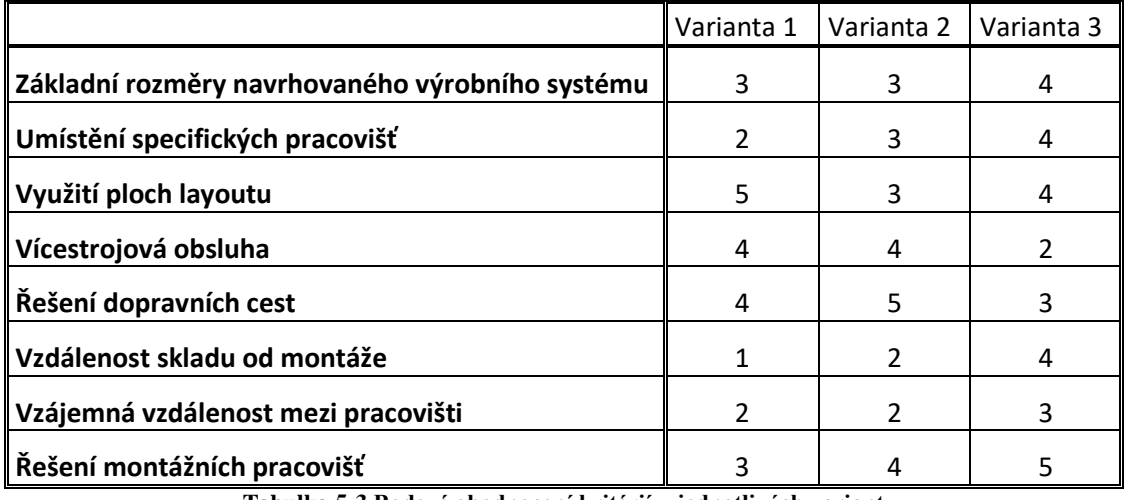

**Tabulka 5-3 Bodové ohodnocení kritérií u jednotlivých variant**

Bodové hodnocení kritérií u jednotlivých variant můžeme vidět v tabulce 5-3.

#### **Stanovení užitnosti jednotlivých variant**

V této fázi máme potřebné bodové ohodnocení. Nyní budeme schopni určit užitnost pro naše tři varianty. Užitnost se udává v procentech. Je tedy jasné, že ideální návrh by měl užitnost 100%. Nemůžeme ale očekávat, že by jedna z našich navrhovaných variant dosahovala stoprocentní užitnosti. Jako vítěznou variantu zvolíme pak takovou, která se bude 100% nejvíce blížit. Pojďme si ale nejprve nastínit, jak užitnosti jednotlivých variant vypočítáme. U každého kritéria vynásobíme počet bodů jeho váhou. Takto získané hodnoty poté sečteme a součet vydělíme pěti. Dělíme pěti kvůli naší bodovací stupnici, kde pět bodů bylo maximální ohodnocení kritéria. Dostaneme tak procentuální užitnost varianty. Tímto způsobem postupujeme u všech tří variant.

Výsledek porovnávací analýzy vidíme v tabulce 5-4.

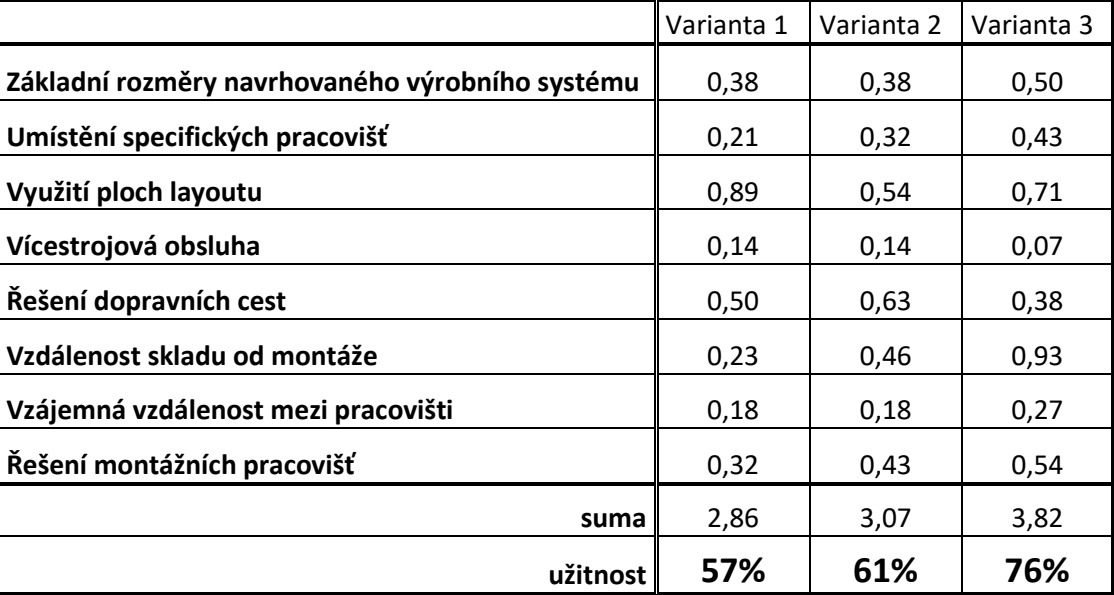

**Tabulka 5-4 Užitnosti jednotlivých variant**

Nyní můžeme konstatovat, že na základě rozhodovací analýzy byl vybrán jako vítězná varianta pro návrh prostorového uspořádání koncept 3, a to s užitností 76%. Hlavní filozofie vítězného konceptu tkví ve vzdálenosti. Vše je ke všemu relativně blízko, což je při ročním objemu 130 kusů vhodné. Nyní se můžeme pustit do detailního návrhu layoutu.

# **5.2 Postup při tvorbě layoutu**

V této podkapitole bude popsáno, jak se postupovalo při tvorbě optimálního řešení prostorového uspořádání systému pro výrobu 130-ti studentských formulí za rok. Nejprve si pojďme znovu připomenout jednotlivé úseky a představit jejich podobu v digitální továrně. Jak bylo výše zmíněno, digitální podnik byl modelován v softwaru visTABLE, kam byly i přes nástroj Object Manager importovány potřebné 3D modely (formát .wrl). Jednotlivé části layoutu tedy jsou:

- dělení materiálu + ohyb,
- laminovna,
- obrobna,
- svařovna,
- lakovna,
- montáž skupin (podsystémů),
- finální montáž monopostu,
- vstupní sklad a expedice,
- kanceláře a šatna.

#### **Dělení materiálu**

Dělení materiálu se nachází hned vedle vstupního skladu. Jak už bylo řečeno, mezi vstupním skladem a dělením materiálu přepravujeme velké množství materiálu, a to zejména pro podsystém rámu. V kapacitních propočtech bylo zjištěno, kolik bude potřeba strojů. Jedná se o laserový stroj TRULASER 3030 a o CNC stroj pro řezání vodním paprskem PTV Precise Jet.

Na obrázku 5-6 pracoviště vidíme. Vzadu si můžeme všimnout dalšího stroje, kterým je ohýbačka TRUBEND SERIES 3000 situovaná hned vedle dělení materiálu. Mimo strojů můžeme také vidět dělníky či příslušenství na manipulaci s materiálem.

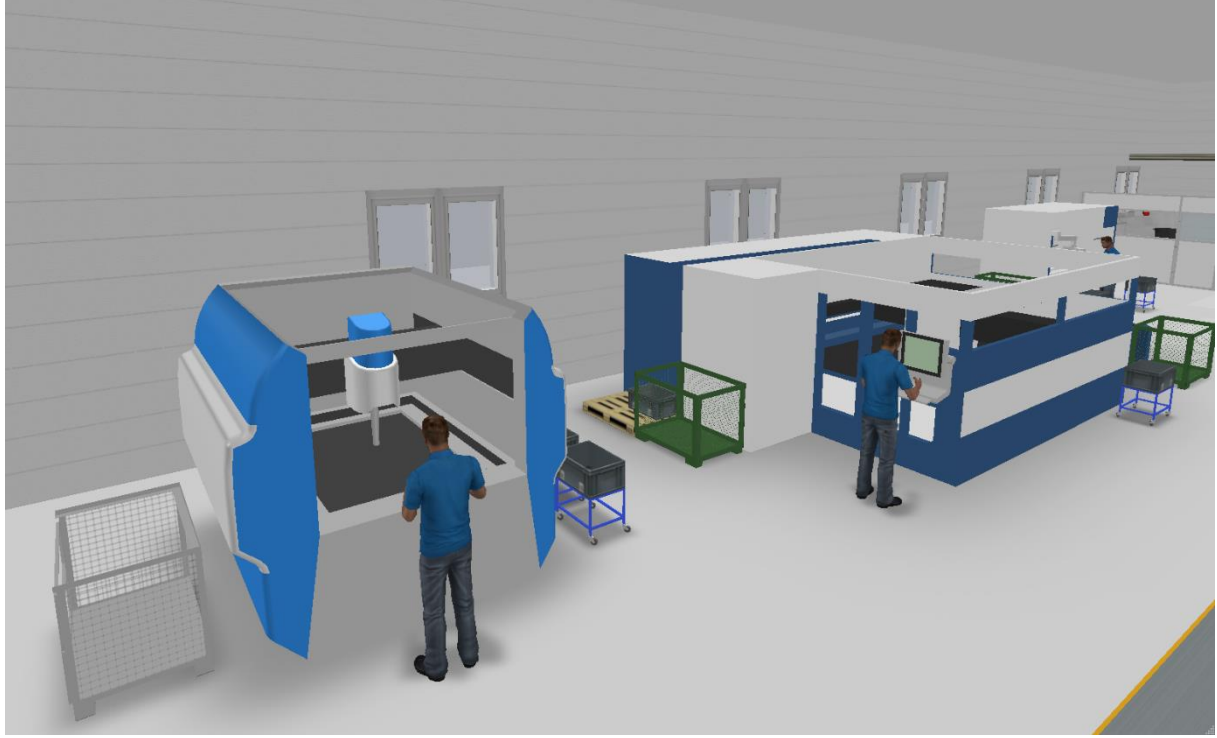

**Obrázek 5-6 Dělení materiálu**

#### **Laminovna**

Podobně jako dělení materiálu je laminovna situována blízko skladu. Množství, dovážené tkaniny a materiálu potřebného na výrobu kapotáží, bočnic aj., je opět velké. Laminovna je velmi specifické pracoviště, a to bylo také zohledněno v prostorovém uspořádání. Laminovna bude oddělena tenkými zdmi a stříškou (v layoutu jen naznačeno), pro čisté a klimatizované prostředí, které si proces laminování žádá.

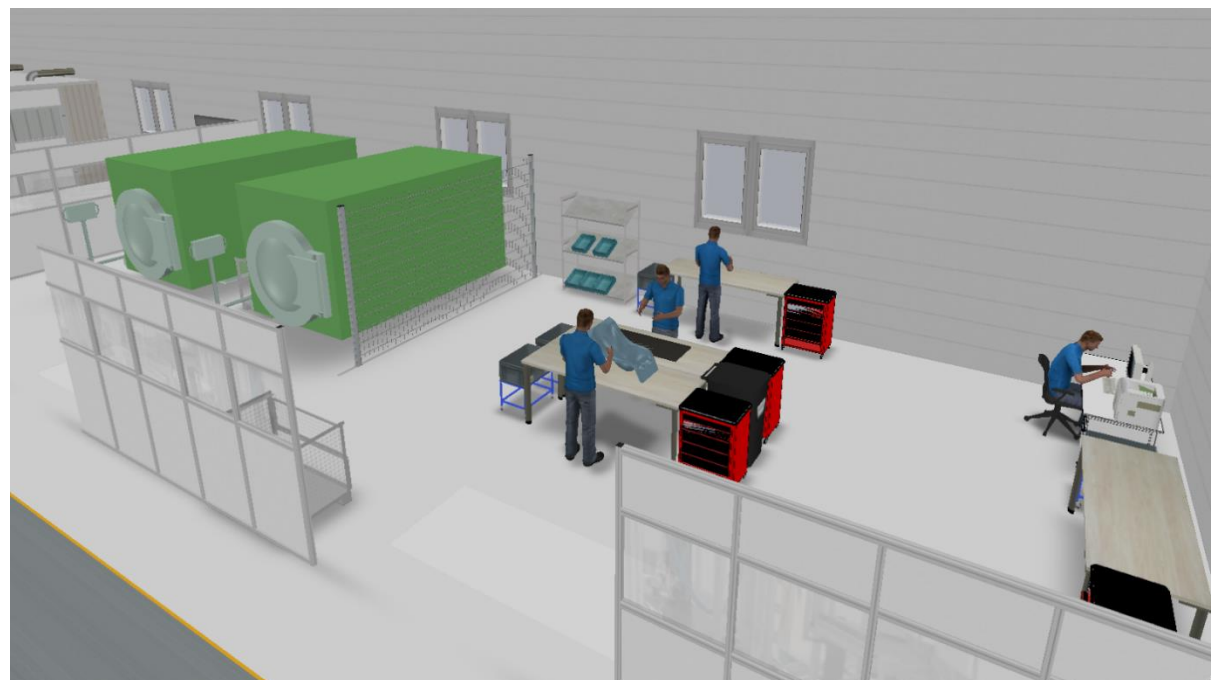

**Obrázek 5-7 Laminovna**

Proto je také výhodou, že je laminovna podle koncepčního návrhu situována do rohu výrobní haly. Dále musí být laminovna opatřena vzduchotechnikou a biofiltrem, které snižují plynné emise vznikající při laminování. V laminovně se nachází dva stroje Autoclave MK A-150, jedna vakuová pumpa VP4300, pracovní stoly, regály, skříně s nářadím a příslušenství pro manipulaci s materiálem. Na obrázku 5-7 laminovnu vidíme.

### **Obrobna**

Stejně jako u předchozích pracovišť bylo na základě vypočítaných kapacit navrženo pracoviště obrobny. Zde se jedná o šest strojů, přičemž pro výrobní program je třeba čtyř vertikálních obráběcích CNC center KOVOSVIT MCV 754 QUICK a dvou CNC soustruhů KOVOSVIT MAS SP280 SY. Opět na pracovišti můžeme vidět pracovníky a příslušenství pro manipulaci s materiálem, viz obrázek 5-8. Na obrázku je také hezky vidět, že jsou stroje v obrobně umístěny vždy naproti sobě. Je zde tedy možnost vícestrojové obsluhy.

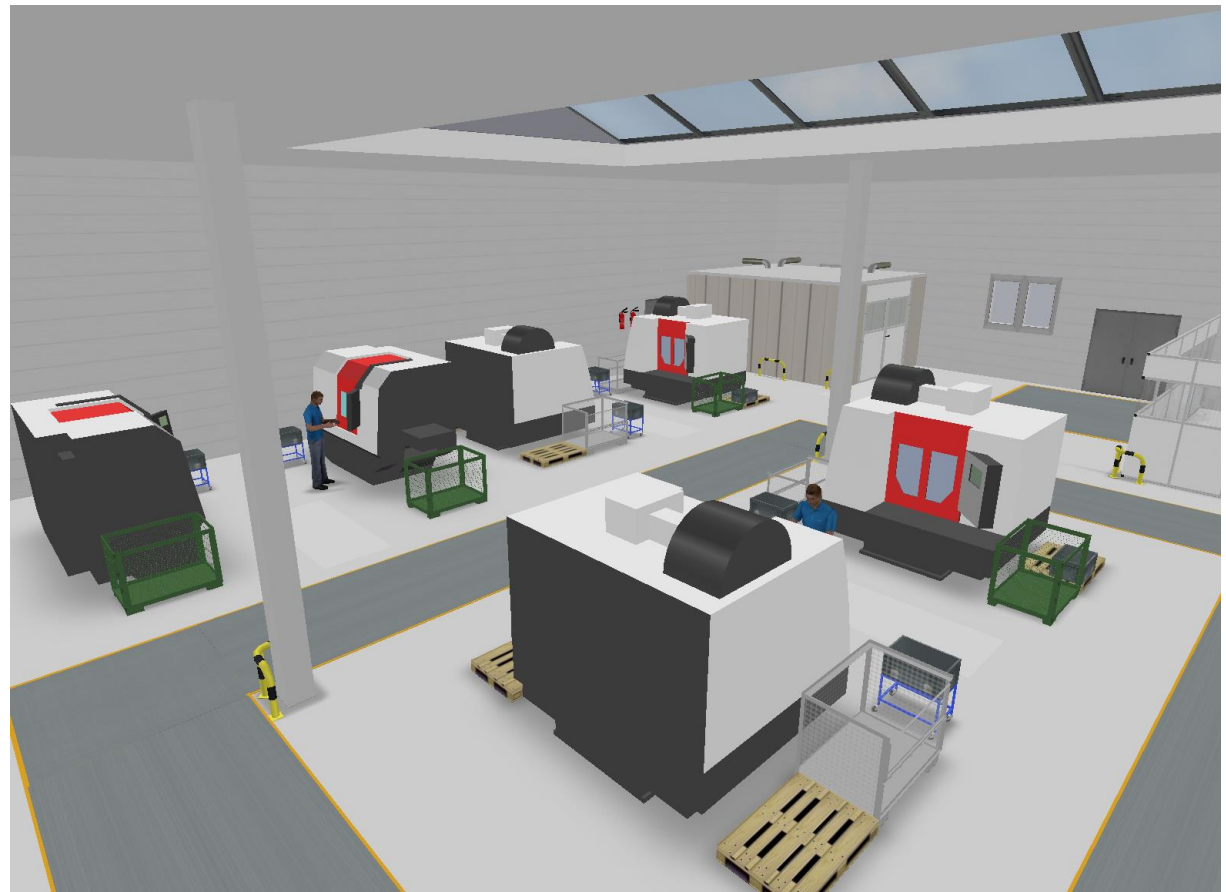

**Obrázek 5-8 Obrobna**

#### **Svařovna**

Při svařování platí podle normy ČSN 05 0600 bezpečnostní ustanovení. Návrh umístění svařovny ve výrobní hale je opět trochu specifický. Svařovací pracoviště musí být řešené tak, aby nedošlo k požáru nebo výbuchu, úrazu a újmě na zdraví (rizikové faktory jako např. záření, hluk atd.). Na pracovišti by měly být výstražné prostředky a signály, které slouží k upozornění v případě nebezpečí. Ve svařovně nemůžou být kartony, palety a jiné hořlavé látky. Svařovací pracoviště musí mít dostatečné větrání. Na obrázku 5-9 můžeme ve svařovně vidět dva svařovací stoly, svařovací invertor WSME 200 AC/DCPULSE s MIG/MAG svářečkou COMPACT 428 WN, skříně na nářadí a přípravky, regál, místo pro odpad, hasící přístroj a na obrázku je taky poměrně jasně naznačeno odvětrávání škodlivin. Celá svařovací buňka je situovaná v rohu i kvůli záření. Dvě stěny, směřující do výrobní haly, jsou opatřeny zatmavěnými skly.

Západočeská univerzita v Plzni, Fakulta strojní, Diplomová práce, akad. rok 2017/2018 Katedra průmyslového inženýrství a managementu

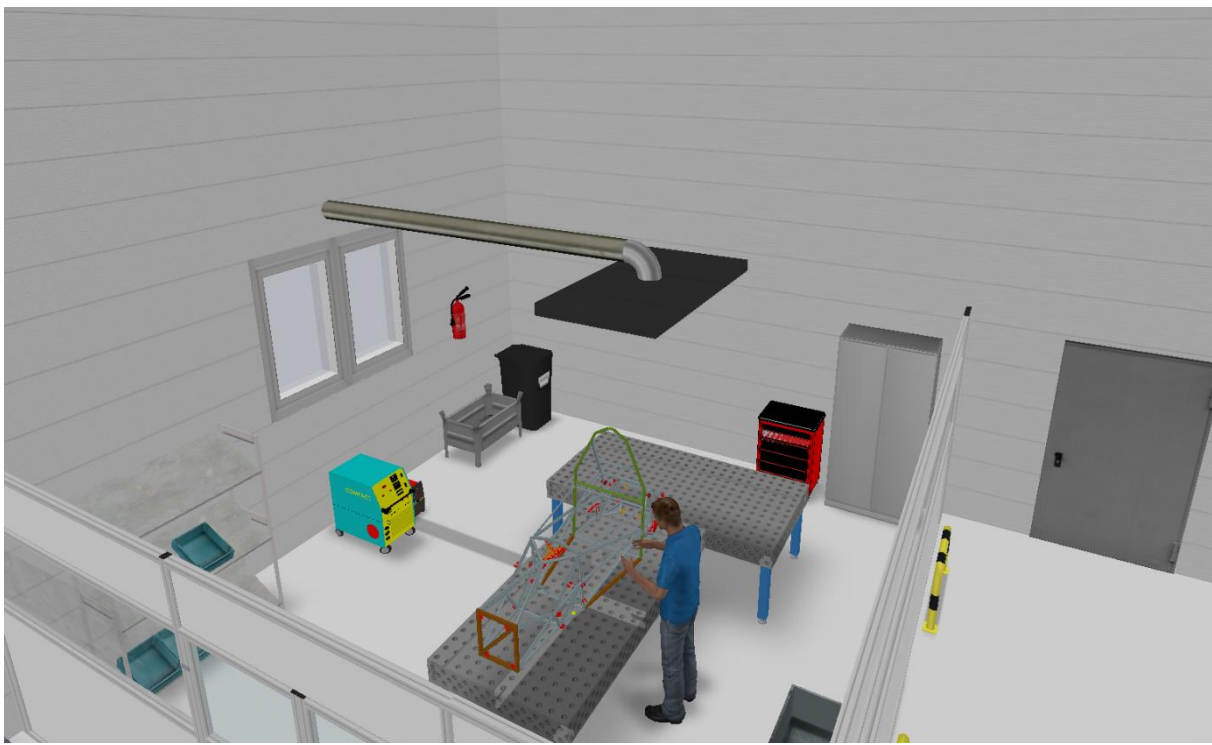

**Obrázek 5-9 Svařovna**

#### **Lakovna**

Lakovna se skládá z lakovacího boxu o rozměrech 6x5 metrů a z prostoru pro odkládání a schnutí lakovaných komponent (4x4 metrů). Každý rám se po svařování lakuje. Rám je nejrozměrnější část monopostu, je tedy nutné dobře navrhnout manipulační prostor mezi lakovnou a plochou pro schnutí. Dále je u lakovny nutné zajistit větrání a odsávání vzniklých škodlivin. Pracoviště musí být vhodně osvětleno a nesmí dojít k úniku vzduchu, obsahující páry rozpouštědel v nebezpečném množství nebo koncentraci. Lakovnu vidíme na obrázku 5-10.

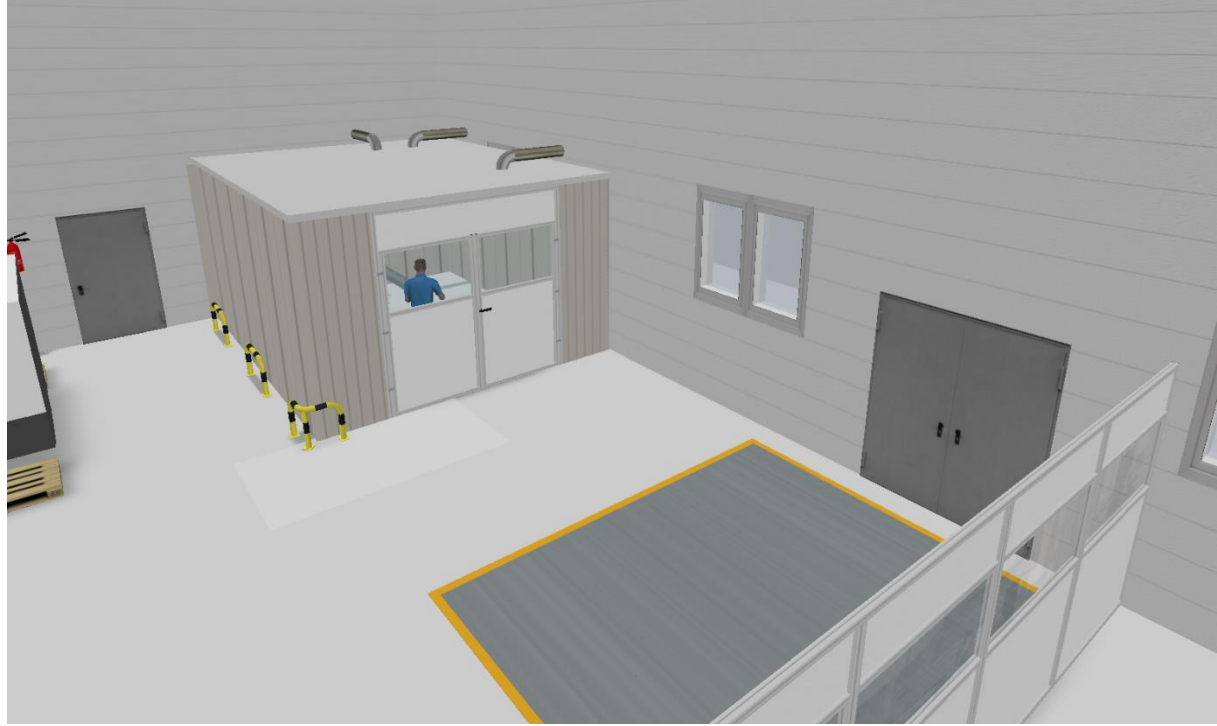

**Obrázek 5-10 Lakovna**

# **Montáž**

Montáž se skládá z několika částí. Na obrázku 5-11 můžeme vidět, že se jedná o montáž podskupin, která se nachází přímo u dopravních cest, dále o spádové regály (shopstocky) pro hotové podskupiny a nakupované díly a konečně i finální montáž monopostu. Po kompletaci všech dílů probíhá na finálním pracovišti kontrola formule. Jak můžeme vidět, montážní úsek je vybaven stoly, regály, vozíky s přepravkami, nářadím a příslušenstvím pro jednotlivé podskupiny. Pracoviště pro finální montáž je vybaveno jeřábem jednak pro zasazení motoru do rámu formule, tak i pro manipulaci s hotovým monopostem. Celý úsek montáže je situován do prostředku výrobní haly a vzdálenosti z okolních pracovišť jsou tak krátké. Velkou výhodou je také vzdálenost vstupního skladu a expedice.

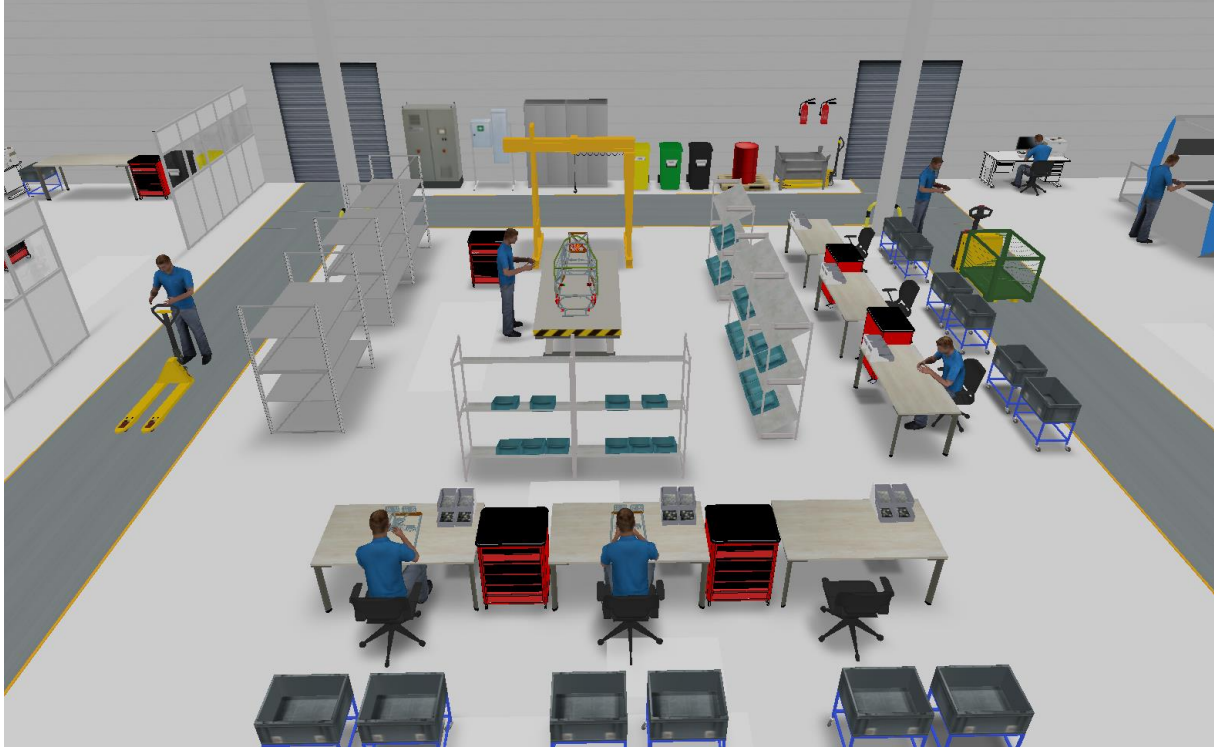

**Obrázek 5-11 Montáž**

# **Vstupní sklad a expedice**

Vstupní sklad a expedice jsou umístěny vedle sebe. Je tedy velkou výhodou, že zde může operovat pouze jeden skladník. Sklad je vybaven klasickými skladovými regály, manipulační technikou a boxy pro odpad, expedice pak jeřábem pro nakládání monopostů. Vizualizaci skladu a expedice můžeme vidět na obrázku 5-12.

# **Kanceláře, šatna, sociální zařízení**

Při návrhu bylo myšleno i na kanceláře pro vyšší a střední management a denní místnost, kde se může konat porada nebo zde můžou pracovníci trávit přestávku. V podniku se také nachází šatna se záchody a sprchami.

Západočeská univerzita v Plzni, Fakulta strojní, Diplomová práce, akad. rok 2017/2018 Katedra průmyslového inženýrství a managementu Bc. Robert Pribol

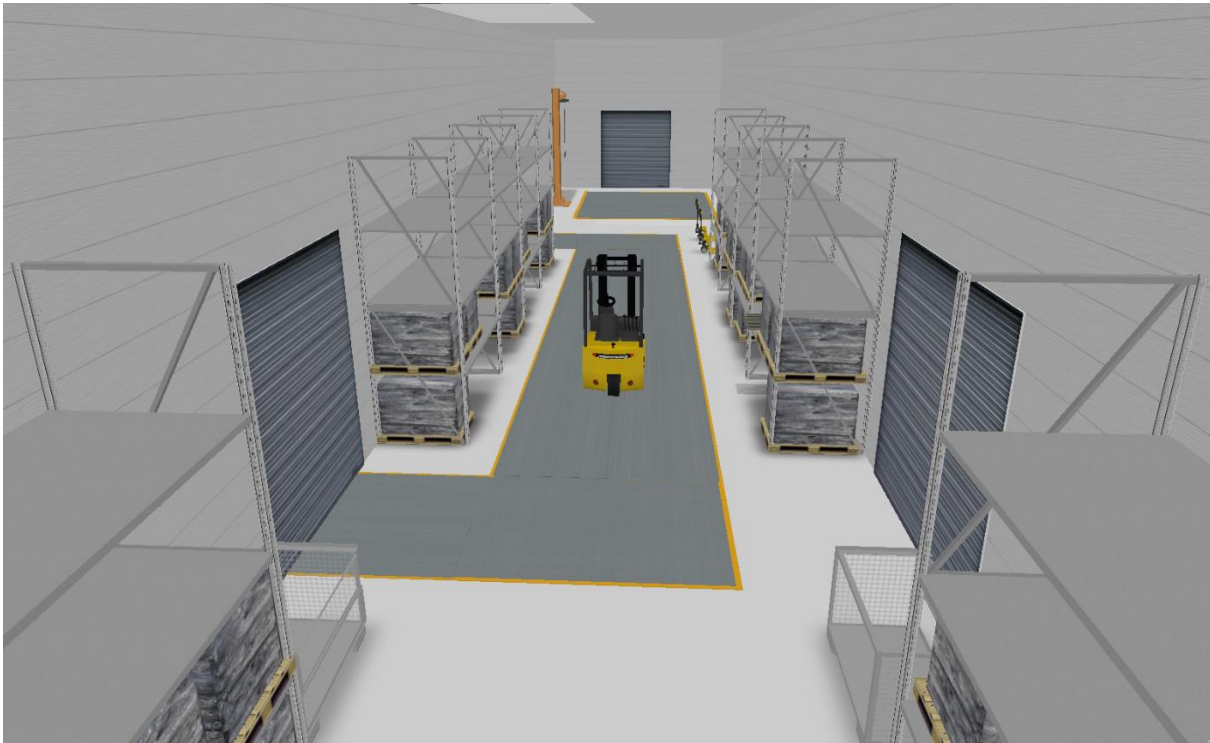

**Obrázek 5-12 Vstupní sklad a expedice**

Takto se tedy postupovalo při tvorbě layoutu. Nejprve byly importovány potřebné modely strojů a zařízení do knihovny SAE v programu visTABLE. Poté se vymodelovala jednotlivá pracoviště a začala se rozmisťovat podle koncepčního návrhu. Hlavní rozměr výrobního systému zůstal stejný, jako u koncepčního návrhu. Po rozmístění jednotlivých pracovišť a určení šířky dopravní cesty, byla jako optimální plocha pro výrobní halu 33 x33 metrů. Šířka pracovní uličky byla podle normy ČSN 26 9010 "Manipulace s materiálem. Šířky a výšky cest a uliček" stanovena na 2 metry. Dále se tedy mohl navrhnout prostor pro sklad a expedici, přičemž bylo dbáno na zachování šířky 33 metrů. Podmínkou také byly dva vstupy, resp. výstupy na/z halu/y. Prostor pro sklad a expedici byl tedy navržen na 33 x 7 metrů. Nakonec bylo navrhováno zázemí pro pracovníky. Opět bylo počítáno s šířkou podniku 33 metrů. Kanceláře, denní místnost, šatna, záchody a sprcha jsou pak rozděleny do místností s různými délkami a stejnou šířkou 6 metrů. Mezi výrobní halou a kancelářemi vede dva metry široká chodbička, ze které jsou dvě možnosti vstupu do výroby. Půdorys výrobního podniku má tedy celkové rozměry 33 x 48 metrů (1584 m<sup>2</sup>). Jak tedy návrh layoutu v této fázi vypadá, můžeme vidět na obrázku 5-13. Zajímavé je pak také porovnání našeho layoutu s layoutem pro roční objem výroby 1000 kusů. Autor v práci ale rozměry layoutu (1000 kusů) neudává. Srovnání tedy bude ukázáno v příloze této práce formou obrázku.

Když už máme návrh uspořádání hotový, pojďme se podívat na přepravní výkon takto navrženého systému. Níže tedy bude nastíněno, jak se postupovalo při tvorbě materiálových toků v programu visTABLE. Detailní řešení materiálového toku by bylo vzhledem k počtu jednotlivých dílů, z kterých se finální monopost skládá, nad rámec této diplomové práce.

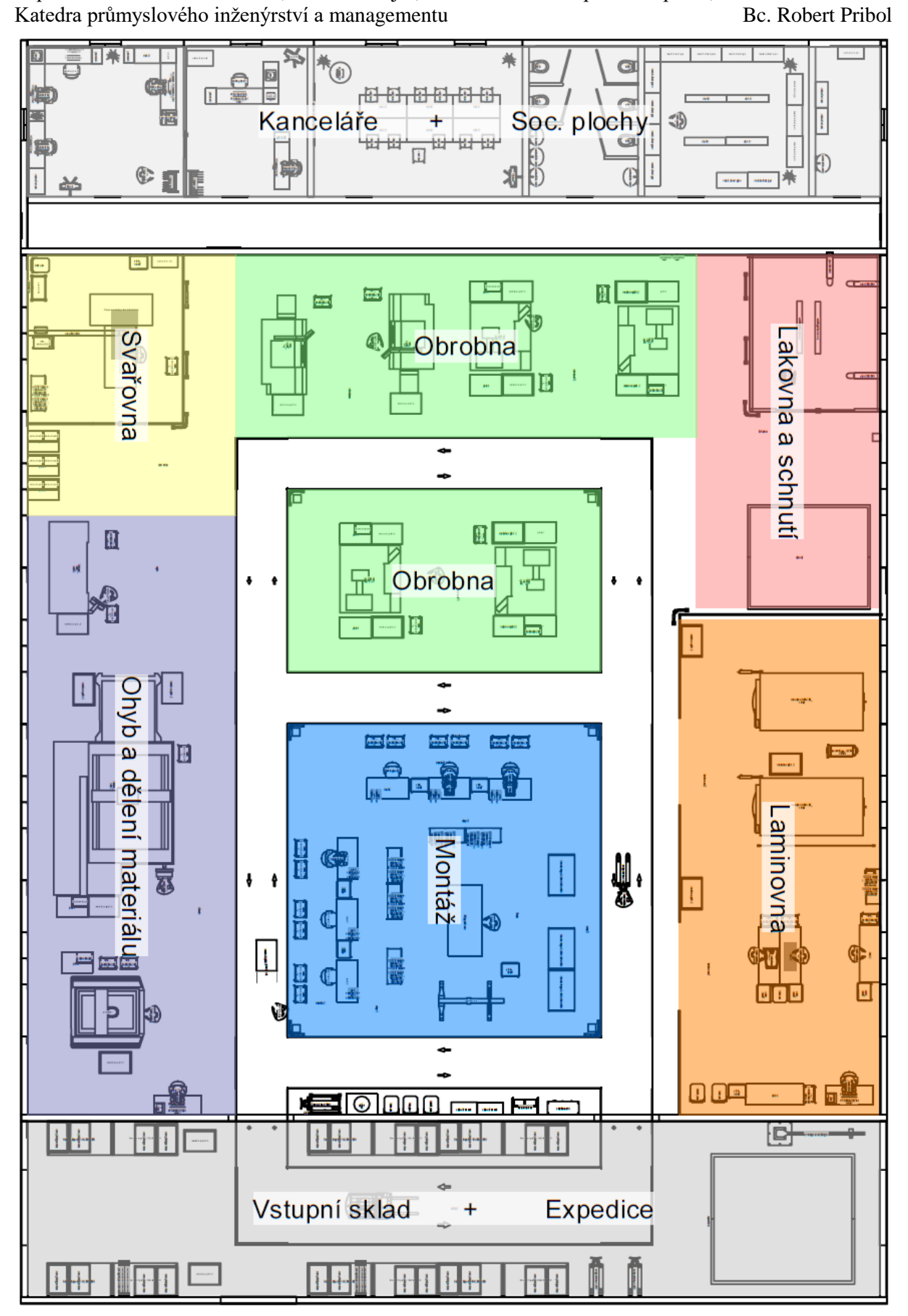

**Obrázek 5-13 Layout výrobního systému s vyznačenými plochami pracovišť**

# **Materiálové toky**

Vzhledem k tomu, že se závodní monopost skládá z velkého množství komponent, bylo nutné zvolit správný postup pro vytvoření materiálových toků. Komponenty nejprve byly rozděleny do vyráběných a nakupovaných částí. U nakupovaných komponent se jedná o pohyb materiálu ze vstupního skladu k montáži jednotlivých podskupin nebo rovnou do regálů u finální montáže. Proto jsou tyto komponenty dopravovány k jednotlivým částem montáže vozíkem. Ve vozíku je pak množství komponent potřebné pro jednotlivou podskupinu nebo pro finální monopost. Příkladem této skupiny může být motor s koncovkou výfuku, které jsou společně přepravovány k finální montáži. Motor i koncovka jsou nakupovány a pak už jen přimontovány na rám formule. To by tedy byly nakupované komponenty. Dále musely být rozděleny komponenty vyráběné do jednotlivých skupin (materiálových toků). Dvěma velkými skupinami je skupina pro rám a skupina výrobků, vyráběných v laminovně (skořepiny). Většinou byly sjednoceny komponenty podobného charakteru nebo se stejným technologickým postupem, jako např. zmíněná skupina skořepiny. Tímto způsobem vzniklo celkem 12 skupin materiálových toků, které jsou vypsány níže a v příloze na CD ROM jsou podrobně řešeny v MS Excel. Skupiny materiálových toků tedy jsou:

- Rám,
- Skořepiny,
- Elektronika,
- Motor + koncovka výfuku,
- Vozíky mix,
- Chladící systém + pedál + řízení + pohon,
- Křídlo,
- Motorový a palivový systém,
- Výfuk,
- Crash,
- Kolo,
- Formule.

U každé skupiny materiálového toku bylo vypočítáno, kolik materiálu vstupuje ze vstupního skladu do výroby, přes jaké pracoviště a v jakém množství dále výrobní halou materiál teče. Pro názornost se podívejme na skupinu výfuk (tabulka 5-5). Na obrázku 5-14 pak můžeme vidět layout s materiálovými toky (Sankeyův diagram).

| ັ     |           |           |           |              |       |
|-------|-----------|-----------|-----------|--------------|-------|
|       | Source    | Sink      | Intensity | Network      | Color |
|       | sklad     | svarovna  |           | $130$ _výfuk |       |
|       | sklad     | deleni    |           | 1500 výfuk   |       |
|       | deleni    | obrobna s |           | $520$ výfuk  |       |
| výfuk | deleni    | svarovna  | 3300      | _výfuk       |       |
|       | obrobna s | ohyb      |           | $910$ výfuk  |       |
|       | svarovna  | shop3     |           | $130$ výfuk  |       |
|       | obrobna s | montaz2   | 520       | _výfuk       |       |
|       | ohyb      | shop3     |           | $910$ _výfuk |       |
|       | deleni    | shop3     | 910       | _výfuk       |       |

**Tabulka 5-5 Materiálový tok – výfuk**

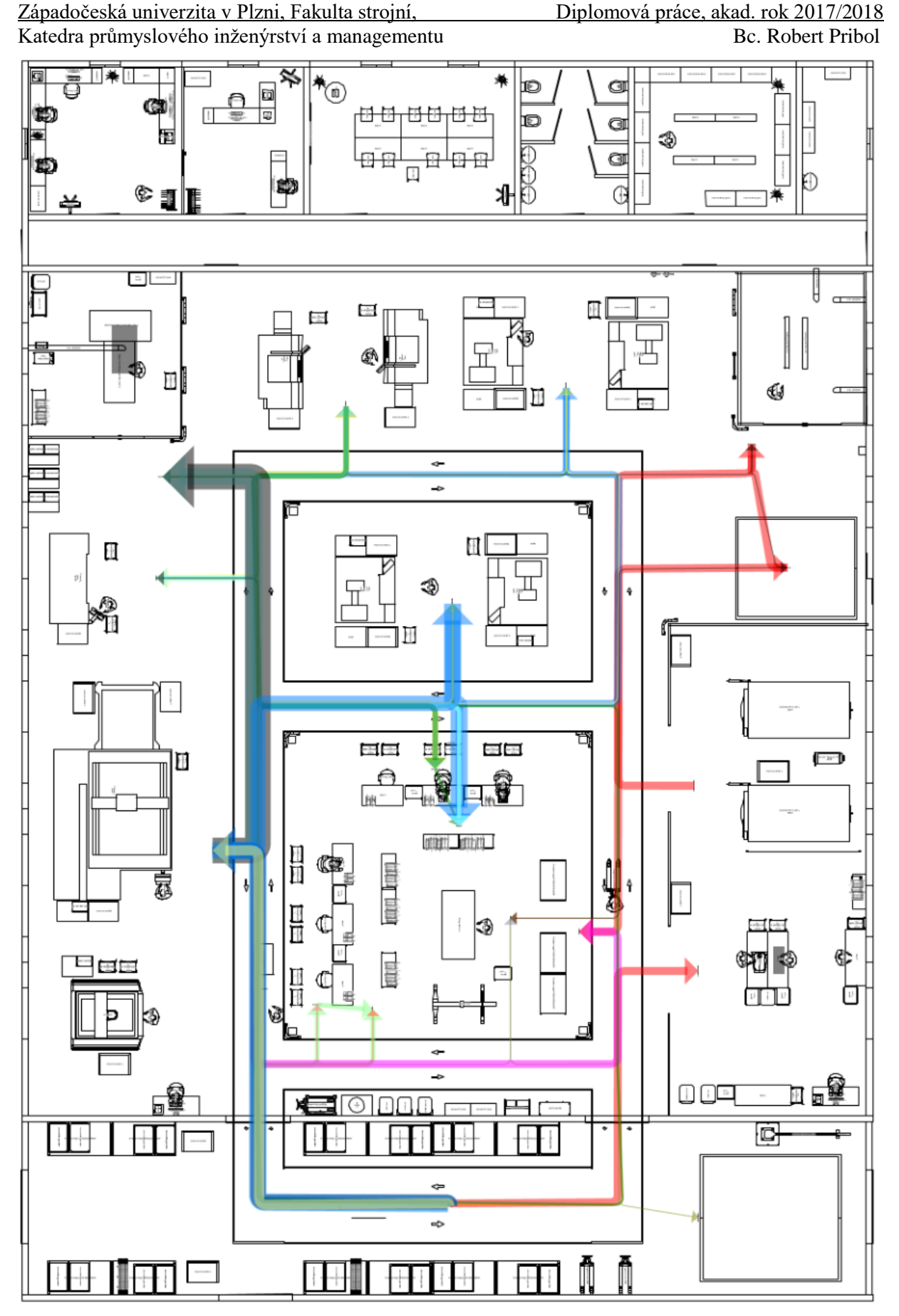

**Obrázek 5-14 Layout výrobního systému – materiálové toky**

Pro prostorové uspořádání, které můžeme vidět na obrázku 5-13, nám program vypočítal přepravní výkon a vyhotovil I-D diagram (obrázky níže).

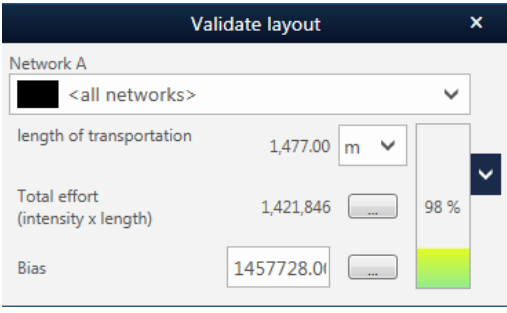

**Obrázek 5-15 Přepravní výkon**

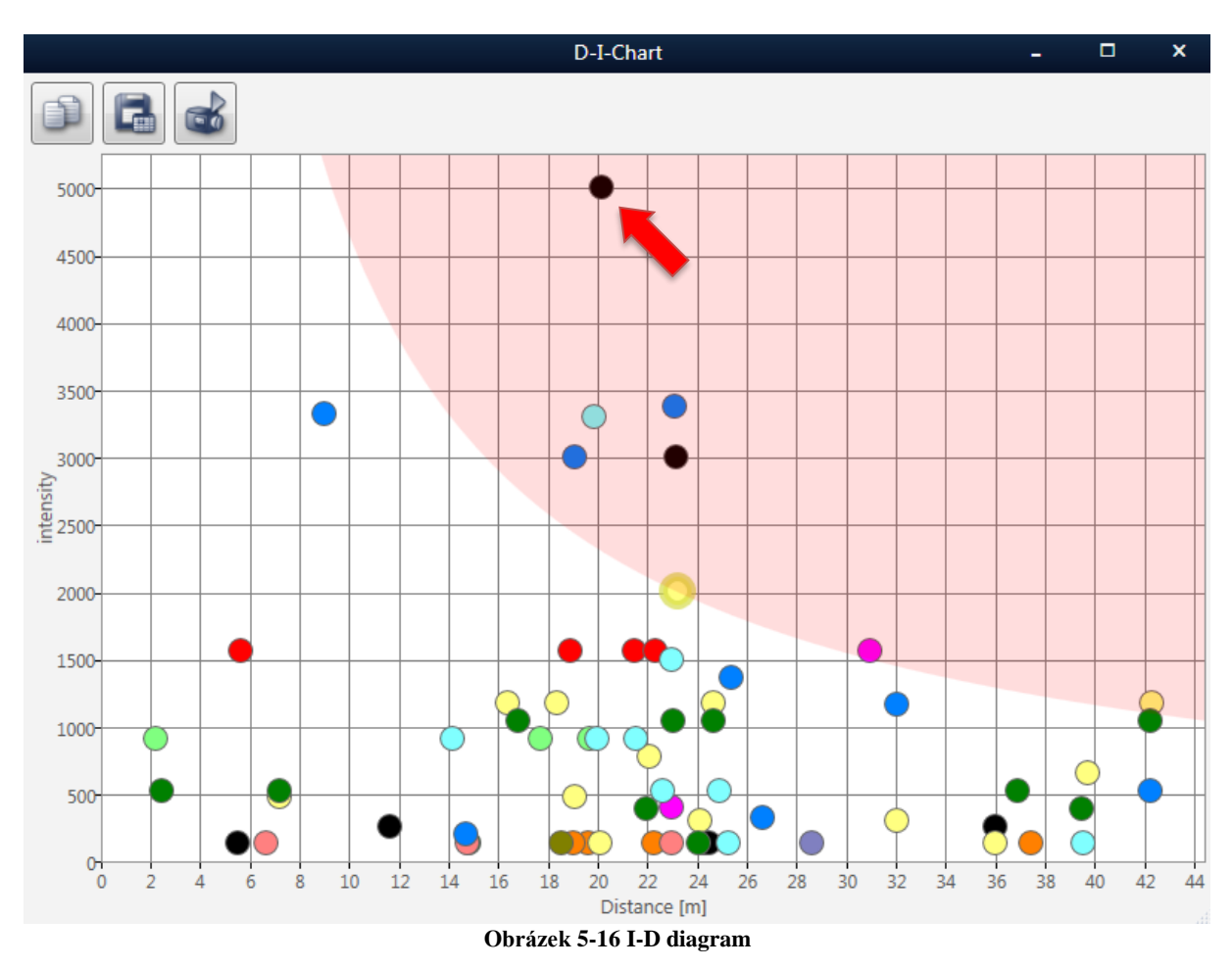

Velká výhoda programu visTABLE je, že dokáže přepočítat materiálové toky (resp. přepravní výkon) v reálném čase. Na I-D diagramu můžeme vidět "kritický" bod (červená šipka). Jedná se o přepravu materiálu z dělení ke svařování. Nutné je zde zmínit, že vyčnívání tohoto bodu je pochopitelné. Každý rám se totiž svařuje z cca 150-ti částí, které jsou připravovány, ať už to řezáním či ohýbáním, na pracovišti dělení materiálu a ohyb. V Sankeyově diagramu můžeme tento "problém" vidět pod tloušťkou černé šipky, představující tok materiálu mezi pracovišti dělení materiálu a svařovna.
### **5.3 Shrnutí**

V páté kapitole jsme se dozvěděli, jak bylo postupováno při návrhu optimální varianty pro prostorové uspořádání výrobního systému. Ze všeho nejdřív byly navrhnuty tři varianty koncepčního řešení. Pro zajímavost byl představen i koncept z práce Michala Zoubka, který řešil stejný problém, jen pro výrobní objem 1000 kusů za rok. Z třech navrhnutých variant byla na základě rozhodovací analýzy zvolená varianta s největší užitností. Rozhodovací analýza je přílohou v MS Excelu na CD. Byl tedy vybrán koncept uspořádání, který připomíná svým tvarem písmeno U. Dalším krokem bylo vytvoření projektu v programu visTABLE. Nejprve byly vloženy všechny potřebné objekty do výrobní haly o rozměrech 33 x 33 m. Tento rozměr byl pro výrobní halu optimální. Pracoviště byla umístěna podle filosofie konceptu U a byl brán ohled i na specifická pracoviště (umístění svařovny a lakovny do rohů, lepší bezpečnost, manipulační prostor, odsávání škodlivých výparů atd.), či dodržení krátké vzdálenosti dělení materiálu a laminovny od vstupního skladu. Všechna pracoviště byla vybavena potřebným příslušenstvím a stroji, vypočítanými dříve v kapacitních propočtech. Ne všechny stroje jsou kapacitně využity na 100% (např. obrobna) a proto je zde možnost nevyužitou kapacitu nabídnout jiným firmám, či se zamyslet nad změnou výrobní technologie nebo kooperace. Poté byly domodelovány sklad, expedice, kanceláře, denní místnost, šatna, záchody a sprcha. Dopravní cesty byly zvoleny se šířkou dva metry (ve skladu 3 m). Zastavěná plocha celé haly pak byla 1584 m<sup>2</sup> (33 x 48 m). Vzhledem k velkému počtu komponent, z kterých se formule skládá, byly komponenty rozděleny do 12-ti skupin materiálových toků. Na základě těchto dat bylo možno zjistit přepravní výkon navrženého layoutu, kde se očekávaně projevilo velké množství přepravovaných kusů mezi dělením matriálu a svařovnou (ve srovnání s ostatními materiálovými toky).

### **6 Optimalizace kapacit**

Ve shrnutí páté kapitoly bylo naznačeno, že při kapacitních výpočtech pro jednotlivé stroje byla zjištěna nevyužitá kapacita strojních zařízení. Jelikož byl při tvorbě této práce kladen důraz na zachování výrobních postupů a strojního vybavení, stejně jako při řešení diplomové práce pana Zoubka, autor se při návrhu layoutu tímto problémem nezabýval. Zadáním bylo totiž mimo jiné porovnat dva výrobní systémy s totožnými výrobními postupy a strojním vybavením, pouze se změnou ročního objemu produkce. Po navržení optimálního prostorového uspořádání výrobního systému s produkcí 130-ti kusů ročně můžeme ale alespoň nastínit, jak by se při řešení tohoto problému postupovalo. Zajímají nás stroje, které mají kapacitu využitou pouze na 50%, viz tabulka níže.

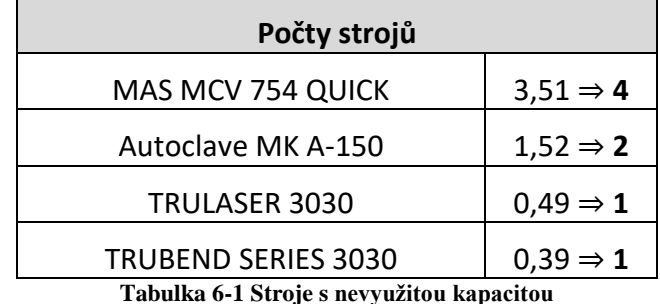

Nejméně využitou kapacitu mají stroje na ohyb a dělení materiálu, nebudeme ale tyto stroje brát v potaz. Design a výroba rámu, který jsme díky těmto strojům v našem výrobním systému schopni vyrábět, jsou důležitou součástí know-how. Stejně tak je tomu i u výroby kapotáží. Zbývá nám tedy obráběcí centrum, kde je jeden stroj kapacitně využíván pouze na 51 %. Po detailním prozkoumání vstupních dat bylo zjištěno, že nejvíce strojního času na obráběcích centrech zabírá výroba těhlice. Pro tuto součást potřebujeme v našem systému 1,26 kusů obráběcích center.V našem případě se jedná o vertikální obráběcí centrum MCV 754 QUICK, na kterém by se těhlice vyráběly. Cenu stroje a jednotlivých opcí potřebných na výrobu můžeme pro názornost vidět v tabulce níže a celá nabídka od společnosti KOVOSVIT MAS, a. s. je součástí příloh.

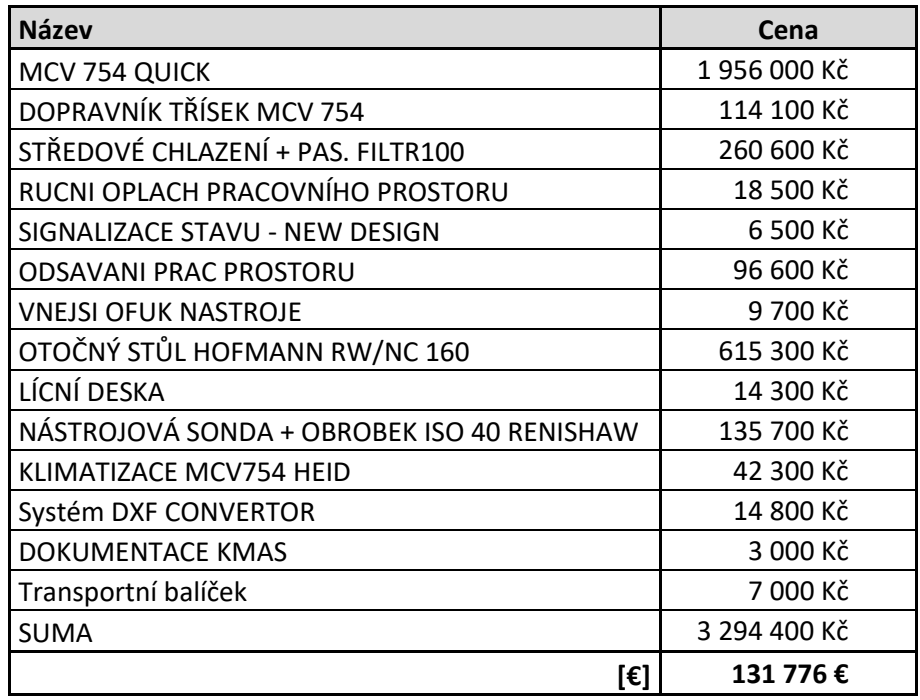

**Tabulka 6-2 Cena za jeden stroj**

V tabulce 6-3 můžeme vidět, že jedno obráběcí centrum by nás vyšlo na 131 776 €.

Je tedy patrné, že při kooperaci těhlic by náš výrobní systém potřeboval 2,25 obráběcích center. Toto číslo opět není optimální, vzhledem k tomu, že je jeden stroj využíván na pouhých 25%. Jak už bylo zmíněno výše, cílem je využívat kapacitu stroje co nejvíce. Nabízí se proto z novu zanalyzovat výrobní postupy a najít tak optimální řešení pro výrobní technologii.

Při dalším hledání dílu, u kterého by byla možná změna výrobní technologie, byla nalezena centrální matice. Změna výrobní technologie by spočívala pouze ve změně výroby, a to že by se matice nevyráběla na obráběcím centru, nýbrž na soustruzích. Centrální matice totiž zabírá 25% kapacity obráběcího centra. V tabulce níže vidíme výsledek kapacitních výpočtů pro stroje právě po změně výrobní technologie centrální matice a po možné kooperaci výroby těhlic,

| Počty strojů               |                      |
|----------------------------|----------------------|
| <b>MAS MCV 754 QUICK</b>   | $2,04 \Rightarrow 2$ |
| MAS SP280 SY               | $1,99 \Rightarrow 2$ |
| WSME 200 AC/DCPULSE        | $0,40 \Rightarrow 1$ |
| MIG/MAG 428 WN             | $0,77 \Rightarrow 1$ |
| Autoclave MK A-150         | $1,52 \Rightarrow 2$ |
| <b>TRULASER 3030</b>       | $0,49 \Rightarrow 1$ |
| <b>PTV Precise Jet</b>     | $0.78 \Rightarrow 1$ |
| <b>TRUBEND SERIES 3030</b> | $0,39 \Rightarrow 1$ |
| Vacuum Pump - 12FM         | $0,63 \Rightarrow 1$ |

**Tabulka 6-3 Počty strojů po změně výrobní technologie**

Z tabulky je patrné, že bychom změnou technologie a kooperací těhlic ušetřili dvě obráběcí centra a zároveň naplnili kapacitu u soustruhů a obráběcích center. Snížení počtu strojů by se pak projevilo jak v teoretické ploše pro výrobní halu, tak i v počtu potřebných pracovníků. Kapacitní výpočty po změně jsou součástí příloh na přiloženém CD ROM. Teoretická výrobní plocha se zmenšila o 50,5 m<sup>2</sup> a bylo by potřeba o dva pracovníky méně.

Jak by mohl vypadat layout po změně vidíme na obrázku 6-1.

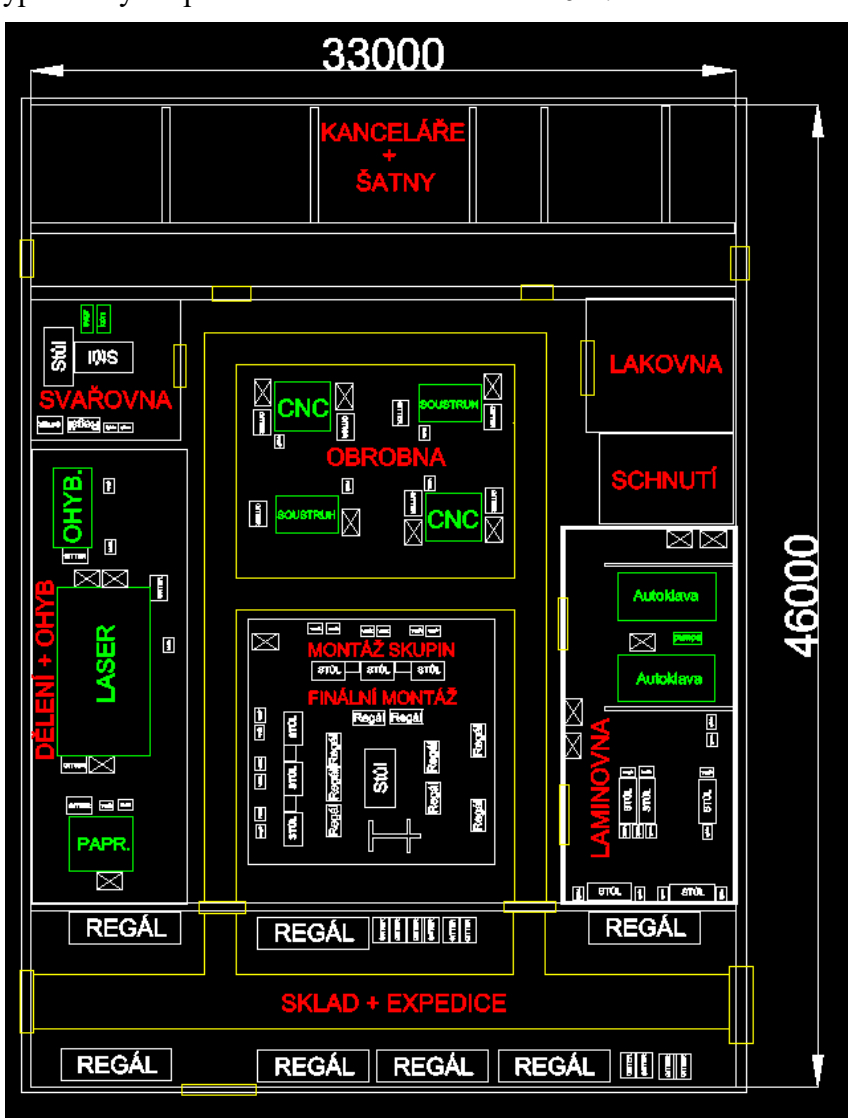

**Obrázek 6-1 Layout po změně výrobního postupu**

Z obrázku výše je patrné, že zastavěná plocha výrobního systému by byla 46 x 33 metrů. Znamenalo by to tedy zmenšení zastavěné plochy o 66 m<sup>2</sup>. Princip prostorového uspořádání by zůstal stejný, jen obrobna by nebyla rozdělena dopravní cestou na dvě části, jako tomu bylo u vítězné varianty této práce.

### **Shrnutí**

V šesté, a zároveň i poslední kapitole této práce byl nastíněn postup při řešení problému nevyužitých kapacit strojů. Po detailním zanalyzování vstupních dat byl vybrán díl těhlice k možnosti kooperace. Dále byla navržena změna výrobní technologie u centrální matice, která by vyřešila nízké kapacitní využití u obráběcího centra. Výsledkem změny by pak byla úspora zastavěné plochy o 66 m<sup>2</sup>, dvou obráběcích center a dvou pracovníků.

### **Závěr**

Diplomová práce se dá rozdělit do dvou hlavních částí. V první části byla provedena studie potřebných informací k projektování prostorového uspořádání. Nejprve byl definován výrobní systém, bylo provedeno druhové členění výroby a poté byl charakterizován layout. Důležité bylo představit základní typy prostorového uspořádání. Před tím, než byla popsána pravidla projektování, byly stručně představeny nástroje pro tvorbu layoutů. V této části práce byl představen také software visTABLE, ve kterém se návrh prostorového uspořádání projektoval. Stále platí, že jestli chce být podnik na trhu úspěšný, musí být konkurenceschopný. Základní parametry ovlivňující konkurenceschopnost, jako např. náklady, kvalita výrobku, dodací lhůty nebo pružnost reagování a rozhodování, byly také společně se základními parametry podniku představeny. První část tedy můžeme nazývat teoretickou a jejím cílem bylo získat potřebné znalosti o projektování prostorového uspořádání. Vzhledem k dodržení rozsahu práce a k tomu, že problematika je poměrně široká, byl vždy kladen důraz jen na potřebné informace.

Druhá část začíná analýzou výrobního systému. Zde byl představen tým UWB Racing team Pilsen, který se se svou formulí každoročně účastní studentských soutěží o nejlepší formuli. Nejen, že byla představena soutěžní formule, ale také pravidla závodů, díky kterým byla vysvětlena podstata této práce. Součástí soutěže je totiž prezentace, ve které studenti představují výrobní program pro svou formuli. Průzkumem trhu studenti zjistili, že výrobní objem 1000 kusů za rok, který prezentovali v minulosti na soutěžích, je nereálný. Vyšlo jim totiž, že by bylo možné ročně prodávat "pouze" 130 monopostů. Takové zjištění bylo impulsem k řešení této diplomové práce. Po představení týmu byly spočítány kapacitní výpočty, díky kterým se mohlo přistoupit k navrhování layoutu. Nejprve byly představeny tři koncepční varianty layoutu, u kterých byly popsány jejich výhody a nevýhody. Poté byla na základě rozhodovací analýzy vybrána nejvhodnější varianta, a sice varianta s uspořádáním do písmene "U". Následně byla vítězná varianta vymodelována v softwaru visTABLE. Prvky výrobního systému byly rozmístěny dle pravidel prostorového uspořádání. Vítězné řešení tak bylo vizualizováno ve 3D modelu. Dále byl vytvořen Sankeyův diagram pro znázornění materiálových toků. Vzhledem k velkému počtu dílů by bylo znázornění materiálových toků velice náročné a nepřehledné. Proto byly jednotlivé komponenty rozděleny do dvanácti skupin. V I-D diagramu vyčníval kritický bod patřící materiálovému toku pro rám mezi dělením materiálu a svařovnou. Vzhledem k velkému počtu částí, ze kterých se rám svařuje, se dal tento jev ale předpokládat a nebyl proto impulsem k přemístění pracovišť. V poslední kapitole pak bylo naznačeno, jak by se postupovalo při řešení nevyužitých kapacit strojů.

Můžeme konstatovat, že cíl práce byl tedy splněn a výsledek (prostorové uspořádání) byl předán týmu UWB Racing team Pilsen, aby ho v letošní sezóně mohl na soutěžích prezentovat.

### **Seznam použité literatury**

[1] Katedra výrobních systémů. *TUL* [online]. [cit. 2017-05-28]. Dostupné z: http://www.kvs.tul.cz/co-je-vyrobni-system

[2] MILLER, A., BUREŠ, M., ŠRAJER, V., PEŠL, J. *Projektování výrobní základny - teoretická část*. 1. vyd. Plzeň : SmartMotion s.r.o., 2013, ISBN: 978-80-87539-30-9.

[3] VACEK, Jiří, Jiří SKALICKÝ, Zdeněk VOSTRACKÝ a Jaroslav POTMĚŠIL. *Společnost, věda a technologie*. Plzeň, 1998. Skripta. ZČU v Plzni.

[4] TUČEK, David a Roman BOBÁK. *Výrobní systémy*. Vyd. 2., upr. Zlín: Univerzita Tomáše Bati ve Zlíně, 2006, 298 s. ISBN 80-7318-381-1.

[5] TOMEK, Gustav a Věra VÁVROVÁ. Integrované řízení výroby: Od operativního řízení výroby k dodavatelskému řetězci. Praha: Grada Publishing, 2014. ISBN 978-80-247-4486-5.

[6] GREGOR, M., KOŠTUIRAK, J., MATUSZEK, J., MIČIETA, B*.: Projektovanie výrobných systémov pre 21. storočie*, Žilinská univerzita v Žilině v EDIS, Žilina , 2000, ISBN 80-7100- 553-3

[7] TOMEK, G., VÁVROVÁ, V.: *Řízení výroby*, Grada Publishing, Praha, 2000, ISBN 80- 7169-955-1

[8] KEŘKOVSKÝ, M. *Moderní přístupy k řízení výroby.* 2. vydání*.* Praha: C. H. Beck, 2009. ISBN 978-80-7400-119-2.

[9] ŠRAJER, V., *Uspořádání výrobního systému s ohledem na konstrukčně-technologické řešení produktu*, 2014. Disertační práce. Západočeská univerzita, Fakulta strojní. Vedoucí práce: Doc. Ing. Jana Kleinová CSc.

[10] ŠULÁK, David. *Porovnání softwarových nástrojů pro tvorbu layoutu*. Plzeň, 2012. Bakalářská práce. ZČU v Plzni. Vedoucí práce Jana Kleinová.

[11] HLAVENKA, B.: *Projektování výrobních systémů*. CERM, Brno, 2005, ISBN 80-214- 2871-6

[12] SUCHÁNEK, P. *Výroba: Výroba jako hlavní podniková funkce a plánování výrobního programu a výrobního procesu.* Brno, 2007. Učební materiál k předmětu Podnikové hospodářství 2. Masarykova univerzita.

[13] LEXIKON METOD PRŮMYSLOVÉHO INŽENÝRSTVÍ: Šachovnicová tabulka. *Ciegroup* [online]. [cit. 2018-04-13]. Dostupné z: http://www.cie-group.cz/lexikon-metod-pi/metody/sachovnicova-tabulka/

[14] LEXIKON METOD PRŮMYSLOVÉHO INŽENÝRSTVÍ: Trojúhelníková metoda. *Ciegroup* [online]. [cit. 2018-04-13]. Dostupné z: http://www.cie-group.cz/lexikon-metod-pi/metody/craft/

[15] Němec, J.: *Projektování manipulace s materiálem*, Plzeň: ZČU, 1998

[16] HEBB, Nicholas. How to Create Spaghetti Diagrams with Excel. *BreezeTree: Spaghetti diagram* [online]. [cit. 2018-04-16]. Dostupné z: http://www.breezetree.com/articles/spaghettidiagram.htm

[17] LUSTYKOVÁ, Gabriela. Spaghetti diagram. *Lustykova* [online]. [cit. 2018-04-16]. Dostupné z: https://www.lustykova.cz/fotogalerie/spaghetti-diagram/

[18] Process Designer. *Axiomtech* [online]. [cit. 2018-05-16]. Dostupné z: https://www.axiomtech.cz/24828-tecnomatix-process-designer

[19] DELMIA Process Engineer. *Mawea: DELMIA V5 DPE* [online]. [cit. 2018-03-19]. Dostupné z: http://www.mawea.com.my/delmia-v5-dpe-delmia-process-engineer/

[20] Systematische Verbesserung der Prozessplanung. In: *OpenPR* [online]. 22.11.2006 [cit. 2018-05-16]. Dostupné z: https://www.openpr.de/news/109213/Systematische-Verbesserungder-Prozessplanung.html

[21] VisTABLE®touch. *Vistable.de* [online]. [cit. 2017-06-02]. Dostupné z: http://www.vistable.de/vistabletouch-software

[22] BOŘECKÝ, Jan. *NÁVRH OPTIMALIZACE USPOŘÁDÁNÍ TECHNOLOGICKÝCH PRACO-VIŠT V MALÉM STROJÍRENSKÉM PODNIKU*. Brno, 2012. Diplomová práce. Vysoké učení technické v Brně. Vedoucí práce Roman Kubík.

[23] PRIBULOVÁ, Alena, Janka ŠADEROVÁ a Gabriel FEDORKO. *Model materiálového toku procesu úpravy a spracovania nerastnej suroviny*. Košice, 2012. TU v Košicích.

[24] MILLER, Antonín. *KRITÉRIA A EFEKTY PROSTOROVÉHO USPOŘÁDÁNÍ VÝROB-NÍCH SYSTÉMŮ*. Plzeň, 2009. SVOČ. ZČU.

[25] Formula SAE. *Uwbracing.cz* [online]. [cit. 2017-04-01]. Dostupné z: http://uwbracing.cz/formula-sae/

[26] Formula SAE. *Simscale.com* [online]. [cit. 2017-04-09]. Dostupné z: https://www.simscale.com/blog/2015/12/formula-sae-how-to-optimize-a-fuel-tank-in-motorsports/

[27] Eforce. *Eforce.cvut* [online]. [cit. 2017-04-10]. Dostupné z: https://eforce.cvut.cz/cs/info/formulastudent#content

[28] Formula student. *Wikipedie* [online]. [cit. 2017-04-08]. Dostupné z: https://cs.wikipedia.org/wiki/Formula\_Student

[29] ZOUBEK, Michal. *Prostorové uspořádání pro nový výrobní program*. Plzeň, 2016. Diplomová práce. ZČU v Plzni.

[30] MILLER, A., BUREŠ, M., KURKIN, O., PEŠL, J. *Projektování výrobní základny - praktická část.* 1. vyd. Plzeň : SmartMotion s.r.o., 2013, ISBN: 978-80-87539-31-6

[31] HORVÁTH, *Gejza. Logistika ve výrobním podniku*. Plzeň: Západočeská univerzita v Plzni, 2007. ISBN 978-80-7043-634-9

[32] PRIBOL, Robert. *Cílové řízení nákladů strojírenského produktu*. Plzeň, 2014. Bakalářská práce. ZČU v Plzni. Vedoucí práce Jana KLEINOVÁ.

#### **Použité normy:**

ČSN 26 9010. *Manipulace s materiálem. Šířky a výšky cest a uliček*. Praha: Český normalizační institut, 1993.

ČSN 05 0600. *Svařování - Bezpečnostní ustanovení pro sváření kovů*. Praha: Český normalizační institut, 1993.

### **Seznam příloh**

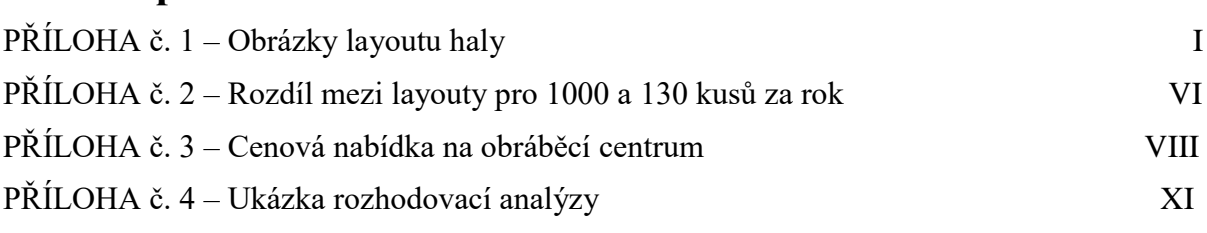

# **PŘÍLOHA č. 1**

# **Obrázky layoutu haly**

Západočeská univerzita v Plzni. Fakulta strojní. Diplomová práce, akad. rok 2016/2017 Katedra průmyslového inženýrství a managementu Bc. Robert Pribol

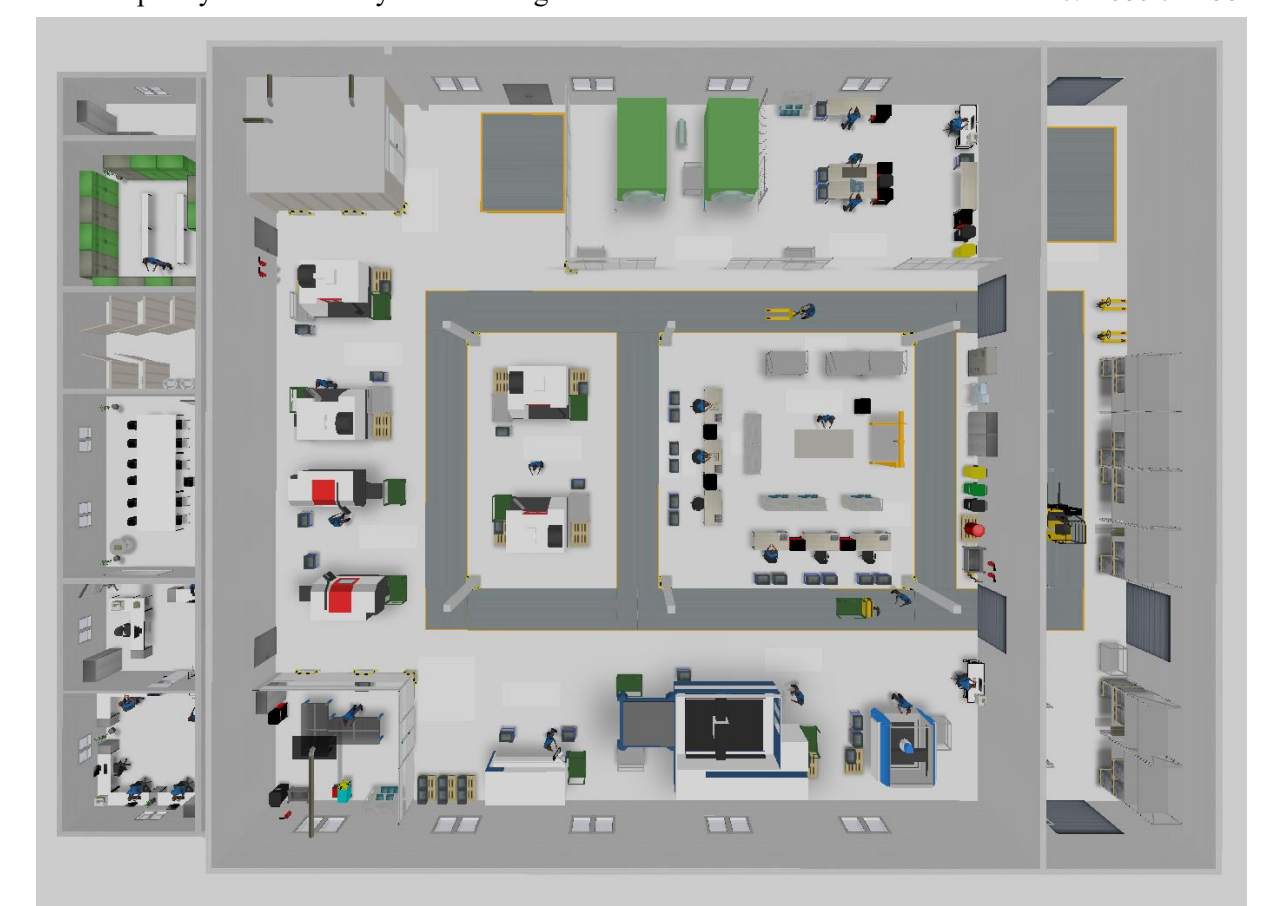

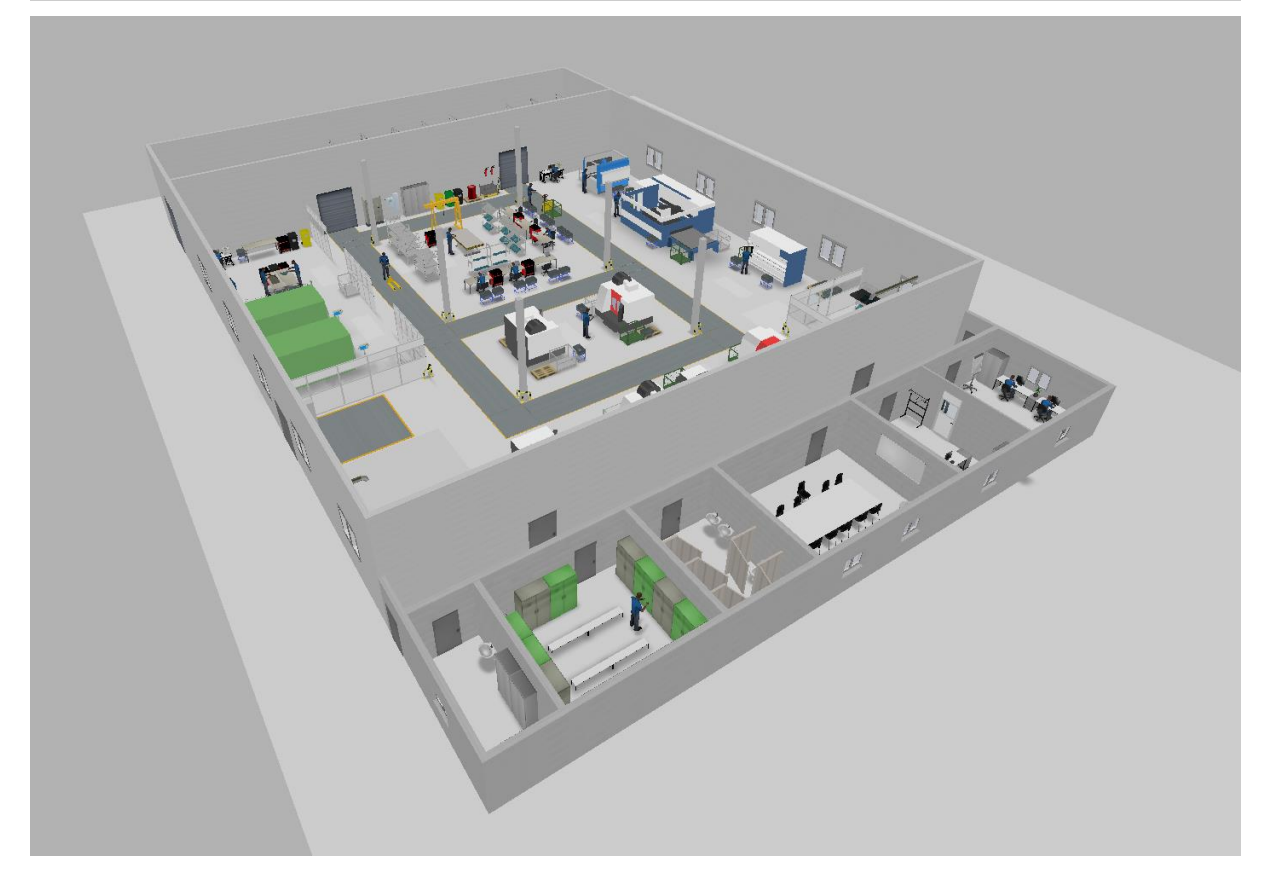

#### Západočeská univerzita v Plzni. Fakulta strojní. Diplomová práce, akad. rok 2016/2017 Katedra průmyslového inženýrství a managementu Bc. Robert Pribol

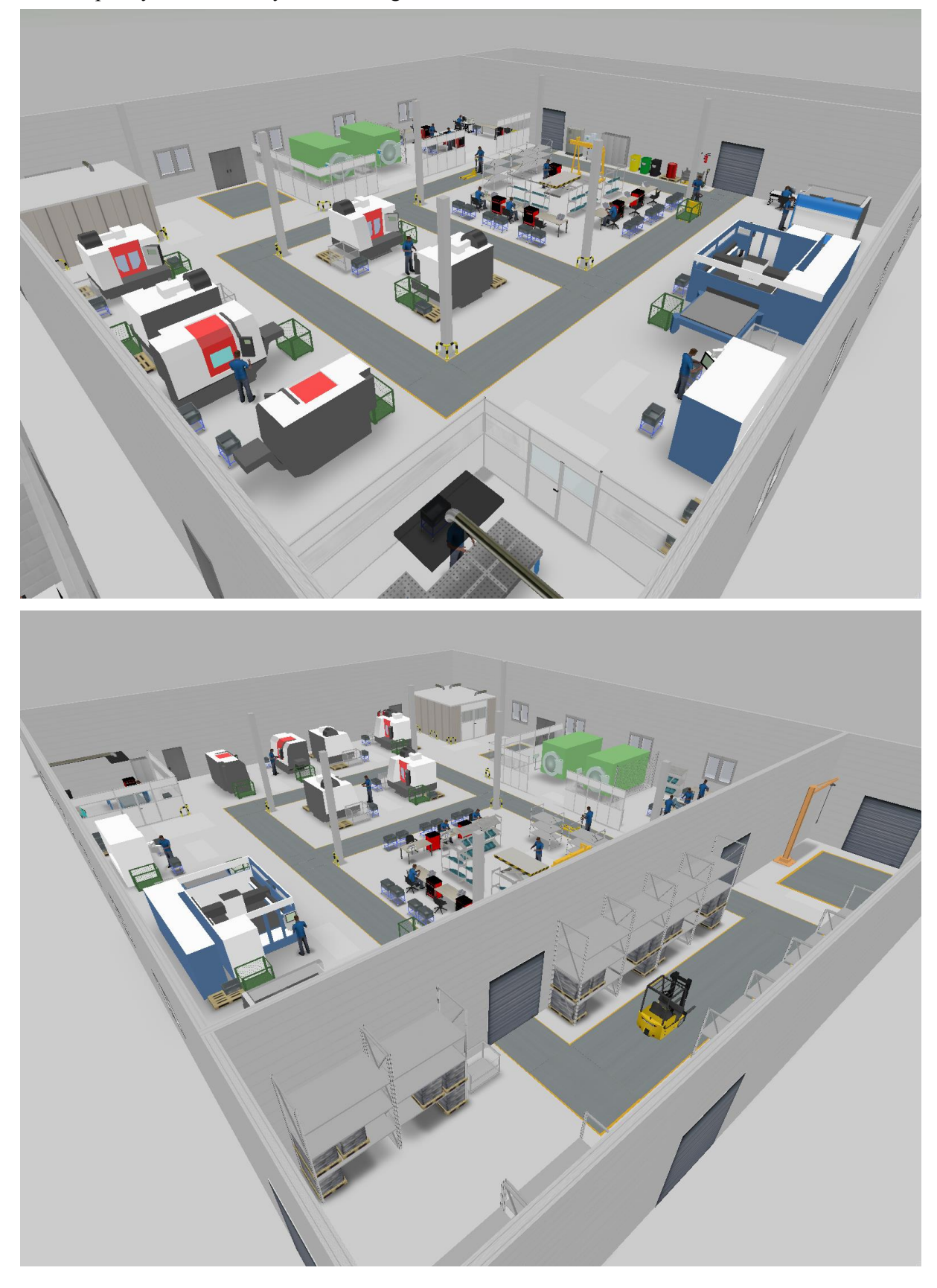

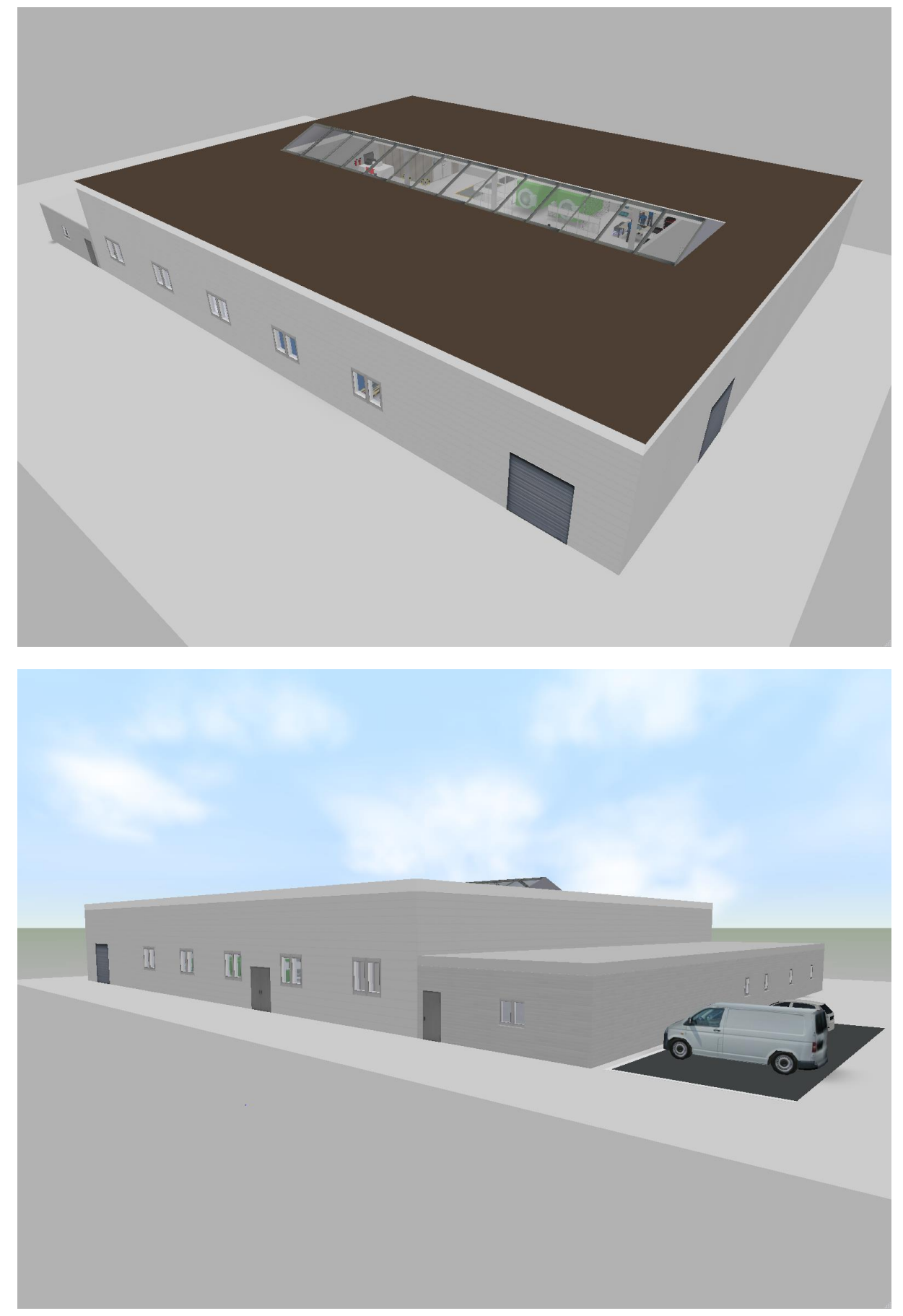

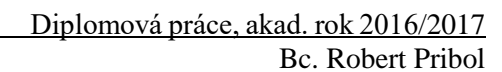

Západočeská univerzita v Plzni. Fakulta strojní. Diplomová práce, akad. rok 2016/2017 Katedra průmyslového inženýrství a managementu Bc. Robert Pribol

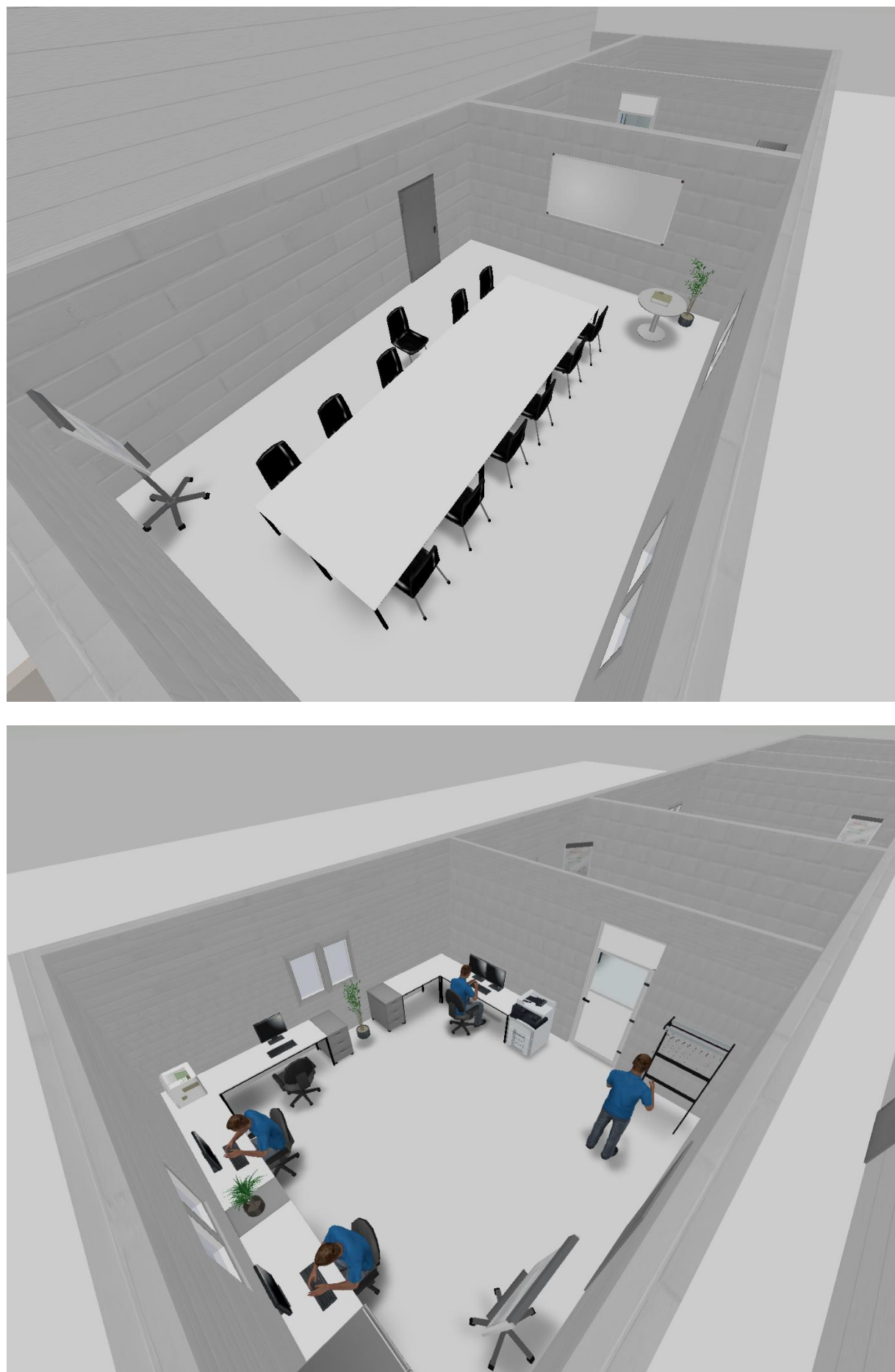

# **PŘÍLOHA č. 2**

### **Rozdíl mezi layouty pro 1000 a 130 kusů za rok**

 $\mathbb{R}$ €

 $\mathbf{E}$ 

 $\bigoplus$ 

 $\rightarrow$ 

Ť

핖

ē

山地

Ę

Ħ

**DEC, EQ** 

Ŧ

Γ.

FI: Ы

ij

hand dealed it is more fallowing a comparation of the seal

 $\Box$ 打 鼎  $\Box$ Å  $\overline{\mathbb{D}}$  $\sqrt{a}$  $\ddot{\Phi}$  $\sqrt{\frac{2}{n}}$ **BBB 000** ுக  $\overline{\phantom{a}}$ **III**  $\frac{1}{100}$ **TO WILL**  $H$  $\frac{1}{2}$  $\begin{array}{c|c} \textbf{m} & \textbf{m} \\ \hline \textbf{m} & \textbf{m} \end{array}$ 88888  $\bigcirc$ ne,e,  $\overline{a}$  $\begin{picture}(150,10) \put(0,0){\line(1,0){10}} \put(15,0){\line(1,0){10}} \put(15,0){\line(1,0){10}} \put(15,0){\line(1,0){10}} \put(15,0){\line(1,0){10}} \put(15,0){\line(1,0){10}} \put(15,0){\line(1,0){10}} \put(15,0){\line(1,0){10}} \put(15,0){\line(1,0){10}} \put(15,0){\line(1,0){10}} \put(15,0){\line(1,0){10}} \put(15,0){\line($  $\sqrt{ }$  $\Box$ **Foo**  $\overline{d}$  $\mathbb{R}$   $\mathbb{L}$ an jiran 1999.<br>Manazarta 88888  $\Box$ --- $\boxed{\phantom{a}}$  $\bigoplus$ **B** E  $\sim$ 000  $\begin{array}{c|c} \textcolor{red}{\textbf{1}} & \textcolor{red}{\textbf{00}} \\ \textcolor{red}{\textbf{-00}} \end{array}$  $\begin{array}{|c|c|}\n\hline\n\text{b} & \text{b} & \text{c} \\
\hline\n\text{c} & \text{d} & \text{c} \\
\hline\n\end{array}$ ص س  $\begin{array}{c} \mathbb{I} \\ \downarrow \downarrow \downarrow \downarrow \downarrow \end{array}$ 三国王王 **FEED HEAD** پا پا 甲  $\blacksquare$   $\blacksquare$ **Friga** ħ  $\begin{picture}(20,20) \put(0,0){\line(1,0){10}} \put(15,0){\line(1,0){10}} \put(15,0){\line(1,0){10}} \put(15,0){\line(1,0){10}} \put(15,0){\line(1,0){10}} \put(15,0){\line(1,0){10}} \put(15,0){\line(1,0){10}} \put(15,0){\line(1,0){10}} \put(15,0){\line(1,0){10}} \put(15,0){\line(1,0){10}} \put(15,0){\line(1,0){10}} \put(15,0){\line(1$  $\overline{\phantom{a}}$  $\Diamond$  $\overline{\mathbb{P}}$ وبتبد **BEE BAR BE**  $\mathcal{Q}$ İ  $\overline{\mathbf{r}}$ B. Ë ¦- −5 **bod**  $00 - 13$ 撮 **GENERAL**  $\frac{1}{2}$ ٠ **FELLER**  $\frac{1}{\frac{1}{\frac{1}{\frac{1}{\cdots}}}}$ È 計 Ą. a den den den L<br>Belle den den 中 <sup>the club</sup>  $\blacksquare$ 中  $\int_{0}^{1}$ E  $\blacksquare$ ф Je E.  $\Box$  $\mathsf{f}^{\mathsf{B}}$ Ì P  $\overline{\P}$  $\circ \bar{P}$  $\Box$ J.  $\mathbb{H}$ F **BEE** 首  $\mathbb{F}^n$ B LLL<br>LLL<br>LLLL  $60$  $\overline{\mathbb{R}}$  $\mathbb{F}$ b \_n<br>□ □ ŧ<br>q بر<u>يت وم</u>ا **qp qa.qq.qp**  $\Box_{\bullet\bullet\Box}$  $\overline{\Box}$ F 自日串  $\Box$ p ╦  $\begin{matrix} \frac{1}{2} \frac{1}{2} \frac{1}{$ ogoogo do ogo

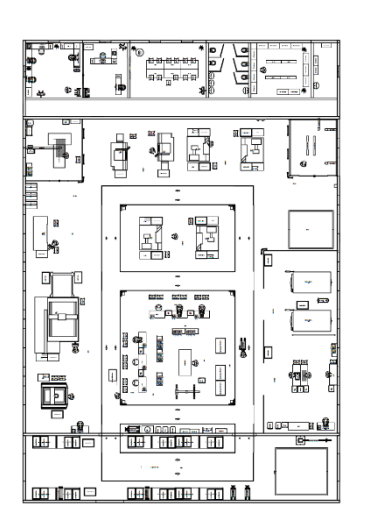

ZOUBEK, Michal. *Prostorové uspořádání pro nový výrobní program*. Plzeň, 2016. Diplomová práce. ZČU v Plzni.

 $\mathbf{F}$ 

Ë

**dr** 

霉

垂

⊕  $\overline{\mathbf{a}}$ 

串

 $\mathbb{Z}$ 

##

魯

魯

**OPRIDES** 

 $\mathbf{q}$  $\frac{1}{2}$ 

ᆁᇋ  $\Box$ 3

**o** www.

ים<br>פ∃

ł

ĥ

n

arthur (1999)<br>1999 - John Amerikaanse voorbeeld<br>1999 - John Amerikaanse voorbeeld

]。 وك

**都 - 13** 

興興

 $rac{1}{2}$ 

無靈

**Bureau** 

ıê.

 $\Omega$ 

凄

躔

**Beeg** 

 $e^{pq}$ E.

ē  $\frac{2}{3}$ 

# **PŘÍLOHA č. 3**

# **Cenová specifikace stroje MCV 754 QUICK**

**MAS** KOVOSVIT MAS

#### Cenová specifikace stroje MCV 754 QUICK, ze dne 27/04/2018

#### Zákazník: Bc. Robert Pribol, platnost nabídky do 27/06/2018

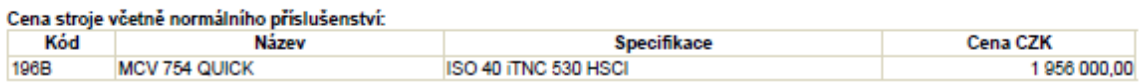

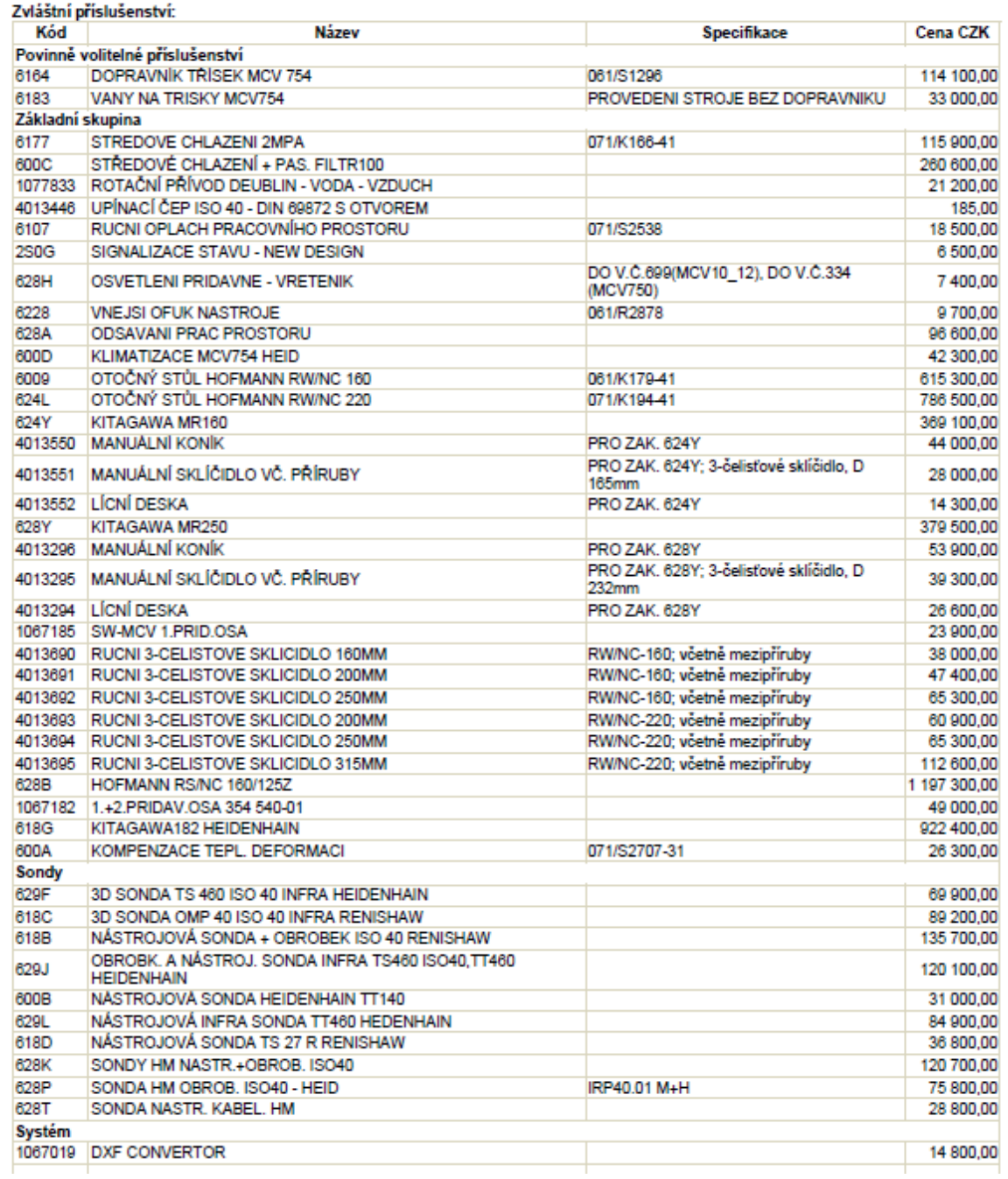

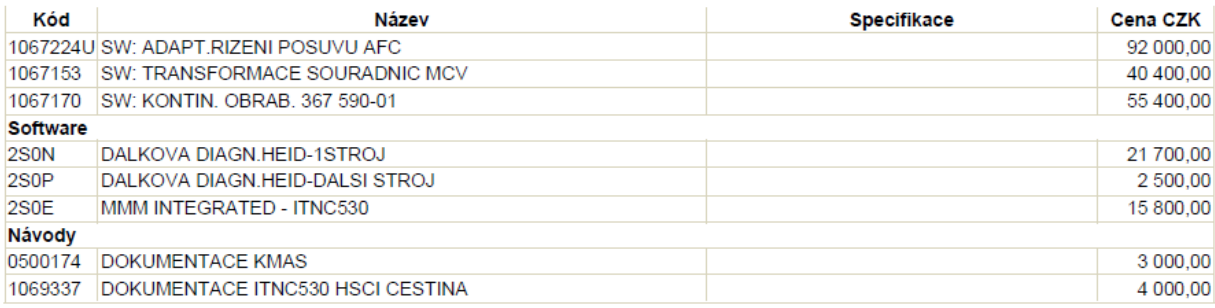

#### Balení stroje:

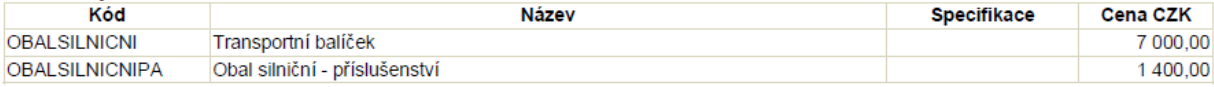

### **PŘÍLOHA č. 4**

# **Ukázka rozhodovací analýzy**

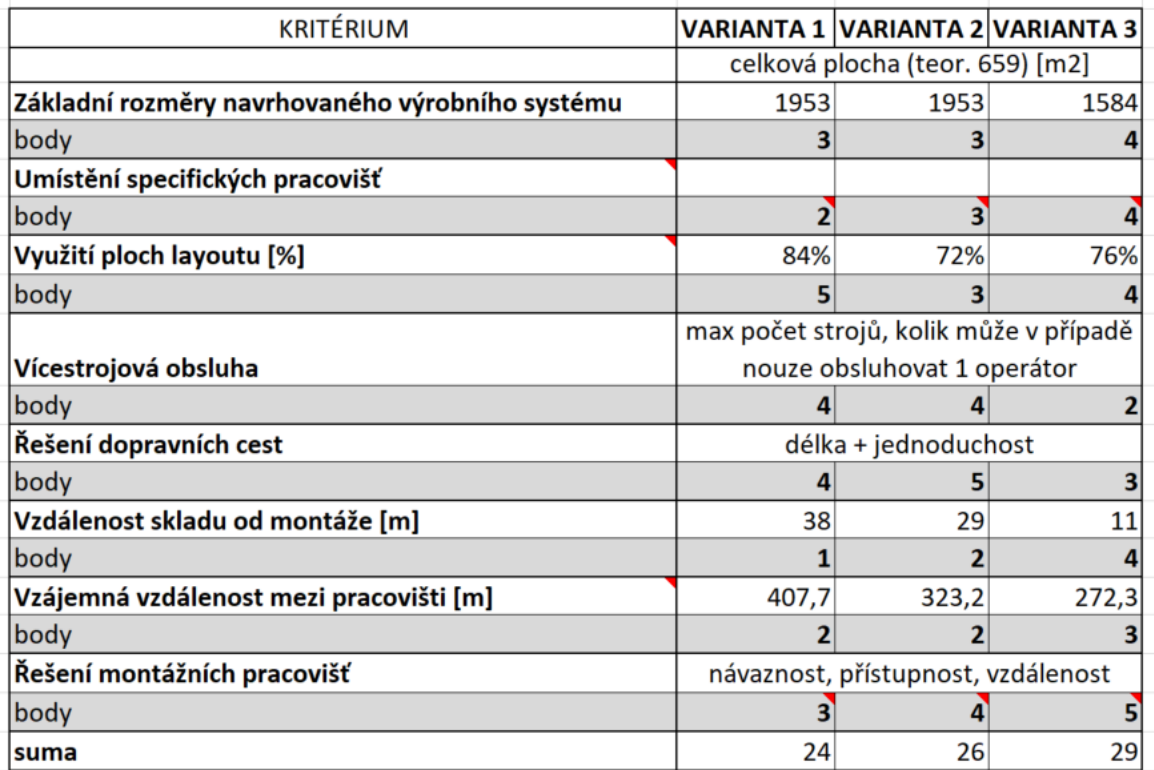

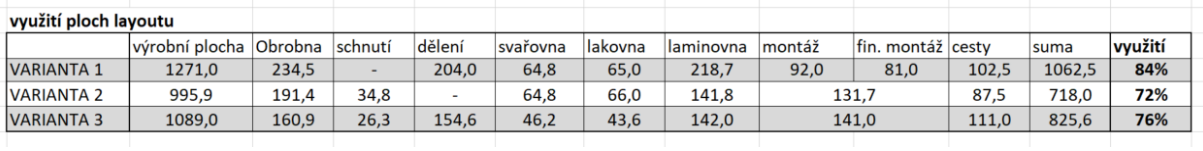

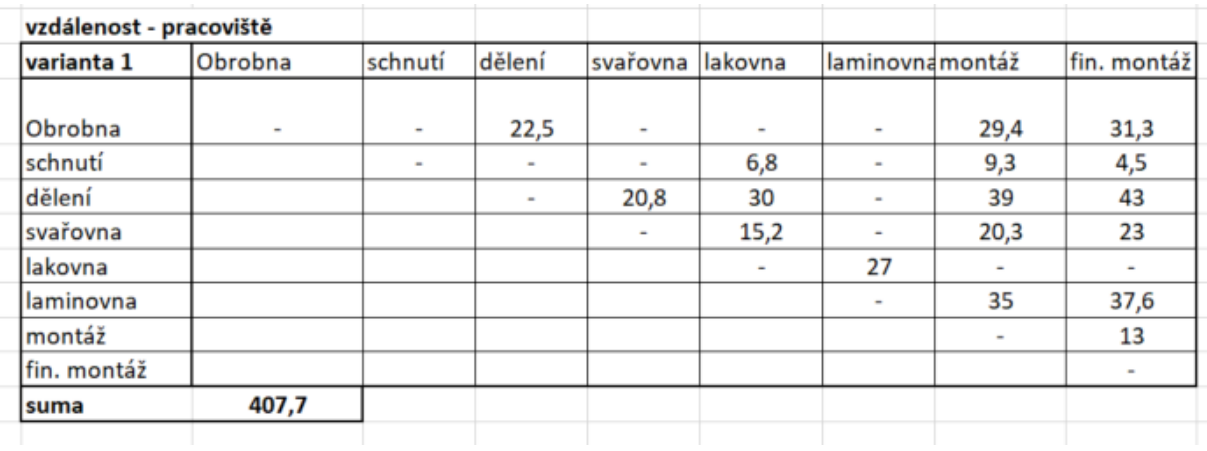

#### Západočeská univerzita v Plzni. Fakulta strojní. Diplomová práce, akad. rok 2016/2017

#### Katedra průmyslového inženýrství a managementu Bc. Robert Pribol

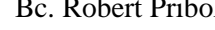

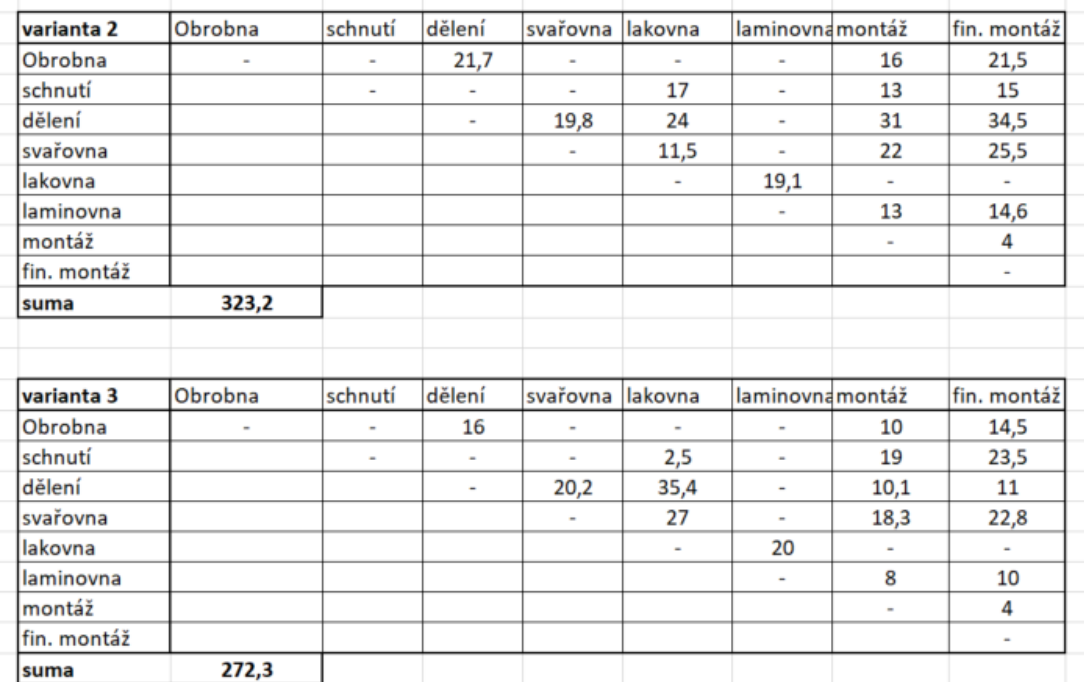

# **Evidenční list**

**Souhlasím** s tím, aby moje diplomová práce byla půjčována k prezenčnímu studiu v Univerzitní knihovně ZČU v Plzni.

Datum: Podpis:

Uživatel stvrzuje svým podpisem, že tuto diplomovou práci použil ke studijním účelům a prohlašuje, že ji uvede mezi použitými prameny.

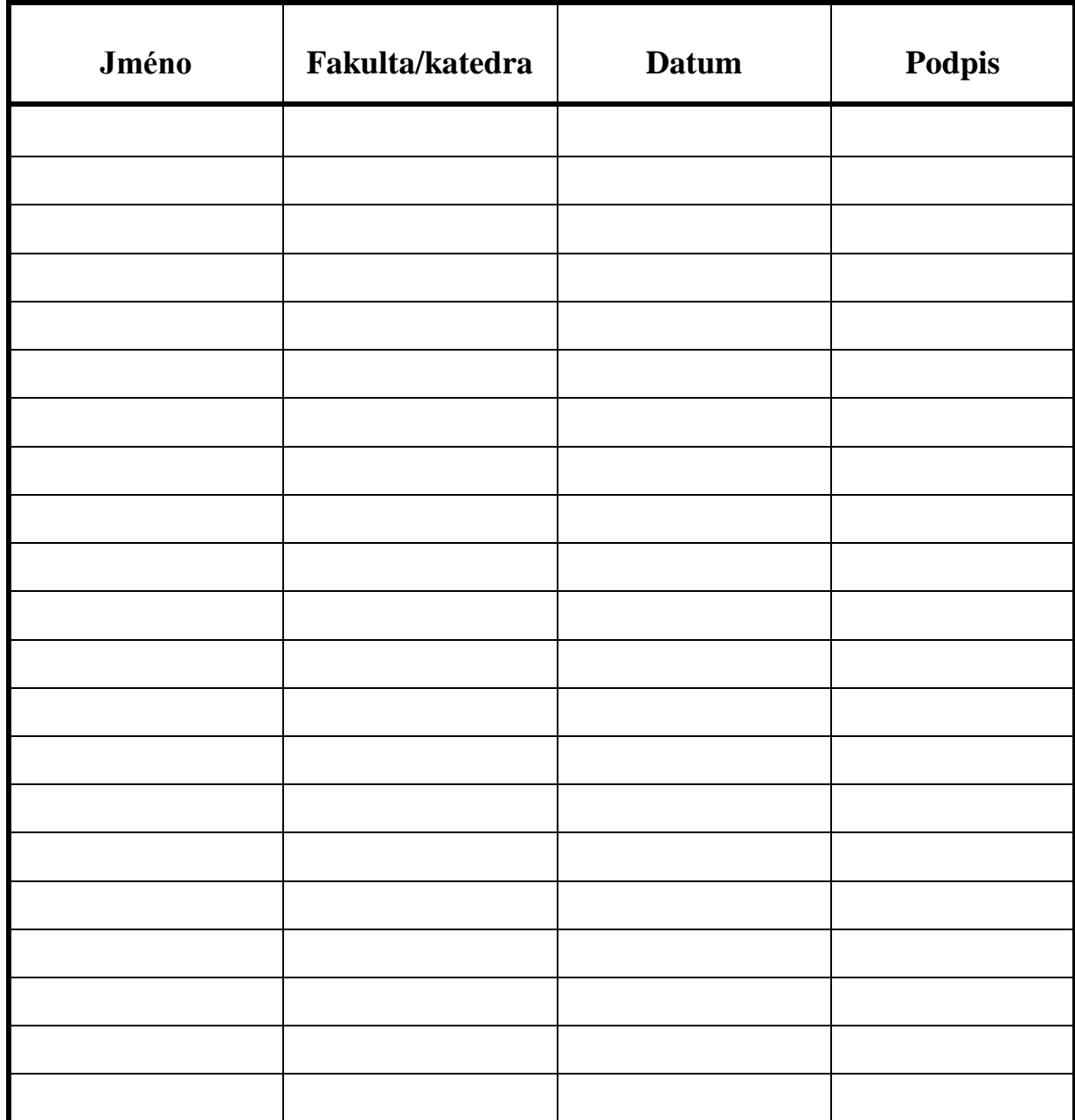